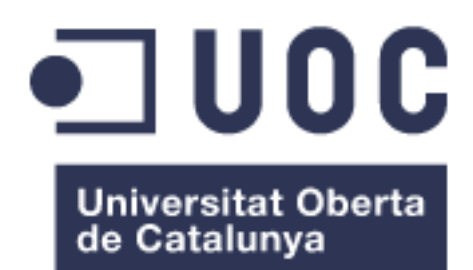

## Sistema BI per a l'avaluació de tractaments per reduir el colesterol

**Nom Estudiant: Joan Sala Pardo**

**Nom Consultor/a: David Amorós Alcaraz Nom Professor/a responsable de l'assignatura: Ferran Prados Carrasco**

Pla d'estudis de l'estudiant:<br>
Àrea de treball final:<br>
Area de treball final:<br>
Contra de treball final: Business Intelligence

Data Lliurament: 07/01/2019

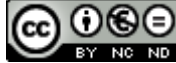

Aquesta obra està subjecta a una llicència de [Reconeixement-NoComercial-](http://creativecommons.org/licenses/by-nc-nd/3.0/es/)[SenseObraDerivada 3.0 Espanya de Creative](http://creativecommons.org/licenses/by-nc-nd/3.0/es/)  **[Commons](http://creativecommons.org/licenses/by-nc-nd/3.0/es/)** 

### **FITXA DEL TREBALL FINAL**

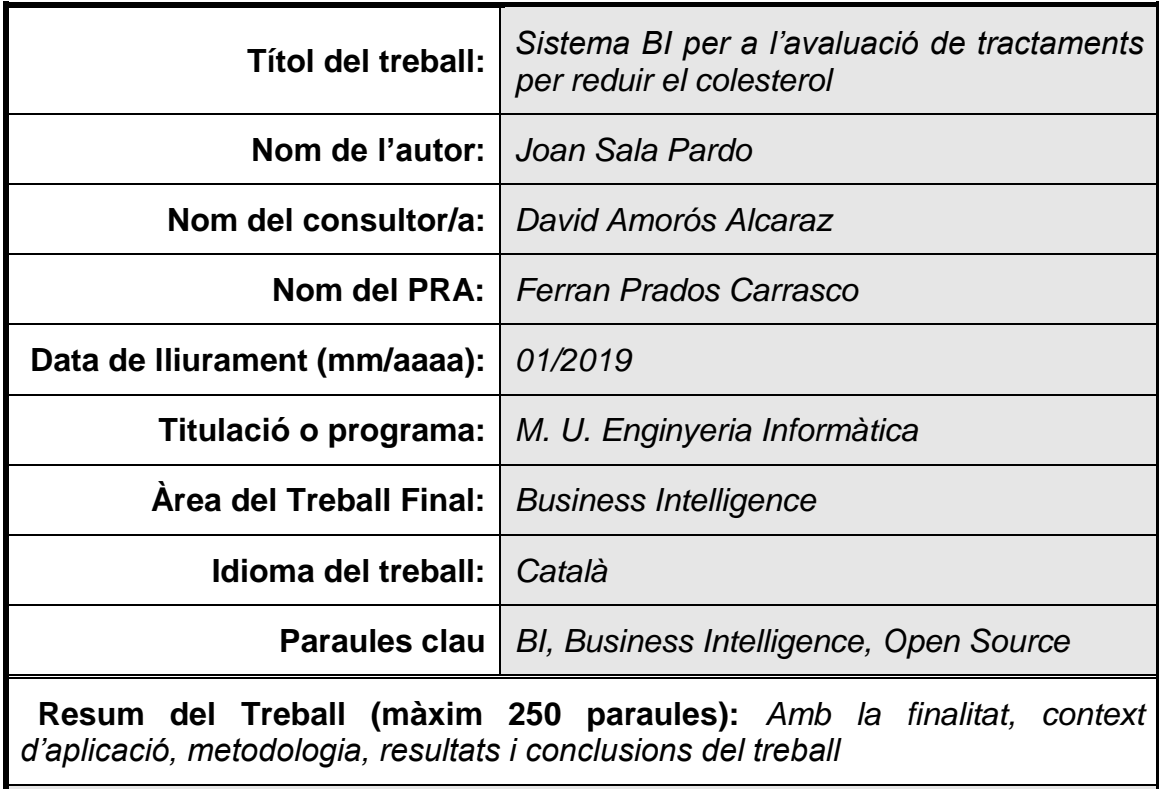

*L'objectiu del treball és implementar un sistema de BI capaç de donar resposta al negoci sobre l'efectivitat de diferents tractaments per a reduir el colesterol.*

Les dades de les que es disposa per analitzar comprenen informació relativa *als tractaments, hàbits dels pacients, lloc de residència i les mesures necessàries per a poder determinar l'evolució del colesterol.* 

*Addicionalment als dos punts anteriors, per a la tria de la solució BI s'ha tingut en compte que fos de codi lliure, que tingués alguna llicència gratuïta, que fos instal·lable en un sistema operatiu Linux i que la interfície principal d'usuari sigui web. Comparant les principals alternatives que acomplissin els requisits anteriors es tria Knowage CE com a producte BI i postgreSQL com a motor de base de dades.*

*Es pretén donar resposta al negoci mitjançant anàlisis multidimensionals, pel que es dissenya el model del magatzem de dades, del cub OLAP i dels corresponents processos ETL.*

*La fase d'implementació comença, partint d'un entorn adequat per a l'execució de les solucions triades, amb la instal·lació i configuració del motor de base de dades, del Knowage, dels processos ETL i de l'esquema OLAP. Amb aquesta*  *infraestructura, es creen els anàlisis per respondre al negoci.*

*Més enllà dels coneguts beneficis del BI, el que es pot destacar del treball és que el que s'ha implementat s'ha fet amb una inversió inicial nul·la i el producte és capaç de satisfer les necessitats del negoci actuals i futures.*

## **Abstract (in English, 250 words or less):**

The main goal of this paper is to deploy a BI system able to answer questions coming from the business in regards of the effectivity of different treatments to reduce the patients' cholesterol level.

The available data contain information about the treatments, the patients, their habits, where do they live and also the measurements needed to track the their evolution.

To choose a BI system, besides these two points already mentioned, it has been also considered that the solution had to be open source, should offer some kind of free license, it had to be Linux compatible and the main user interface had to be web based. Having compared different products accomplishing these conditions, Knowage CE as BI solution and potgreSQL as RDBMS were choosen.

It's pretended to perform multidimensional analyses in order to answer the questions from the business so the design included a data warehouse, an OLAP cube and the reespective ETL processes.

Considering that a proper environment was already available, the deployment phase comprised both installation and set up of postgreSQL, Knowage, the ETL processes and the OLAP cube. Then, the needed analyses were performed in order to answer the business' questions.

In addition to the well known benefits of BI, what can be highlited from this paper is the initial investment done to achive this paper's goals, which is none.

## Índex

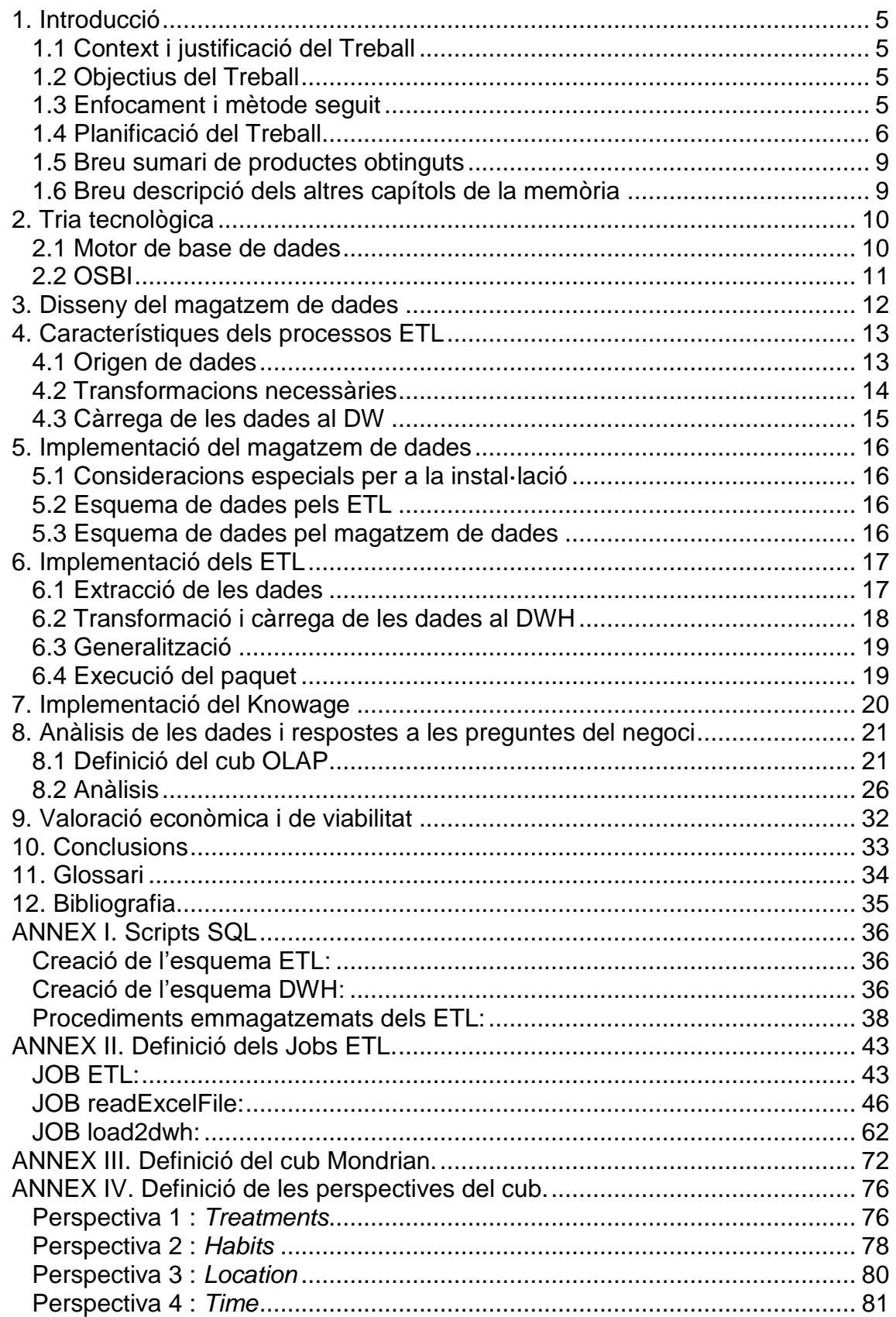

## **Llista de figures**

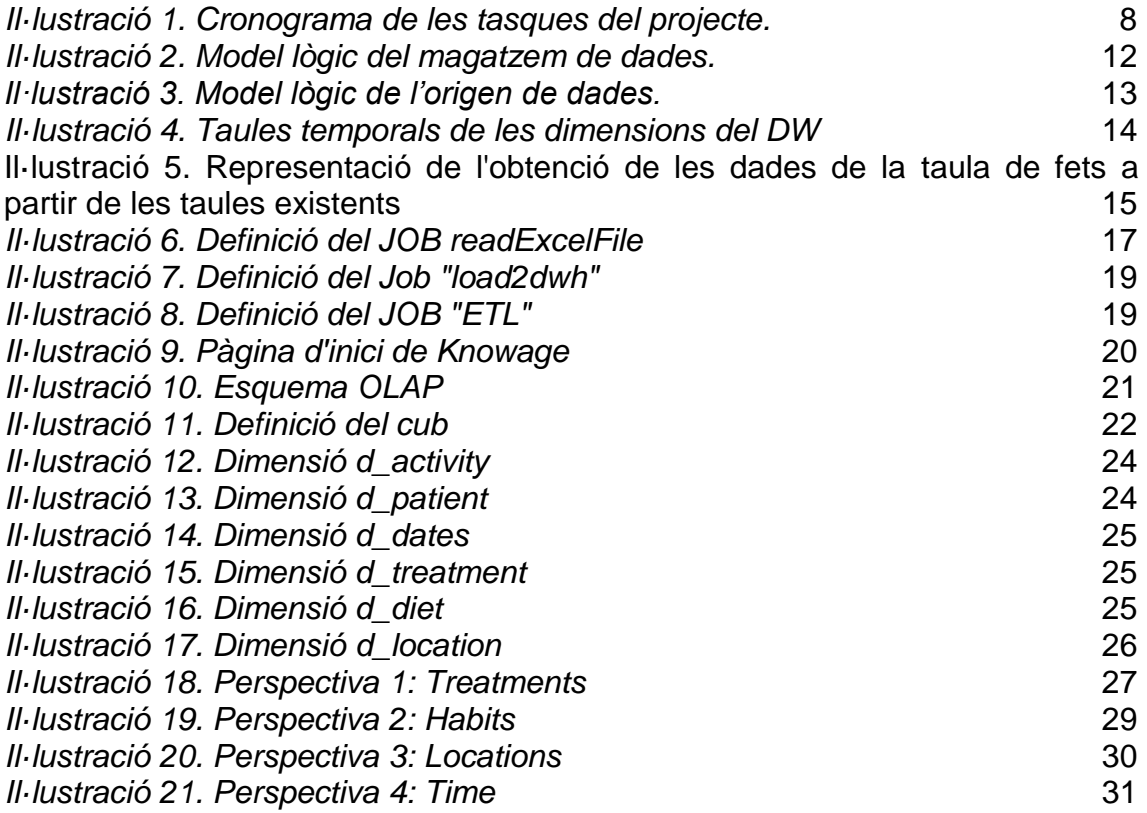

## **Llista de taules**

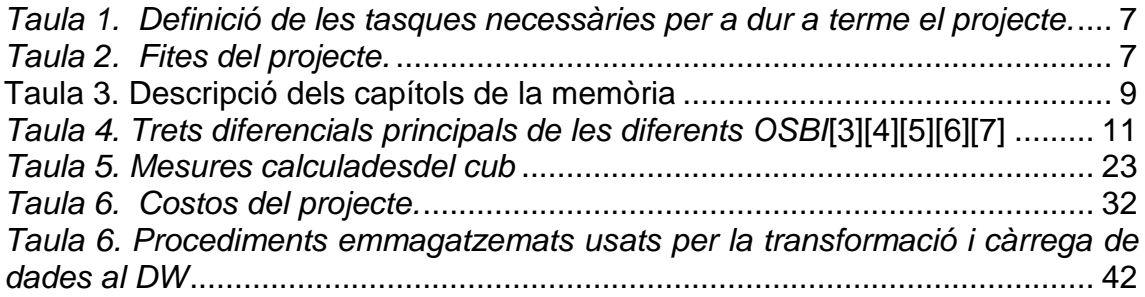

## <span id="page-6-0"></span>1. Introducció

### <span id="page-6-1"></span>1.1 Context i justificació del Treball

Es pretén extreure informació útil per a triar el tractament més efectiu per a reduir els nivells de colesterol LDL segons característiques del pacient i del tractament. Aquesta informació s'haurà d'extreure d'un conjunt de dades recopilades durat un experiment realitzat a tal efecte. Per a poderho fer es vol implementar una solució d'intel·ligència de negoci que constarà de:

Magatzem de dades que integrarà les dades provinents de les diferents fonts de dades.

Els processos ETL que faran possible la integració d'aquestes dades. Plataforma BI opensource que permeti fer els anàlisis que requereix el negoci sobre uns cubs OLAP prèviament dissenyats.

#### <span id="page-6-2"></span>1.2 Objectius del Treball

L'abast d'aquest treball comprèn la realització d'una memòria que contingui els passos degudament descrits i raonats que dotaran d'un sistema d'intel·ligència de negoci funcional capaç de respondre les preguntes plantejades pel negoci a partir de les dades històriques disponibles.

#### <span id="page-6-3"></span>1.3 Enfocament i mètode seguit

En ser el producte final d'aquest treball una memòria descriptiva del procés a seguir per tenir un sistema de BI capaç de respondre les preguntes plantejades pel negoci, el resultat de cada tasca serà una part de la memòria. Els productes de cada tasca s'agruparan en entregables corresponents a cadascuna de les PACs en que està organitzada l'avaluació d'aquest treball.

Per tant, en pretendre que cada tasca sigui un apartat en la memòria queda palès que la feina del projecte es durà a terme de forma lineal sense preveure cap tipus d'activitat cíclica o que es repeteixi més que la incorporació del feedback del consultor i/o millores o canvis necessaris que es detectin a posteriori seguint, en general, una metodologia tradicional en cascada.

### <span id="page-7-0"></span>1.4 Planificació del Treball

La feina a fer per concloure aquest projecte es descriurà en tasques que, idealment, es duran a terme d'acord amb la programació i fites establertes.

### **TASQUES**

<span id="page-7-1"></span>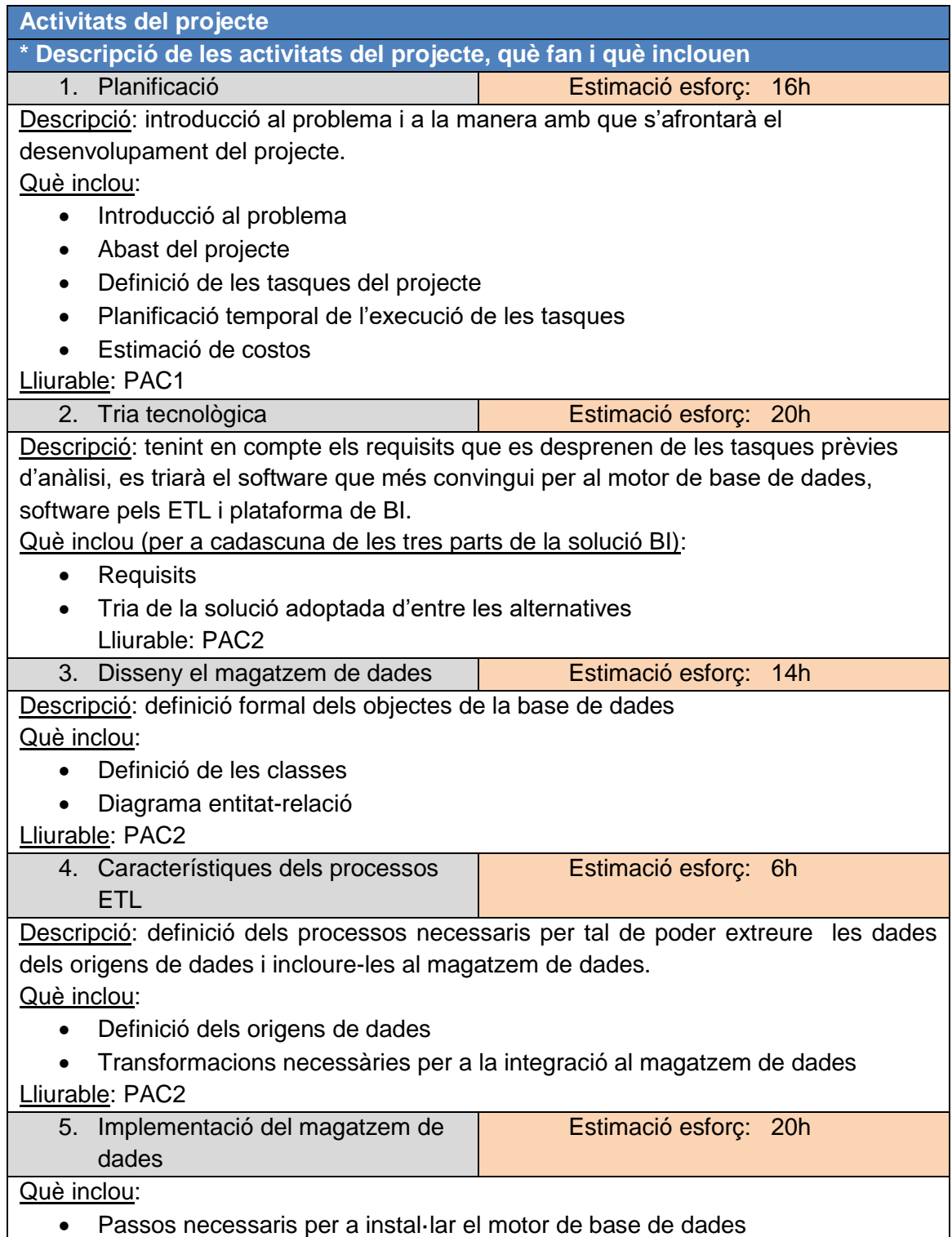

| Scripts necessaris per a crear i configurar la base de dades i els seus objectes |                                                                              |  |  |  |  |  |  |  |
|----------------------------------------------------------------------------------|------------------------------------------------------------------------------|--|--|--|--|--|--|--|
| Lliurable: PAC3                                                                  |                                                                              |  |  |  |  |  |  |  |
| 6. Implementació dels ETL<br>Estimació esforç: 25h                               |                                                                              |  |  |  |  |  |  |  |
| Què inclou:                                                                      |                                                                              |  |  |  |  |  |  |  |
| Disseny de les tasques ETL                                                       |                                                                              |  |  |  |  |  |  |  |
| Lliurable: PAC3                                                                  |                                                                              |  |  |  |  |  |  |  |
| 7. Implementació de la solució BI                                                | Estimació esforç: 40h                                                        |  |  |  |  |  |  |  |
| Què inclou: passos necessaris per a instal·lar la plataforma de Bl.              |                                                                              |  |  |  |  |  |  |  |
| Lliurable: PAC3                                                                  |                                                                              |  |  |  |  |  |  |  |
| 8. Realització dels anàlisis que                                                 | Estimació esforç: 10h                                                        |  |  |  |  |  |  |  |
| necessita el negoci                                                              |                                                                              |  |  |  |  |  |  |  |
| Què inclou:                                                                      |                                                                              |  |  |  |  |  |  |  |
| Definició i implementació dels cubs<br>$\bullet$                                 |                                                                              |  |  |  |  |  |  |  |
|                                                                                  | Disseny i implementació del/s producte/s BI més escaient/s per respondre les |  |  |  |  |  |  |  |
| preguntes del negoci                                                             |                                                                              |  |  |  |  |  |  |  |
| Lliurable: Lliurament final                                                      |                                                                              |  |  |  |  |  |  |  |
| 9. Compilació i finalització de la                                               | Estimació esforç: 10h                                                        |  |  |  |  |  |  |  |
| memoria descriptiva                                                              |                                                                              |  |  |  |  |  |  |  |
| Què inclou:                                                                      |                                                                              |  |  |  |  |  |  |  |
| Complilació dels entregables en un sol document                                  |                                                                              |  |  |  |  |  |  |  |
| Revisió i edició en ser necessari                                                |                                                                              |  |  |  |  |  |  |  |
| Adequació del format del document                                                |                                                                              |  |  |  |  |  |  |  |
| Redacció de les conclusions finals del projecte                                  |                                                                              |  |  |  |  |  |  |  |
| Lliurable: Lliurament final                                                      |                                                                              |  |  |  |  |  |  |  |

<span id="page-8-0"></span>*Taula 1. Definició de les tasques necessàries per a dur a terme el projecte.*

### **FITES**

Les fites en aquest cas correspondran a les dates límits d'entrega de cadascuna de les PAC en les que està estructurat el TFM.

<span id="page-8-1"></span>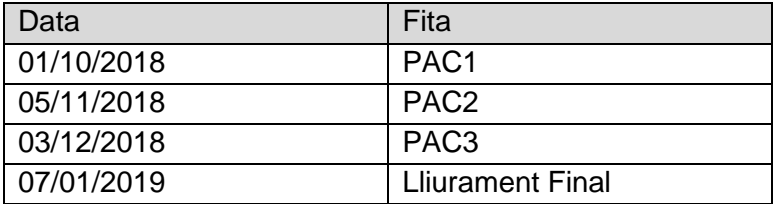

*Taula 2. Fites del projecte.*

### **CRONOGRAMA**

La planificació temporal de les tasques s'ha fet estimant una dedicació diària de dues hores i suposant que aquest esforç és el 50% de la capacitat de treball del recurs disponible:

| Nombre de tarea                                                                           |                | Duraciór Comienzo                 | Fin          | bre 2018                  | octubre 2018 | noviembre 2018<br>10 15 20 25 30 05 10 15 20 25 30 04 09 14 19 24 29 04 09 14 19 24 29 03 08 13 | diciembre 2018 | enero 2019 |
|-------------------------------------------------------------------------------------------|----------------|-----------------------------------|--------------|---------------------------|--------------|-------------------------------------------------------------------------------------------------|----------------|------------|
| PAC1                                                                                      | 0 días         | lun 01/10/18                      | lun 01/10/18 |                           | 01/10        |                                                                                                 |                |            |
| PAC <sub>2</sub>                                                                          | 0 días         | lun 05/11/18                      | lun 05/11/18 |                           |              | 05/11                                                                                           |                |            |
| PAC <sub>3</sub>                                                                          | 0 días         | lun 03/12/18                      | lun 03/12/18 |                           |              |                                                                                                 | 03/12          |            |
| <b>Lliurament Final</b>                                                                   | 0 días         | lun 07/01/19                      | lun 07/01/19 |                           |              |                                                                                                 |                | 07/01      |
| 1. Planificació                                                                           | 8 días         | mié 19/09/18 vie 28/09/18         |              |                           |              |                                                                                                 |                |            |
| 2. Disseny conceptual del 7 días mar 02/10/18 mié 10/10/18<br>magatzem de dades           |                |                                   |              |                           |              |                                                                                                 |                |            |
| 3. Característiques dels<br>processos ETL                                                 |                | 3 días jue 11/10/18               | lun 15/10/18 |                           |              |                                                                                                 |                |            |
| 4. Tria tecnològica                                                                       |                | 10 días mar 16/10/18 lun 29/10/18 |              |                           |              |                                                                                                 |                |            |
| 5. Implementació del<br>magatzem de dades                                                 |                | 10 días mar 30/10/18 lun 12/11/18 |              |                           |              |                                                                                                 |                |            |
| 6. Implementació dels<br>ETL                                                              |                | 10 días mar 13/11/18 lun 26/11/18 |              |                           |              |                                                                                                 |                |            |
| 7. Implementació de la<br>plataforma de BI                                                |                | 4 días mar 27/11/18 vie 30/11/18  |              |                           |              |                                                                                                 |                |            |
| 8. Realització dels anàlisis 20 días lun 03/12/18 vie 28/12/18<br>que necessita el negoci |                |                                   |              |                           |              |                                                                                                 |                |            |
| 9. Compilació i<br>finalització de la<br>memoria descriptiva                              |                | 5 días lun 31/12/18               | vie 04/01/19 |                           |              |                                                                                                 |                |            |
|                                                                                           | Tarea          |                                   |              | Resumen inactivo          |              | Tareas externas                                                                                 |                |            |
|                                                                                           | División       |                                   |              | Tarea manual              |              | Hito externo                                                                                    | a              |            |
|                                                                                           | Hito           |                                   |              | solo duración             |              | Fecha límite                                                                                    |                |            |
|                                                                                           | Resumen        |                                   |              | Informe de resumen manual |              | Progreso                                                                                        |                |            |
|                                                                                           |                | Resumen del proyecto              |              | Resumen manual            |              | Progreso manual                                                                                 |                |            |
|                                                                                           | Tarea inactiva |                                   |              | solo el comienzo          | D            |                                                                                                 |                |            |
|                                                                                           | Hito inactivo  |                                   | ó            | solo fin                  | ı            |                                                                                                 |                |            |

<span id="page-9-0"></span>*Il·lustració 1. Cronograma de les tasques del projecte.*

<span id="page-10-0"></span>1.5 Breu sumari de productes obtinguts

Els productes resultants del treball d'aquest treball són:

- Memòria.
- Scripts SQL de creació dels elements necessaris a la RDMS.
- Scripts SQL dels procediments emmagatzemats encarregats de carregar les dades al magatzem de dades.
- Document xml amb la definició dels jobs ETL seguint les especificacions de Talend.
- Document xml amb la definició del cub OLAP seguint les espeficacions Mondrian.
- Documents xml amb la definició de les diferents perspectives creades per a respondre les preguntes del negoci seguint les especificacions de Knowage.

<span id="page-10-1"></span>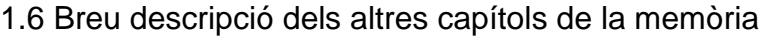

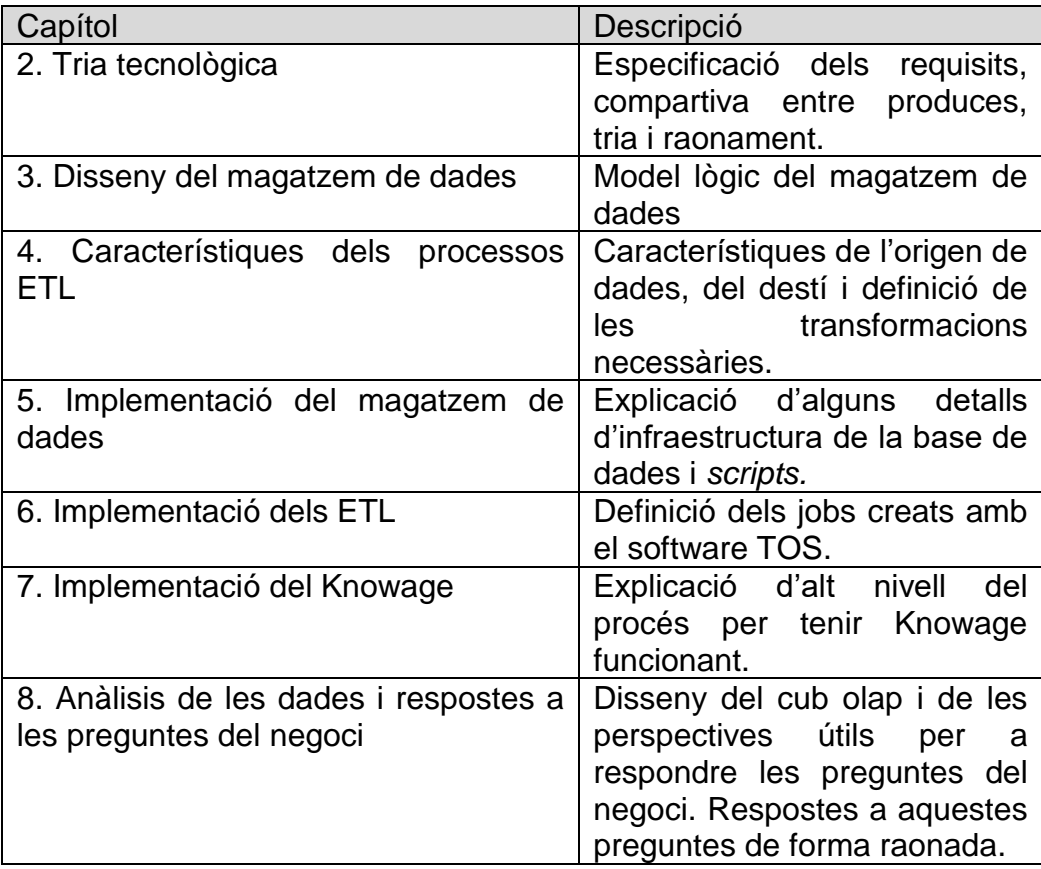

<span id="page-10-2"></span>*Taula 3. Descripció dels capítols de la memòria*

# <span id="page-11-2"></span><span id="page-11-0"></span>2. Tria tecnològica

Els requisits a tenir en compte per a realitzar la selecció del producte de BI són:

- Ha de permetre anàlisis multidimensionals (OLAP<sup>1</sup>)
- Ha de ser de codi obert i ha de comptar amb algun tipus de llicència gratuïta
- Instal·lable en Linux
- Interfície d'usuari web

Es consideraran les solucions OSBI<sup>2</sup> següents: BIRT, JasperSoft, Pentaho, SpagoBI. Totes elles consten de motors OLAP de tipus ROLAP<sup>3</sup>, per tant es necessitarà també un motor de base de dades relacional, que també haurà de complir:

- Codi obert i llicència gratuïta
- Instal·lable en Linux
- <span id="page-11-1"></span>2.1 Motor de base de dades

Tot i que gairebé qualsevol base de dades relacional serviria per allotjar les dades que s'obtenen de l'experiment en qüestió, es seleccionarà un RDBMS distribuït per tal de tenir marge per escalar la solució BI en un futur. Així mateix, i donat que el mercat ho ofereix, la RDBMS haurà de poder allotjar-se al núvol.

Amb aquestes condicions hi ha dues RDBMS de referència usades àmpliament i que, per tant, tenen una gran comunitat de desenvolupadors i documentació suportant-les. Es tracta de MySQL i PostgreSQL. Val a dir que qualsevol dels dos productes serviria perfectament pel propòsit en qüestió. En aquest cas s'optarà per PostgreSQL pels següents motius[1][2]:

- PostgreSQL segueix les normes ACID sempre. En canvi MySQL ho fa només si s'usa InnoDB o NDB com a mecanisme de replicació.
- PostgreSQL ofereix més possibilitats per l'ajustament fi de l'execució de consultes (claus foranes, vistes materialitzades, etc.)
- PostgreSQL segueix més estrictament el llenguatge SQL. Això farà que una hipotètica migració de les dades a una altra RDBMS sigui més senzilla.

1

<sup>&</sup>lt;sup>1</sup> On-Line Analytical Processing

<sup>2</sup> Open Source Business Intelligence

<sup>&</sup>lt;sup>3</sup> Relational On-Line Analytical Processing

<span id="page-12-0"></span>Com s'ha introduït anteriorment, es consideraran les solucions OSBI de referència que són: BIRT, JasperReports, Pentaho i Knowage (anteriorment SpagoBI) .

Els quatre productes compleixen el següent:

- Aporten un motor d'anàlisi OLAP. Concretament, pels quatre productes, el motor es de tipus ROLAP.
- La interfície de l'usuari dels informes és basada en web.

A la taula següent es compararan els punts forts i dèbils més rellevants pel desenvolupament d'aquest projecte de cadascuna de les solucions proposades per tal de poder-ne seleccionar una:

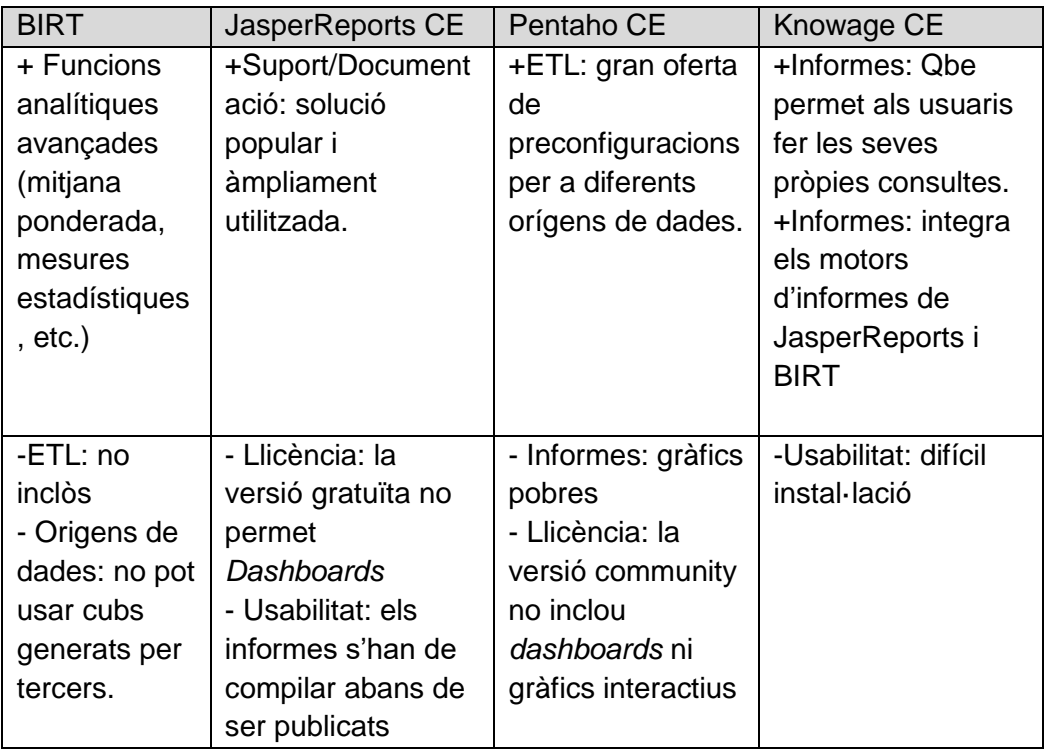

*Taula 4. Trets diferencials principals de les diferents OSBI*[3][4][5][6][7]

<span id="page-12-1"></span>Tenint en compte l'anàlisi anterior s'escull Knowage com a solució BI per al projecte. Concretament la darrera versió disponible, la 6.2.1.

## <span id="page-13-2"></span><span id="page-13-0"></span>3. Disseny del magatzem de dades

Per ser coherents amb la semàntica i preveient possibles futures jerarquies de les dimensions d'activitat, règim i localització, així com canvis en el tractament per un mateix pacient, s'ha definit el següent model lògic:

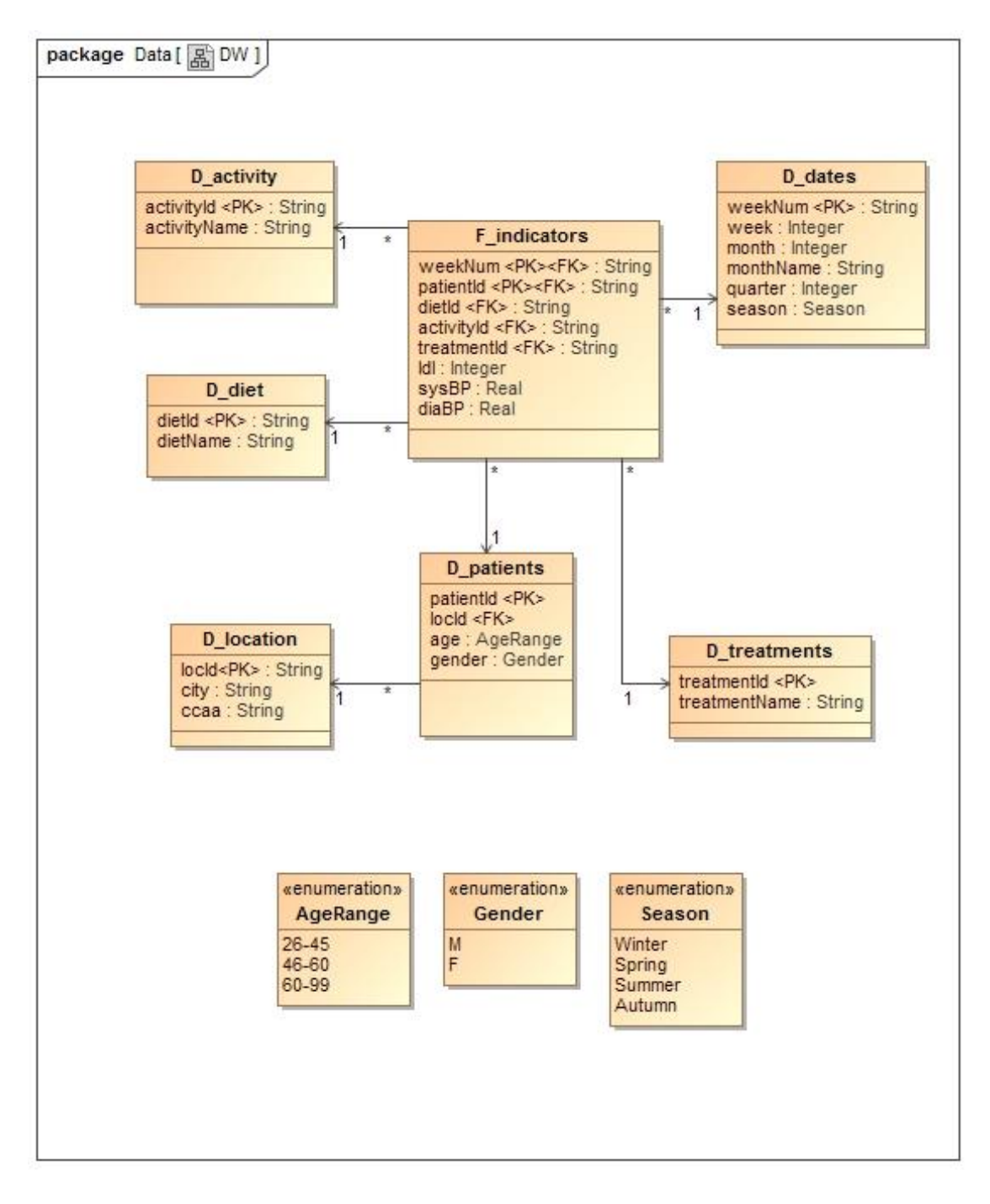

<span id="page-13-1"></span>*Il·lustració 2. Model lògic del magatzem de dades.*

## <span id="page-14-3"></span><span id="page-14-0"></span>4. Característiques dels processos ETL

Els processos ETL hauran de:

- Capturar les dades dels orígens de dades
- Convertir aquestes dades de forma que encaixin amb el model de negoci
- Inserir aquestes dades a les taules corresponents de la base de dades creada a partir del model de negoci.
- <span id="page-14-1"></span>4.1 Origen de dades

L'origen de dades és un llibre de càlcul que allotja diferents conjunts de dades en cadascun dels seus fulls de càlcul. Considerant cadascun d'aquests conjunts o estructures de dades com a classe, es pot definir el model lògic de l'origen de dades:

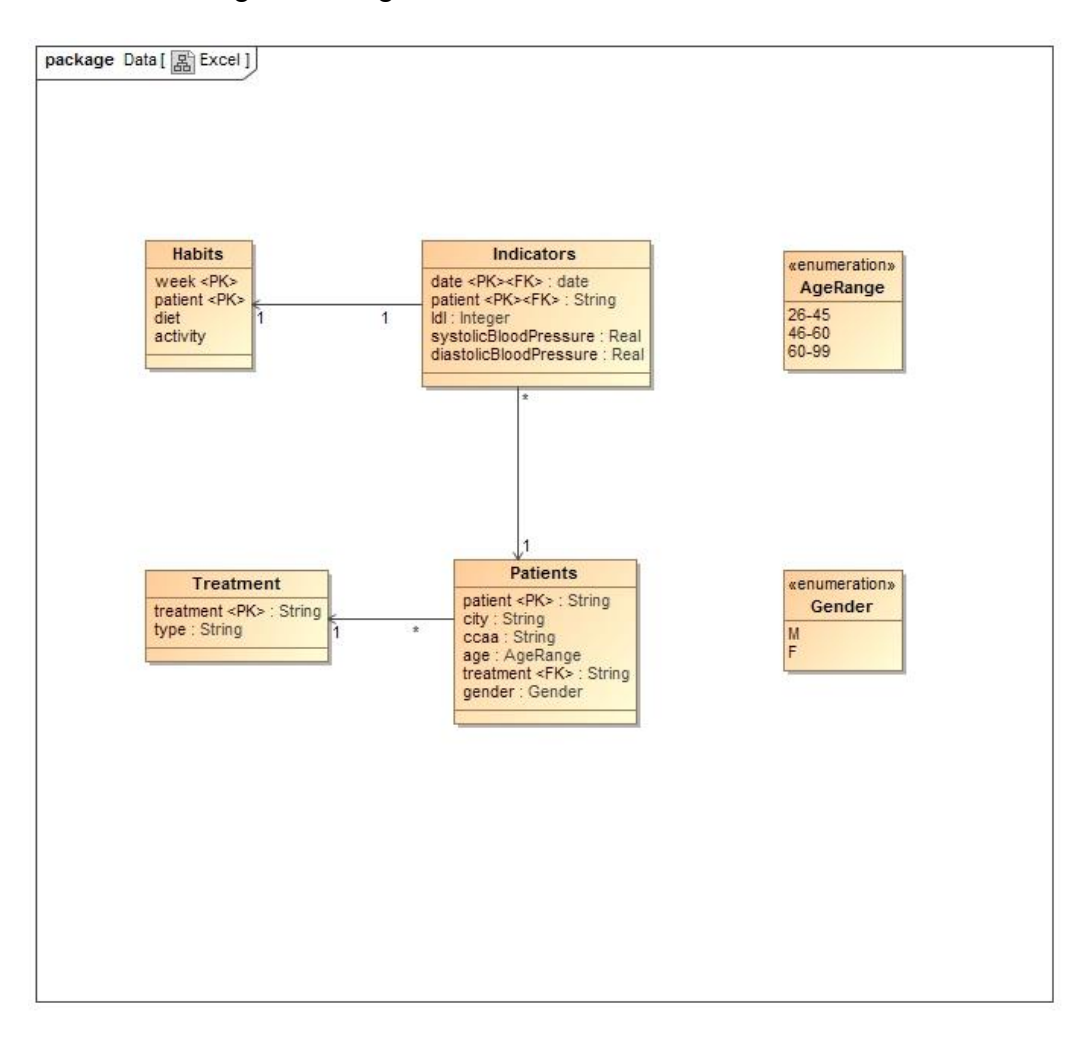

<span id="page-14-2"></span>*Il·lustració 3. Model lògic de l'origen de dades.*

### 4.2 Transformacions necessàries

<span id="page-15-2"></span><span id="page-15-0"></span>Un cop amb les dades de l'origen de dades a la RDBMS, es podrà executar un conjunt d'*scripts* SQL que realitzaran les transformacions necessàries perquè les dades originals encaixin en l'estructura dissenyada pel magatzem de dades. Hi ha diverses formes de fer-ho, per exemple:

- Creació de taules temporals anàlogues a les de les dimensions del magatzem de dades. Observacions:
	- o Aquestes taules contindran tots els possibles valors (únics), els que ja són presents a les taules del DW i els que només ho són en l'origen de dades per aquesta execució dels ETL.
	- o Pels registres nous de qualsevol dimensió, s'haurà de ser capaç de crear un nou valor de clau que existirà com a clau primària en la taula de la dimensió i com a clau forana en la taula de fets (o d'una altra dimensió si s'escau).

D'aquesta manera s'obtenen les noves taules de dimensions (és una etapa prèvia a la inserció a les taules del DW, per això es noten com a temporals).

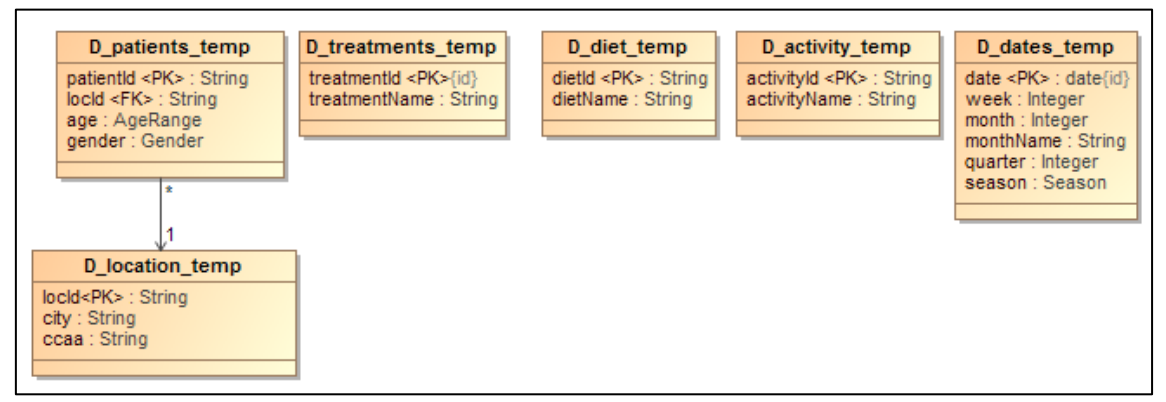

*Il·lustració 4. Taules temporals de les dimensions del DW*

<span id="page-15-1"></span>- Encreuament de les 4 taules resultants de la importació de les dades del llibre de càlcul amb les taules temporals de les dimensions diet i activity per tal de poder assignar les claus foranes de les dimensions als fets que s'han importat de l'origen de dades (per la resta de dimensions, es pot prendre l'identificador provinent de l'origen de dades):

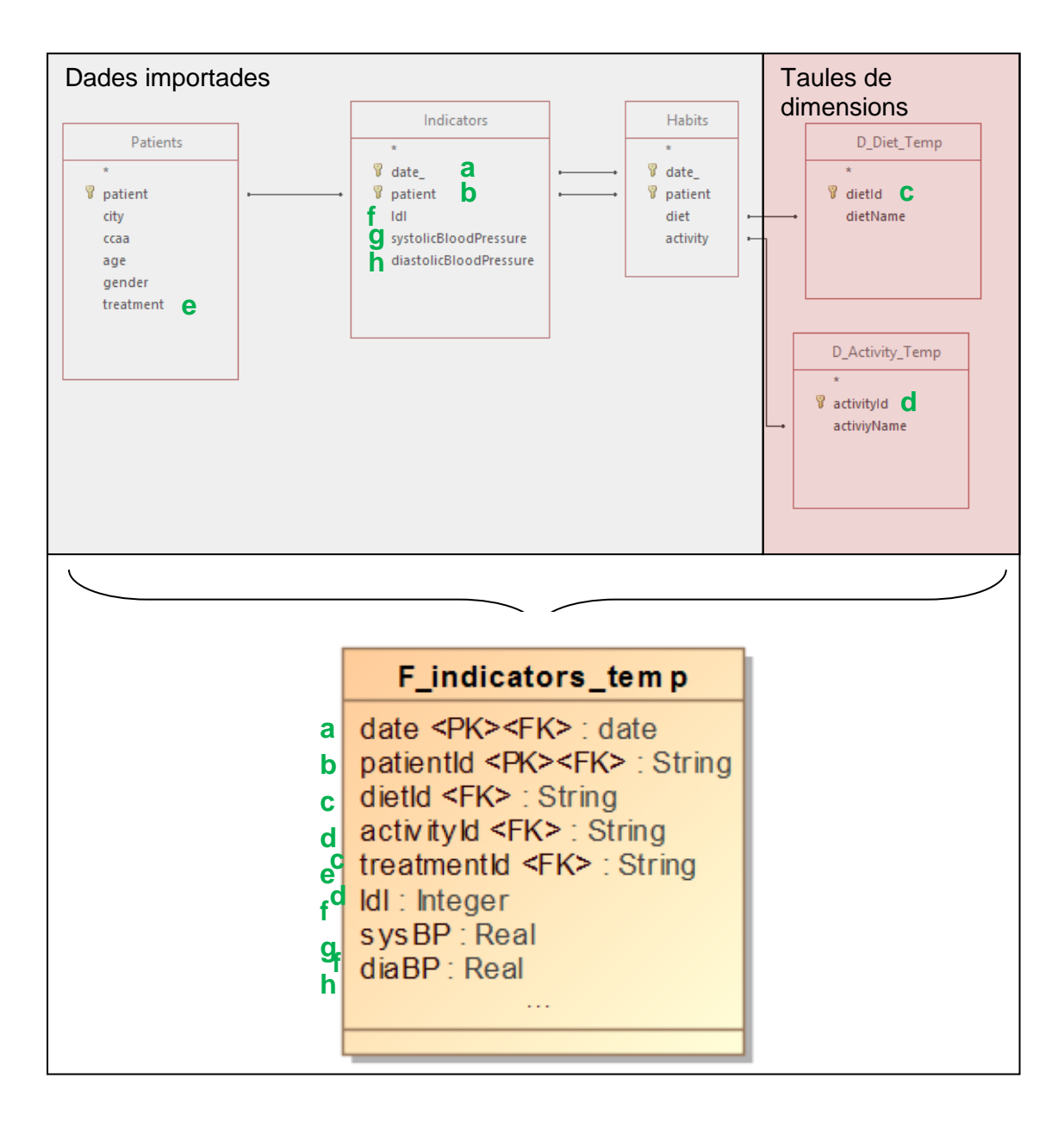

*Il·lustració 5. Representació de l'obtenció de les dades de la taula de fets a partir de les taules existents*

### <span id="page-16-0"></span>4.3 Càrrega de les dades al DW

En aquest punt existeixen unes taules temporals per les dimensions i una pels fets.

De la manera que s'han plantejat les transformacions a l'apartat anterior es podem, simplement, reemplaçar totes les dades de les taules de dimensions.

La taula temporal de fets conté dades només del període de temps contingut en el llibre de càlculs. Per tant, entenen que no hi haurà cap solapament amb les dades existents al DW, es poden inserta directament tots els registres de la taula temporal a la taula del DW.

## <span id="page-17-4"></span><span id="page-17-0"></span>5. Implementació del magatzem de dades

Seguint les recomanacions dels documents de suport de la versió de Knowage d'interès [5], s'implementarà PostgreSQL 9.1 com a motor de base de dades per allotjar tant les dades de l'aplicació Knowage en si, com el magatzem de dades i l'esquema per als ETL.

<span id="page-17-1"></span>5.1 Consideracions especials per a la instal·lació

Tenint en compte la magnitud del projecte, es realitzarà una instal·lació estàndard del motor de base de dades en un sol node.

Com que es vol utilitzar aquest mateix motor de base de dades com a allotjament de les dades de l'aplicació Knowage, cal executar els scripts que proporciona Knowage per a crear la infraestructura necessària.

<span id="page-17-2"></span>5.2 Esquema de dades pels ETL

Es crea un esquema de dades anomenat "ETL", que servirà per importar les dades de l'origen de dades tal i com estan, sense sofrir cap transformació. Es pot consultar l'*script* que genera l'esquema i els seus objectes a l'ANNEX I. Scripts .

Aquests objectes s'utilitzen únicament per bolcar les dades de l'origen de dades a la mateixa RDMS que el usa magatzem de dades per a poder fer les transformacions adients mitjançant SQL (i/o PL/pgSQL) . Per tant, no s'implementa cap mecanisme de verificació de les dades en aquest punt.

<span id="page-17-3"></span>5.3 Esquema de dades pel magatzem de dades

Seguint el model de l'apartat [3](#page-7-1) d'aquesta memòria, s'implementa un esquema anomenat "DWH", definit segons l'script que es troba a l' ANNEX I. Scripts .

En aquest cas sí que s'implementen totes les restriccions pertinents.

# <span id="page-18-3"></span><span id="page-18-0"></span>6. Implementació dels ETL

Knowage CE ofereix un motor per executar processos ETL de Talend, però no un entorn per dissenyar-los. Els mateixos documents de suport d'aquesta solució OSBI[5] insten a utilitzar Talend Open Studio com a eina de disseny. En aquest cas s'ha instal·lat el TOS 6.4.1 a la mateixa màquina on hi ha la base de dades i on hi haurà Knowage.

El procés ETL, sha definit en dues fases: una d'extracció de l'origen de dades a l'esquema ETL de la base de dades i un segona fase en la qual es transformen i carreguen aquestes dades al magatzem de dades

#### <span id="page-18-1"></span>6.1 Extracció de les dades

S'ha definit un procés d'extracció per a cada una de les pestanyes que hi ha a l'origen de dades:

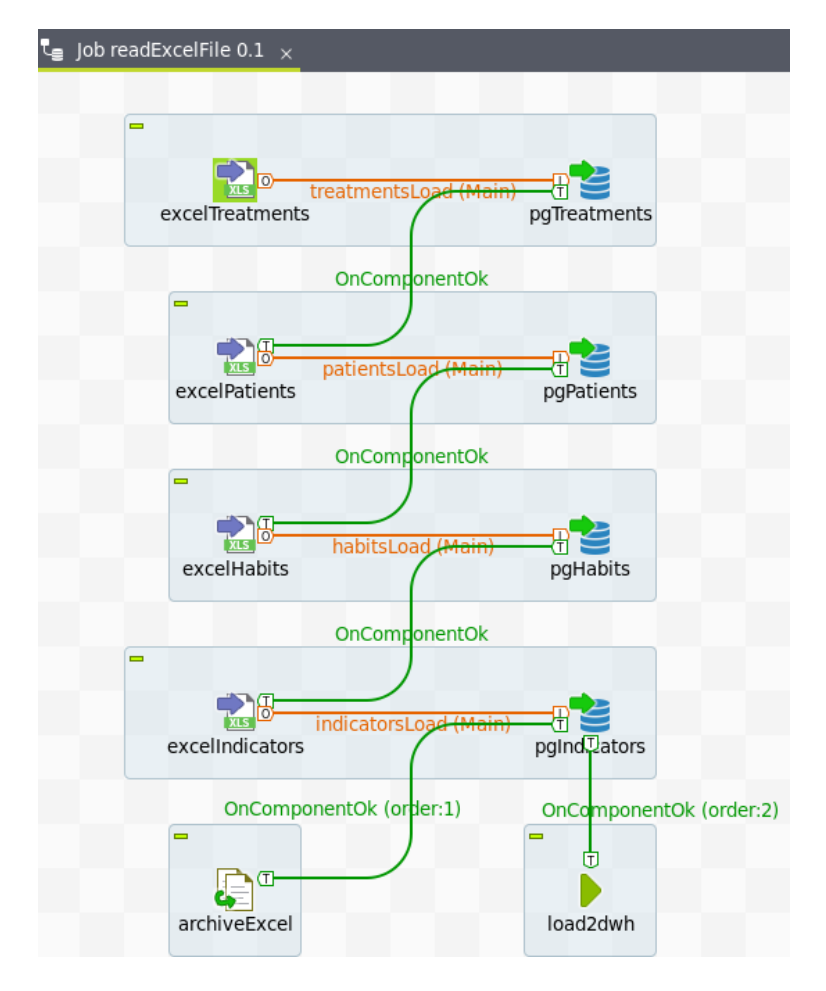

<span id="page-18-2"></span>*Il·lustració 6. Definició del JOB readExcelFile*

Com es pot veure en la il·lustració anterior, en acabar de carregar l'últim dels conjunts de dades s'arxiva l'excel d'origen i es crida al JOB load2dwh, que és l'encarregat de realitzar les transformacions necessàries a les dades per després carregar-les al magatzem de dades.

Arxivar l'arxiu després de processar-lo ajudarà a poder automatitzar l'execució del procés ETL.

<span id="page-19-0"></span>6.2 Transformació i càrrega de les dades al DWH

S'han pres unes consideracions importants que condicionen el disseny dels ETL:

- Les dades de l'origen de dades són consistents. És a dir en cas d'obtenir un arxiu *excel* a processar amb dades passades que ja s'hagin processat, aquestes s'ometran ja que els seus valors no hauran canviat. S'afegiran només els registres nous.
- En tenir una granularitat mínima d'una setmana, pot passar que una setmana pertanyi a mesos, trimestres, estacions o anys diferents, doncs aquests venen determinats pels dies i no per les setmanes. Per evitar particions indesitjades en aplicar diferents nivells jeràrquics de dates, s'assigna un únic mes,trimestre,estació i any per cada setmana que serà el corresponent al dijous d'aquella setmana. S'escull el dijous perquè implica no un sol dia sinó 4, i per tant la major part de la setmana.

Prenent el disseny introduït a l'apartat [0](#page-15-2) de la memòria i les consideracions anteriors es creen els set procediments emmagatzemats que es poden consultar a l' ANNEX I. Scripts : TL\_1\_LOCATIONS, TL\_2\_PATIENTS, TL\_3\_TREATMENTS, TL\_4\_DIETS, TL\_5\_ACTIVITIES, TL\_6\_DATES, TL 7 INDICATORS.

Com que els objectes de l'esquema "DWH", que és on s'inserten les dades transformades, guarden relacions entre ells (claus foranes), l'ordre en què s'inserten i eliminen registres té importància i així s'ha tingut en compte en el disseny del JOB "load2dwh":

| *Job load2dwh 0.1 x<br>$\mathbf{U}$ |            |                                    |            |                      |  |
|-------------------------------------|------------|------------------------------------|------------|----------------------|--|
| $\equiv$                            |            | $\equiv$                           | $\equiv$   |                      |  |
| TL_1_LOCATIONS                      | OnSubjobOk | Ð<br>TL_2_PATIENTS                 | OnSubjobOk | Ð<br>TL_3_TRLATMENTS |  |
| $\equiv$                            |            | $\equiv$                           |            | OnSubjobOk<br>$=$    |  |
| Œ<br>TL <sub>6</sub> DATES          | OnSubjobOk | ข<br>$\sqrt{T}$<br>TL_5_ACTIVITIES | OnSubjobOk | 由<br>何<br>TL_4_DIETS |  |
| OnSubjobOk<br>$\equiv$              |            |                                    |            |                      |  |
| 団<br>TL_7_INDICATORS                |            |                                    |            |                      |  |

*Il·lustració 7. Definició del Job "load2dwh"*

### <span id="page-20-2"></span><span id="page-20-0"></span>6.3 Generalització

Per tal de poder automatitzar l'execució d'aquests processos ETL, es cridaran des d'un JOB "pare" que itera sobre els arxius de d'una determinada ruta que tinguin un nom que compleixi la màscara "DATASHEETCOL\*.xlsx". D'aquesta manera s'aconsegueix no haver d'especificar el nom de l'arxiu cada vegada que se'n vulguin importar les dades i, a mes, d'aquesta manera és possible processar més d'un arxiu en una mateixa execució.

| $\begin{bmatrix} \bullet & \bullet & \bullet \end{bmatrix}$ ob ETL 0.1 $\times$ |              |                |               |  |  |  |  |  |  |
|---------------------------------------------------------------------------------|--------------|----------------|---------------|--|--|--|--|--|--|
|                                                                                 |              |                |               |  |  |  |  |  |  |
|                                                                                 | $\equiv$     |                |               |  |  |  |  |  |  |
|                                                                                 |              | <b>Iterate</b> | П             |  |  |  |  |  |  |
|                                                                                 | look4newFile |                | readExcelFile |  |  |  |  |  |  |

*Il·lustració 8. Definició del JOB "ETL"*

### <span id="page-20-3"></span><span id="page-20-1"></span>6.4 Execució del paquet

1

Com s'ha comentat, Knowage integra un motor capaç d'executar paquets de talend, però en la versió CE no se'n pot programar l'execució, per tant és de poca utilitat. Alternativament, es pot exportar el paquet generant un *script* executable que es pot programar mitjançant una tasca del CRON<sup>4</sup>.

<sup>4</sup> CRON és un servei de planificació de tasques basat en temps propi dels sistemes operatius Linux.(Font: https://ca.wikipedia.org/wiki/Cron\_(Unix))

# <span id="page-21-2"></span><span id="page-21-0"></span>7. Implementació del Knowage

Knowage no proporciona un paquet instal·lable de forma més o menys automatitzada per a l'entorn d'aplicacions que s'ha triat. Ho fa si es vol treballar amb mySQL però no si es vol fer amb postgreSQL. De manera que s'ha hagut d'optar per una instal·lació manual [5], ja iniciada amb la instal·lació del postgreSQL 9.1 i l'execució dels arxius necessaris per a crear la infraestructura de dades necessària per al funcionament de Knowage sobre aquesta base de dades.

A part de en la base de dades, Knowage es basa en un servidor d'aplicacions Java sobre web TOMCAT. Concretament la documentació indica com a certificat pel suport l'Apache Tomcat 7.0.65, que és el que s'ha instal·lat.

En la instal·lació manual s'han de fer tota una sèrie de modificacions en certs scripts de configuració del TOMCAT (entre d'altres per definir el motor de dades prèviament instal·lat com a base de dades a utilitzar pel Knowage) així com en variables globals del sistema operatiu.

Un cop realitzats aquests passos, només cal instal·lar els arxius paquets WAR que són en essència el Knowage. Un cop instal·lats aquests paquets i arrencat el servei del TOMCAT, es podrà accedir a Knowage, si així s'ha parametritzat, mitjançant la url: [http://localhost:8080/knowage.](http://localhost:8080/knowage)

<span id="page-21-1"></span>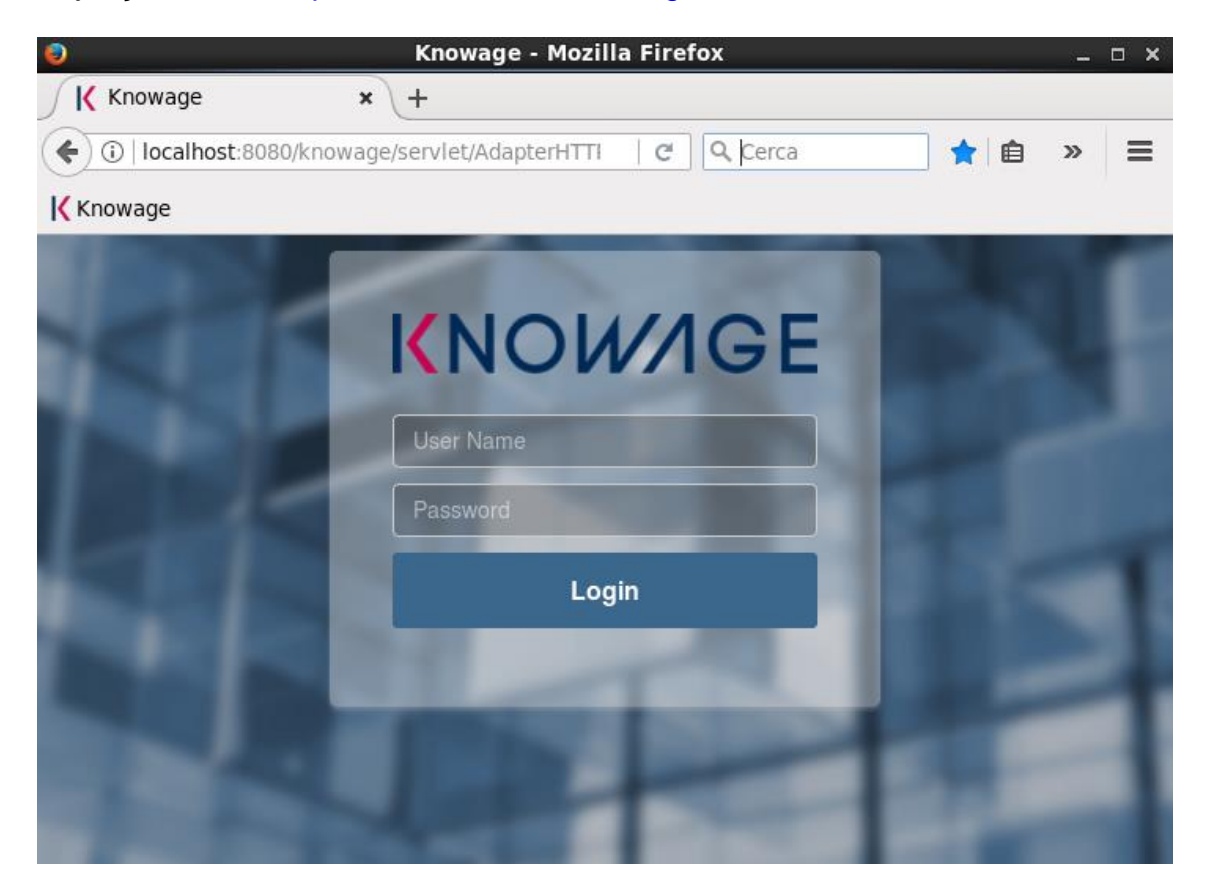

*Il·lustració 9. Pàgina d'inici de Knowage*

## <span id="page-22-3"></span><span id="page-22-0"></span>8. Anàlisis de les dades i respostes a les preguntes del negoci

En aquest apartat es definirà el cub OLAP i les perspectives sobre el mateix que permetran respondre les preguntes plantejades pel negoci. Tot i que amb aquestes solucions serà suficient per donar resposta a les necessitats del negoci, en un producte com aquest sempre és desitjable una opció més visual i amigable però la solució triada no permet fer informes gràfics basats en un origen de dades OLAP.

<span id="page-22-1"></span>8.1 Definició del cub OLAP

Seguint el disseny realitzat a l'apartat [3](#page-7-1) d'aquest treball, es defineix el cub format per una taula de fets amb les seves corresponents mesures i mesures calculades i les dimensions amb les seves corresponents jerarquies.

L'eina triada integra els motors OLAP necessaris per allotjar i fer accessible el cub, que haurà de definir-se en un fitxer xml segons les especificacions del motor que és Mondrian [8]. No obstant, Knowage no inclou cap eina de disseny. Es tria l'aplicació de Pentaho Schema Workbench per aquest fi. El codi xml resultant està a l['ANNEX III.](#page-73-1)  [Definició del cub Mondrian.](#page-73-1)

L'esquema pel Mondrian té la següent estructura:

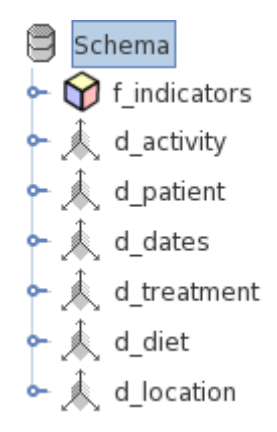

*Il·lustració 10. Esquema OLAP*

<span id="page-22-2"></span>A continuació es definiran més específicament les parts de l'esquema.

### Taula de fets

La taula de fets queda definida de la següent manera:

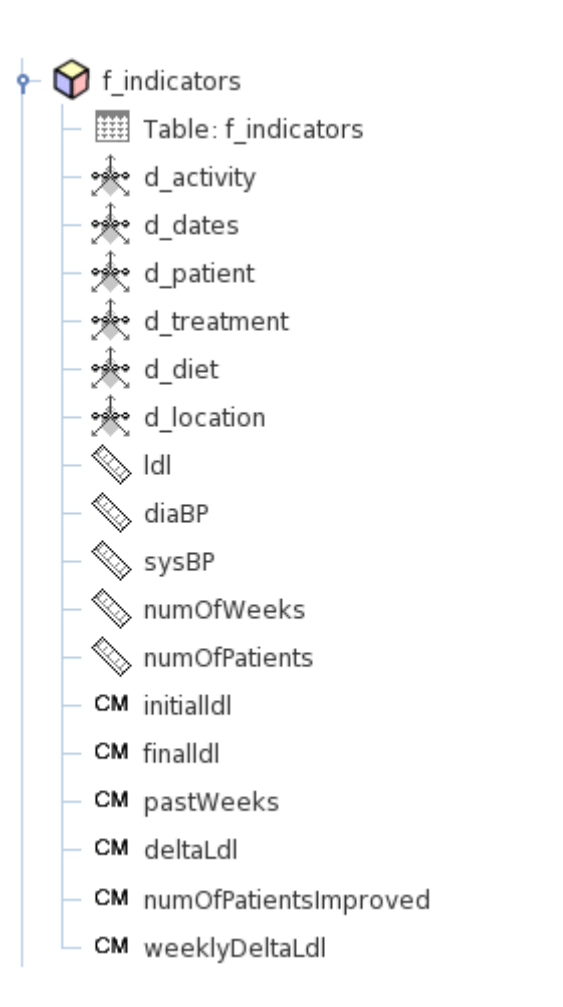

*Il·lustració 11. Definició del cub*

<span id="page-23-0"></span>Per tal de poder resoldre les preguntes de negoci plantejades, o per altres que puguin sorgir, s'ha decidit afegir les següents mesures:

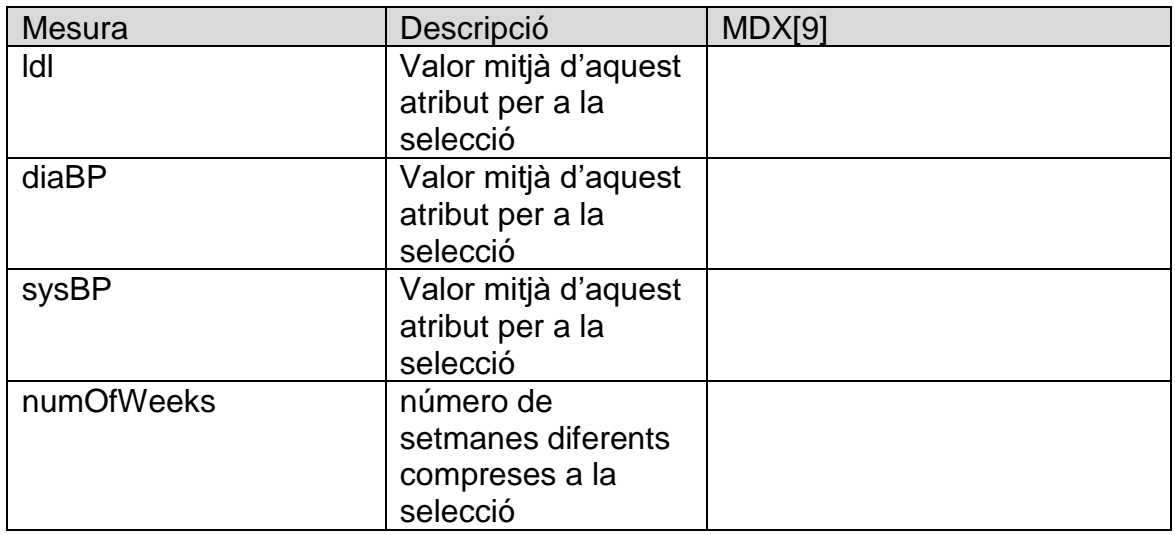

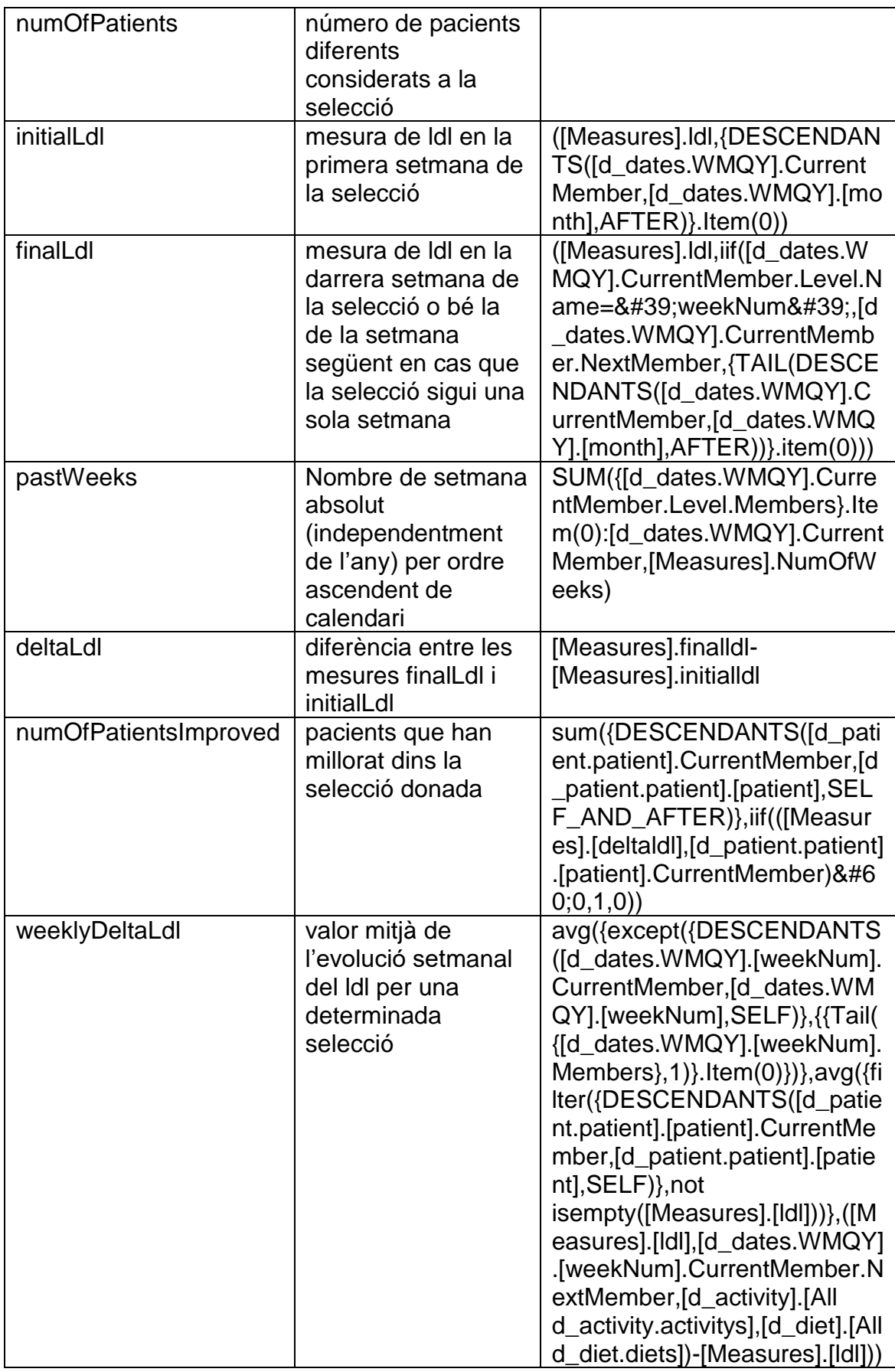

<span id="page-24-0"></span>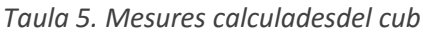

#### **Dimensions**

Es defineixen les dimensions del cub a partir de les taules de la RDMBS:

#### - **d\_activity:**

Es tracta d'una dimensió amb un sol atribut i, per tant, una sola jerarquia:

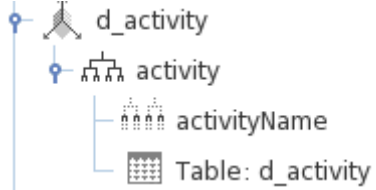

*Il·lustració 12. Dimensió d\_activity*

#### <span id="page-25-0"></span>- **d\_patient:**

S'han volgut separar els atributs dels pacients en diferents jerarquies permetre, per exemple, realitzar anàlisis no ja sobre els nivells de col·lesterol, sinó també sobre el nombre de pacients (aquesta dada s'ha estimat necessària donada l'escassetat de pacients en l'experiment):

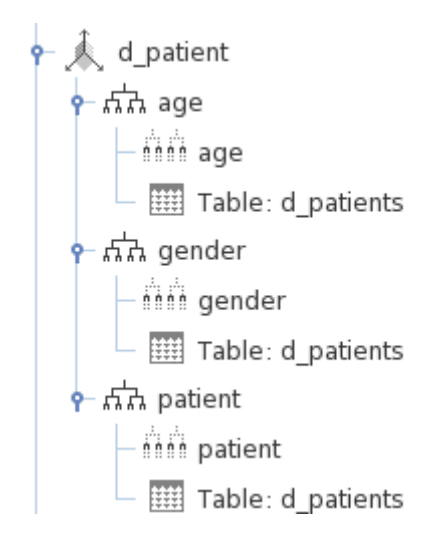

*Il·lustració 13. Dimensió d\_patient*

#### <span id="page-25-1"></span>- **d\_dates:**

S'han definit dues jerarquies:

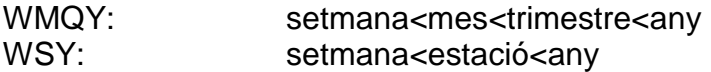

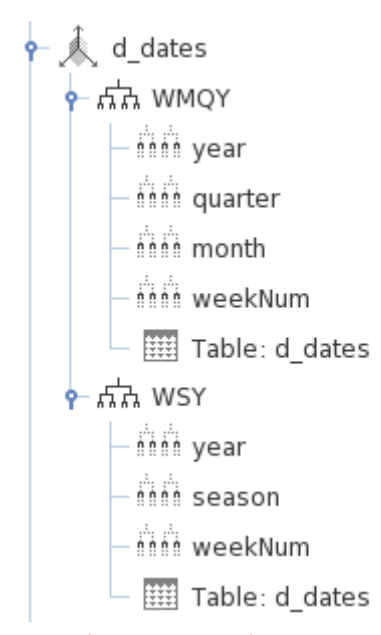

*Il·lustració 14. Dimensió d\_dates*

#### <span id="page-26-0"></span>- **d\_treatment:**

Es tracta d'una dimensió amb un sol atribut i, per tant, una sola jerarquia:

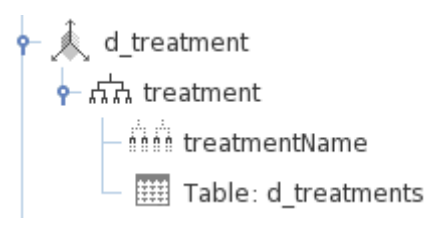

*Il·lustració 15. Dimensió d\_treatment*

<span id="page-26-1"></span>- **d\_diet:**

<span id="page-26-2"></span>Es tracta d'una dimensió amb un sol atribut i, per tant, una sola jerarquia:

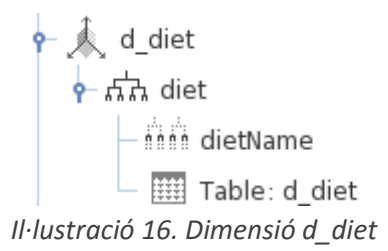

### d location:

Es una dimensió amb dos atributs que constitueixen la jerarquia city < ccaa:

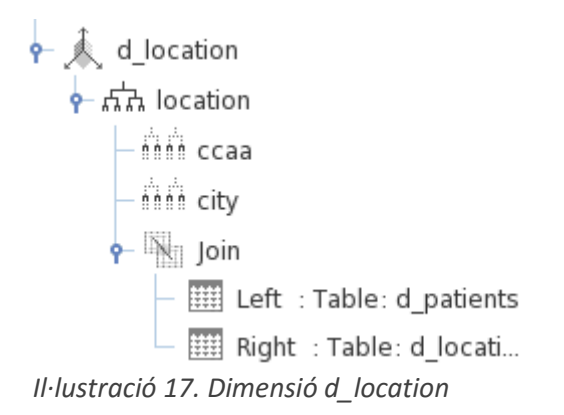

<span id="page-27-1"></span>En no haver desvinculat la localització del pacient (la clau forana per navegar a l'objecte d\_location la conté l'objecte d\_patient), aquesta dimensió és el resultat de l'encreuament de la taula de dimensions amb la de pacients, i és la clau primària d'aquesta última la que vincula la localització amb la taula de fets.

### <span id="page-27-0"></span>8.2 Anàlisis

Com s'ha introduït abans, s'han definit les perspectives o vistes necessàries sobre el cub definit en l'apartat anterior per tal de poder respondre les preguntes de negoci que s'aniran mostrant juntament amb les preguntes plantejades pel negoci i la resposta degudament raonada. Cal advertir però que, degut al reduït nombre de pacients sotmesos a l'experiment, aquests resultats s'han de prendre amb cautela, doncs cada individu reacciona de forma diferent als tractaments i té un estat de partida diferent i un biaix degut a una circumstància particular d'un individu pot afectar el resultat global.

Les perspectives o vistes són un tipus de document renderitzat per Knowage que també està codificat en *xml*. Es pot consultar el codi *xml* de les perspectives següents a l['ANNEX IV. Definició de les perspectives del cub.](#page-77-2)

## Perspectiva 1: Treatments

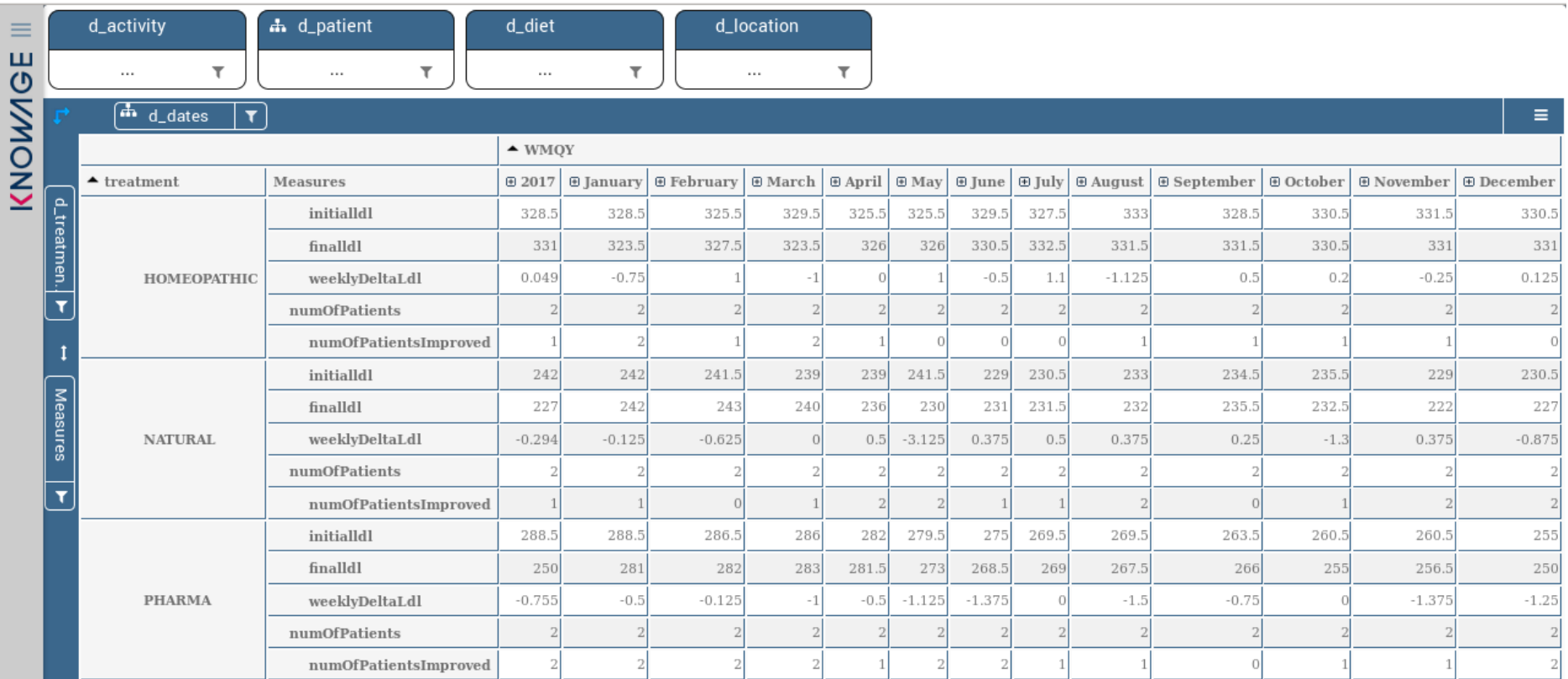

<span id="page-28-0"></span>*Il·lustració 18. Perspectiva 1: Treatments*

Preguntes del negoci:

- Quina és la relació entre els diferents tractaments i l'evolució dels pacients? Existeixen teràpies més eficaces?

Per a respondre aquesta pregunta es pot simplement considerar les mesures *weeklyDeltaLDL* i *numofPatientsImproved* pel 2017 sencer (primera columna de la taula) per a cada tractament. Resumint-ho:

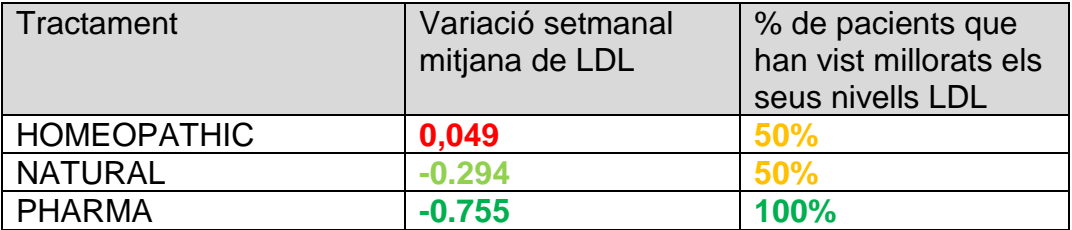

L'anàlisi indica que el tractament amb fàrmacs és el que dóna millor resultat.

## Perspectiva 2: Habits

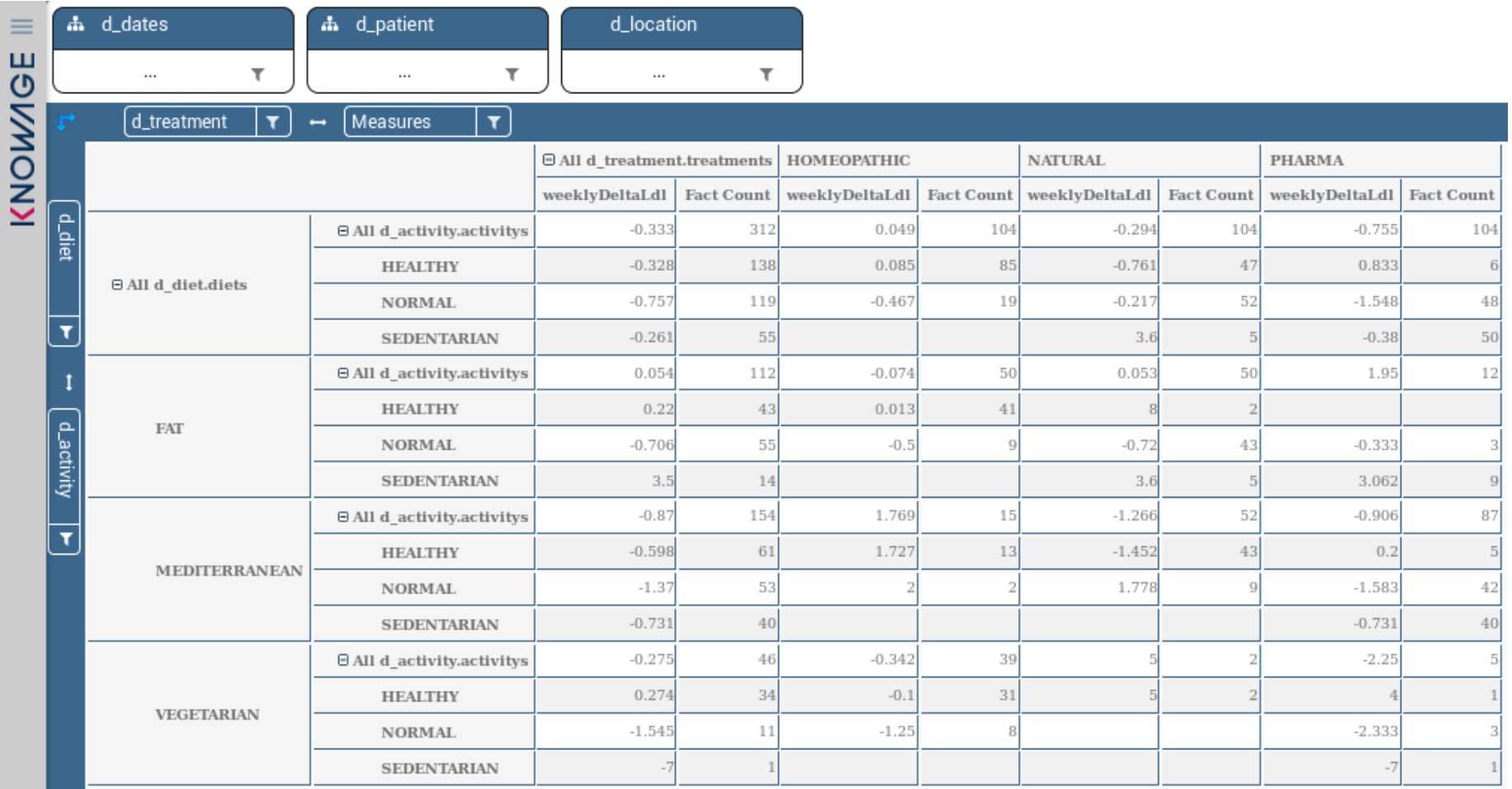

<span id="page-30-0"></span>*Il·lustració 19. Perspectiva 2: Habits*

Preguntes del negoci:

Han influït en el resultat, els hàbits dels pacients? L'evolució al llarg del temps, per un mateix tractament, depèn d'algun factor com els hàbits?

Primer de tot s'ha de tenir present que els hàbits són variables per un mateix pacient i això fa que l'anàlisi s'hagi d'enfocar diferent. No té sentit parlar de la variació anual total del ldl sinó de variacions setmanals mitjanes (*weeklyDeltaLdl*). Un altre factor rellevant és que no tots els hàbits han sigut seguits pels pacients de forma equitativa. Per exemple, només 1 pacient durant 1 setmana ha dut una dieta vegetariana i un nivell d'activitat sedentari i precisament la seva variació setmanal de ldl ha estat sorprenentment bona (-7). S'ha d'evitar considerar els resultats amb mostes tan reduïdes, doncs hi ha moltes probabilitats de que el resultat sigui efecte d'una circumstància particular que no es pretén ni pot mesurar amb cap de les dimensions del model. Per a poder-ho valorar s'ha afegit a l'anàlisi la mesura per defecte "Fact Count", que és un compte de fets o mostres.

Així doncs a partir dels valors mitjans de variació setmanal de LDL i considerant el que s'ha exposat en el paràgraf anterior, es pot concloure que independentment del tractament, evitar una dieta greixosa ajuda a reduir el col·lesterol. No queda aval·lat pels resultats que el nivell d'activitat física hi jugui un paper determinant.

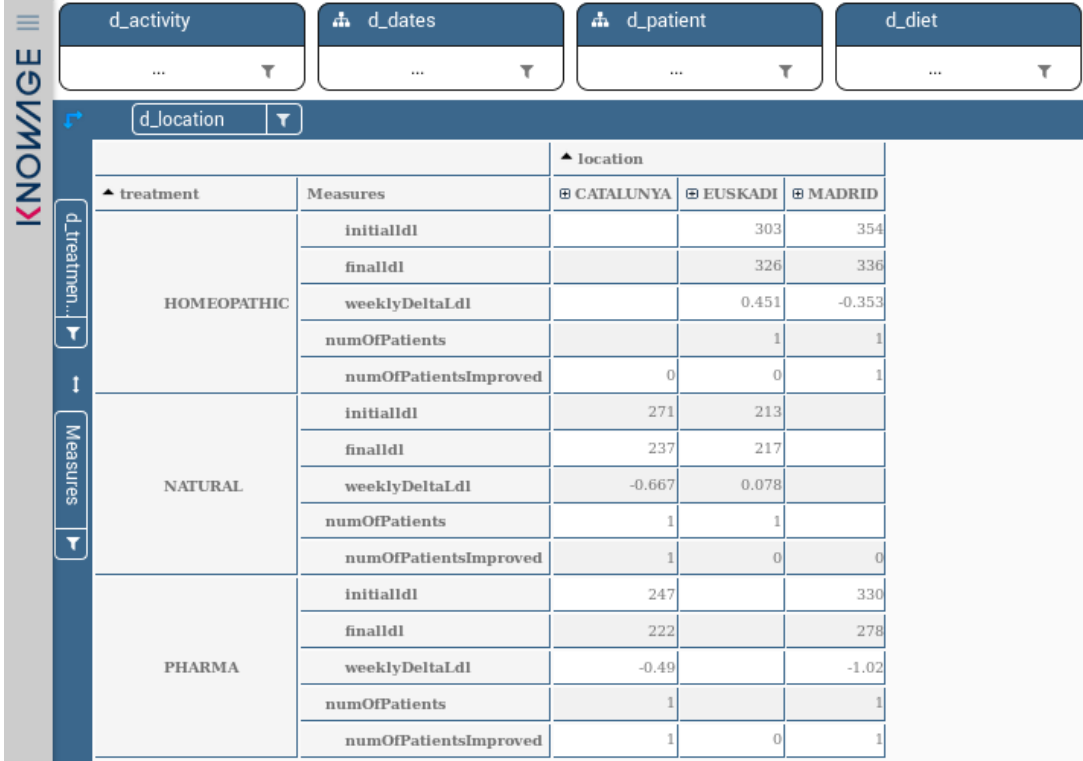

### Perspectiva 3: Locations

<span id="page-31-0"></span>*Il·lustració 20. Perspectiva 3: Locations*

Preguntes del negoci:

- Hi ha diferències en el resultat d'un tractament segons el lloc geogràfic del pacient?
	- El nombre de mostres per cada comunitat autònoma i tractament és massa baix com per poder extreure'n cap conclusió.

### Perspectiva 4: Time

| _<br>_<br>- |          | d_activity<br>ж.      | d_patient        |              |                                 |              |                                         | d_treatment |
|-------------|----------|-----------------------|------------------|--------------|---------------------------------|--------------|-----------------------------------------|-------------|
| ш           |          | $\cdots$              | $\cdots$         |              |                                 |              | $\cdots$                                |             |
| KNOWNG      | F        | dates                 |                  |              |                                 |              |                                         |             |
|             |          |                       | $\triangle$ WMOY |              |                                 |              |                                         |             |
|             |          | Measures              | ⊕2017            | $\boxplus$ 1 | B2                              | $\boxplus$ 3 | $\boxplus$ 4                            |             |
|             |          | initialldl            |                  |              | 286.333 286.333 282.167 275.833 |              | 275.5                                   |             |
|             | Measures | finalldl              |                  |              |                                 |              | 269.333 282.167 276.667 277.667 269.333 |             |
|             |          | weeklyDeltaLdl        | $-0.333$         | $-0.347$     | $-0.487$                        | $-0.026$     | $-0.474$                                |             |
|             | ۲        | numOfPatients         | 6                | 6            | 6                               |              | 6                                       |             |
|             |          | numOfPatientsImproved |                  | 4            | 5                               |              |                                         |             |
|             |          |                       |                  |              |                                 |              |                                         |             |

*Il·lustració 21. Perspectiva 4: Time*

<span id="page-32-0"></span>Preguntes del negoci:

- Hi ha algun període de l'any on el tractament sigui més o menys efectiu?

Els tractaments es comporten de forma similar durant l'any a excepció del tercer trimestre on, de forma general i transversal a través de les diferents dimensions, l'efectivitat es molt menor.

# <span id="page-33-0"></span>9. Valoració econòmica i de viabilitat

S'ha exclòs el cost del hardware de la valoració. El cost de la llicència de la solució BI triada, del motor de base de dades, de totes les eines emprades i del sistema operatiu que les suporta és zero.

Per tant, l'únic cost imputable al projecte són les hores del projectista:

<span id="page-33-1"></span>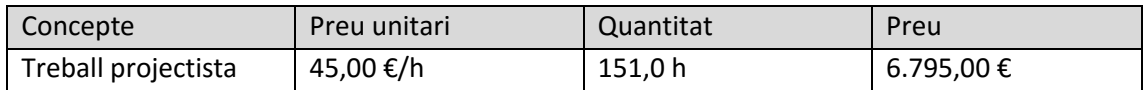

*Taula 6. Costos del projecte.*

Evidentment tot depèn dels recursos que es vulguin aportar dedicar a fer possible aquest tipus d'anàlisi però, tenint en compte el cost calculat anteriorment, el benefici que aporta un sistema com el que s'ha implementat supera amb escreix el cost que representa.

# <span id="page-34-0"></span>10. Conclusions

S'ha aconseguit implementar un sistema de BI de codi obert sobre una sistema operatiu Linux amb una despesa en programari nul·la. Val a dir que el fet que el sistema operatiu sigui Linux dota de molta més flexibilitat i recursos al sistema BI. Per exemple, el CRON podrà suplir l'absència d'un programador d'execució per a les tasques ETL, el que succeeix en la versió CE de Knowage. A més, moltes de les funcionalitats del sistema, incloent les d'administració, es poden realitzar mitjançant una interfície web des de la mateixa màquina que allotja Knowage o des de qualsevol altra.

Per altra banda, durant la instal·lació i configuració del producte s'ha constatat que la integració dels diferents mòduls podria ser millor, especialment a l'hora de realitzar les configuracions. A més, tot i que la solució suporta allotjar documents de diverses tecnologies, no compta amb editors propis en alguns casos. Per exemple pel disseny de l'esquema de Mondrian o dels processos ETL s'han hagut d'usar editors de tercers.

Tot i aixo s'ha complert amb la planificació inicial tot i que es preveia més marge, especialment en la darrera part.

Pel que fa al producte final, sens dubte el que s'ha trobat més a faltar és dotar d'informes gràfics als anàlisis OLAP (en la versió CE). Segurament s'hauria d'haver invertit més esforç en l'estudi dels productes BI alternatius però difícilment s'aprofundeix el suficient sense provar-los, el que quedava completament fora de la planificació.

En qualsevol cas, s'han creat els objectes necessaris per a realitzar els corresponents anàlisis multidimensionals per a contestar les preguntes que planteja el negoci.

Un aspecte que no s'ha treballat prou i pel qual Knowage CE ofereix moltes possibilitats, perquè estava fora de l'abast del treball, és la creació i configuració de rols, espais de treball i gestió d'autoritzacions.

Havent passat per tots els apartats de la documentació oficial durant el desenvolupament d'aquest treball val a dir que la versió empresarial de Knowage té unes funcionalitats prometedores.

## <span id="page-35-0"></span>11. Glossari

**CE.** Acrònim de *Community Edition*. Denominació comú de la versió gratuita de molts programaris de codi lliure.

**DW.** Acrònim de *Data Warehouse*. Magatzem de dades destinades a crear eines per a l'ajuda en la presa de decisions per part del negoci.

**ETL.** Acrònim d' *Extract, Transform and Load*. Es refereix als processos i software que tenen com objectiu integrar dades de diferents orígens en una base de dades o un *data warehouse*. Com indica el seu nom, fan les funcions de descàrrega, transformació de les dades per al correcte encaix amb l'estructura de dades de destí i de la seva càrrega.

**OLAP.** Acrònim de *On-Line Analytical Processing*. És una solució per a l'anàlisi de grans quantitats de dades a partir de mesures convenientment agregades en múltiples dimensions.

**OSBI.** Acrònim de *Open Source Business Intelligence.*

**RDBMS.** Acrònim de *Relational Database management System*. També conegut com a gestor o motor de base de dades relacional.

**ROLAP.** Acrònim de *Relational On-Line Analuytical Processing*. És un tipus particular d'OLAP on les dades agregades estan emmagatzemades en una base de dades relacional.

**TOS.** Acrònim de *Talend Open Studio*. És un entorn de desenvolupament de paquets ETL de codi lliure i gratuït basat en eclipse.
### 12. Bibliografia

- [1] «PostgreSQL,» [En línia]. Available: https://www.postgresql.org/. [Últim accés: 05 11 2018].
- [2] «MySQL,» [En línia]. Available: https://www.mysql.com/. [Últim accés: 05 11 2018].
- [3] «BIRT,» 05 11 2018. [En línia]. Available: http://www.eclipse.org/birt/.
- [4] «JasperReports,» 05 11 2018. [En línia]. Available: http://community.jaspersoft.com/.
- [5] «Knowage,» 05 11 2018. [En línia]. Available: https://www.knowage-suite.com.
- [6] «Pentaho,» 05 11 2018. [En línia]. Available: http://www.pentaho.org.
- [7] «SpagoBI,» 05 11 2018. [En línia]. Available: http://www.spagoworld.org.
- [8] «Mondrian Documentation,» pentaho, [En línia]. Available: https://mondrian.pentaho.com/documentation/schema.php. [Últim accés: 24 12 2018].
- [9] «Multidimensional Expressions (MDX) Reference,» Microsoft, [En línia]. Available: https://docs.microsoft.com/en-us/sql/mdx/multidimensional-expressions-mdxreference?view=sql-server-2017. [Últim accés: 27 12 2018].
- [10] N. Leite, I. Pedrosa i J. Bernardino, «Comparative evaluation of open source business intelligence platforms for SME,» *IEEEXplore,* 2018.
- [11] C. Ballard, D. M. Farrell, A. Gupta, C. Mazuela i S. Vohnik, Dimensional Modeling: In a Business Intelligence Environment, ibm.com/redbooks, 2006.
- [12] «talend community,» [En línia]. Available: https://community.talend.com/. [Últim accés: 01 12 2018].

# ANNEX I. Scripts SQL

Creació de l'esquema ETL:

```
create schema etl;
create table etl.indicators (
  dt date,
 patient varchar(10),
  ldl integer,
 sysBP double precision,
 diaBP double precision);
create table etl.treatments (
  treatment varchar(5),
  type varchar(50));
create table etl.patients (
 patient varchar(10),
  city varchar(100),
  ccaa varchar(100),
 age varchar(6),
  treatment varchar(5),
  gender char(1));
create table etl.habits (
 week date,
 patient varchar(10),
 diet varchar(50),
  activity varchar(50));
```
*Script 1. Esquema ETL i els seus objectes*

Creació de l'esquema DWH:

```
create schema dwh;
create table dwh.d_dates(
 week varchar(7) PRIMARY KEY,
 weekNum integer NOT NULL,
 "month" integer NOT NULL,
  monthName varchar(20) NOT NULL,
 "year" integer NOT NULL,
 quarter integer NOT NULL,
```

```
 season varchar(20) CONSTRAINT ck_seasons CHECK(season in 
('Winter','Spring','Summer','Autumn')));
create table dwh.d_activity(
   activityId varchar(3) PRIMARY KEY,
   activityName varchar(50) NOT NULL);
create table dwh.d_diet(
   dietId varchar(3) PRIMARY KEY,
  dietName varchar(50) NOT NULL);
create table dwh.d_location(
  locationId varchar(4) PRIMARY KEY,
 city varchar(100) NOT NULL,
  ccaa varchar(100) NOT NULL);
create table dwh.d_patients(
  patientId varchar(5) PRIMARY KEY,
  locId varchar(4) REFERENCES dwh.d_location,
 age varchar(5) CONSTRAINT ck ageRange CHECK (age in ('26-
45','46-60','60-99')),
  gender char(1) CONSTRAINT ck_gender CHECK (gender in 
('M','F')));
create table dwh.d_treatments(
  treatmentId varchar(3) PRIMARY KEY,
  treatmentName varchar(50) NOT NULL);
create table dwh.f_indicators(
 week varchar(7) REFERENCES dwh.d dates,
  patientId varchar(5) REFERENCES dwh.d_patients,
 dietId varchar(3) REFERENCES dwh.d diet,
   activityId varchar(3) REFERENCES dwh.d_activity,
  treatmentId varchar(3) REFERENCES dwh.d_treatments,
 ldl integer NOT NULL,
   sysBP double precision NOT NULL,
  diaBP double precision NOT NULL,
  PRIMARY KEY (week,patientId))
  ;
```
*Script 2. Esquema DWH i els seus objectes*

Procediments emmagatzemats dels ETL:

```
ETL.TL_1_LOCATIONS
CREATE OR REPLACE FUNCTION etl.TL_1_LOCATIONS()
RETURNS void AS $$
DECLARE maxId VARCHAR(5);
BEGIN
select coalesce(cast(ltrim(max(locationId),'L') as integer),0) into
maxId from dwh.d_location;
DROP TABLE IF EXISTS d_location_temp;
CREATE TEMP TABLE d_location_temp AS
select * from dwh.d_location where false;
insert into d_location_temp
select ROW_NUMBER() OVER(ORDER BY orig."CITY" ASC)
locationId,orig."CITY",orig."CCAA"
from etl.patients orig
left join dwh.d_location dest on orig."CITY"=dest.city 
where dest.city is null;
update d_location_temp
set locationId= 'L' || CAST(cast(locationId as integer)+cast(maxId as
integer) as varchar(4));
INSERT INTO dwh.d_location
select * from d_location_temp;
END;
$$ LANGUAGE plpgsql;
ETL.TL_2_PATIENTS
CREATE OR REPLACE FUNCTION etl.TL_2_PATIENTS()
RETURNS void AS $$
BEGIN
insert into dwh.d_patients 
select "PATIENT" as patientId, loc.locId, "AGE" as age,"GENDER" as
gender
from etl.patients orig 
left join dwh.d_patients dest on orig."PATIENT"=dest.patientId 
left join dwh.d_location loc on loc.city=orig."CITY"
where dest.patientId is null ;
END;
$$ LANGUAGE plpgsql;
ETL.TL_3_TREATMENTS
CREATE OR REPLACE FUNCTION etl.TL_3_TREATMENTS()
RETURNS void AS $$
```

```
BEGIN
```

```
insert into dwh.d_treatments
select orig.*
from etl.treatments orig
left join dwh.d_treatments dest on orig.treatment=dest.treatmentId
where dest.treatmentId is null;
```
**END;**

```
$$ LANGUAGE plpgsql;
```
**ETL.TL\_4\_DIETS**

```
CREATE OR REPLACE FUNCTION etl.TL_4_DIETS()
RETURNS void AS $$
```

```
DECLARE maxId VARCHAR(2);
BEGIN
select coalesce(cast(ltrim(max(dietId),'D') as integer),0) into maxId 
from dwh.d_diet;
```
**DROP TABLE IF EXISTS** d\_diet\_temp**;**

**CREATE** TEMP **TABLE** d\_diet\_temp **AS select \* from** dwh**.**d\_diet **where false;**

```
with orig as(
  select distinct "DIET" as diet
  from etl.habits)
insert into d_diet_temp
select ROW_NUMBER() OVER(ORDER BY orig.diet ASC) dietId, orig.diet
from orig
left join dwh.d_diet dest on orig.diet=dest.dietName 
where dest.dietId is null;
```

```
update d diet temp
set dietId= 'D' || CAST(cast(dietId as integer)+cast(maxId as
integer) as varchar(3));
```
**INSERT INTO** dwh**.**d\_diet **select \* from** d\_diet\_temp**;**

#### **END;**

\$\$ **LANGUAGE** plpgsql**;**

### **ETL.TL\_5\_ACTIVITIES**

```
CREATE OR REPLACE FUNCTION etl.TL_5_ACTIVITIES()
RETURNS void AS $$
```

```
DECLARE maxId VARCHAR(2);
BEGIN
select coalesce(cast(ltrim(max(activityId),'A') as integer),0) into
maxId from dwh.d_activity;
```

```
DROP TABLE IF EXISTS d_activity_temp;
```

```
CREATE TEMP TABLE d_activity_temp AS
select * from dwh.d_activity where false;
with orig as(
  select distinct "ACTIVITY" as activity
  from etl.habits)
insert into d_activity_temp
select ROW_NUMBER() OVER(ORDER BY orig.activity ASC) activityId,
orig.activity
from orig
left join dwh.d_activity dest on orig.activity=dest.activityName 
where dest.activityId is null;
update d activity temp
set activityId= 'A' || CAST(cast(activityId as integer)+cast(maxId as
integer) as varchar(3));
INSERT INTO dwh.d_activity
select * from d_activity_temp;
END;
$$ LANGUAGE plpgsql;
ETL.TL_6_DATES
CREATE OR REPLACE FUNCTION etl.TL_6_DATES()
RETURNS void AS $$
DECLARE minDate date;
DECLARE maxDate date;
BEGIN
select min("DATE") into minDate from etl.indicators;
select max("DATE") into maxDate from etl.indicators;
DROP TABLE IF EXISTS d_dates_temp;
CREATE TEMP TABLE d_dates_temp AS
select * from dwh.d_dates where false;
with recursive mondays as (
  select date_trunc('week',minDate) + interval '1' day * 3 dt
  union
  select dt + interval '1 week'
  from mondays
  where dt<= maxDate),
  thursdays as (
  select dt + interval '1' day * 3 dt
  from mondays)
INSERT INTO d dates temp
select cast(extract(YEAR FROM dt) as
char(4))||'_'||right('0'||cast(extract(WEEK FROM dt) as char(2)),2)
week,
```

```
 extract(WEEK FROM dt) weekNum,
        extract(MONTH FROM dt) "month",
        to_char(dt,'Month') monthName,
        extract(YEAR FROM dt) "year",
        ceiling(extract(MONTH FROM dt)/3.0) quarter,
        season 
from thursdays 
join (values('Spring','-03-21','-06-20'),
             ('Summer','-06-21','-09-20'),
             ('Autumn','-09-21','-12-20'),
             ('Winter','-12-21','-03-20')) seasons(season,starts,ends)
on (( dt between cast(cast(extract(YEAR FROM dt) as char(4))||
starts as date)
and cast(cast(extract(YEAR FROM dt) as char(4))|| ends as date))
or (season='Winter' and dt >= cast(cast(extract(YEAR FROM dt) as
char(4))|| starts as date))
or (season='Winter' and dt <= cast(cast(extract(YEAR FROM dt) as
char(4))|| ends as date)));
INSERT INTO dwh.d_dates
select orig.*
from d dates temp orig
left join dwh.d_dates dest on orig.week=dest.week
where dest.week is null;
END;
$$ LANGUAGE plpgsql;
ETL.TL_7_INDICATORS
CREATE OR REPLACE FUNCTION etl.TL_7_INDICATORS()
RETURNS void AS $$
BEGIN
DROP TABLE IF EXISTS f_indicators_temp;
CREATE TEMP TABLE f_indicators_temp AS
select * from dwh.f_indicators where false;
with orig as (
  select cast(extract(YEAR FROM "DATE") as
char(4))||'_'||right('0'||cast(extract(WEEK FROM "DATE") as
char(2)),2) week,
  ind."PATIENT" as patientId,
  "DIET" as diet,"ACTIVITY" as activity, "TREATMENT" AS treatmentId,
  "LDL" as ldl,"SYSBP" as sysBP,"DIABP" as diaBP
  from etl.indicators ind
  join etl.habits hab on ind."DATE" = hab."WEEK" and ind."PATIENT" =
hab."PATIENT"
  join etl.patients pat on ind."PATIENT" = pat."PATIENT")
INSERT INTO f_indicators_temp
select orig.week,orig.patientId,
```

```
 max(diet.dietId) dietId, max(act.activityId) activityId,
max(orig.treatmentId) treatmentId,
        avg(orig.ldl) ldl,avg(orig.sysBP) sysBP, avg(orig.diaBP) diaBP
from orig 
join dwh.d_activity act on orig.activity=act.activityName
join dwh.d_diet diet on orig.diet=diet.dietName
group by orig.week,orig.patientId;
INSERT INTO dwh.f_indicators
select orig.*
from f indicators temp orig
left join dwh.f_indicators dest on orig.week=dest.week and
orig.patientId=dest.patientId
where dest.week is null;
END;
$$ LANGUAGE plpgsql;
```
*Taula 7. Procediments emmagatzemats usats per la transformació i càrrega de dades al DW*

# ANNEX II. Definició dels Jobs ETL.

JOB ETL:

```
<?xml version="1.1" encoding="UTF-8"?>
<project i18n.job.generated.documetation="Generated documentation"
i18n.job.project.name="Project Name"
i18n.job.generated.date="GENERATION DATE" i18n.job.author="AUTHOR"
i18n.job.summary="Summary" i18n.job.project.description="Project 
Description" i18n.job.job.description="Description"
i18n.job.job.preview.picture="Preview Picture"
i18n.job.job.setting="Settings" i18n.job.context.list="Context List"
i18n.job.component.list="Component List"
i18n.job.components.description="Components Description"
i18n.job.source.code="Source Code" i18n.job.properties="Properties"
i18n.job.values="Values" i18n.job.name="Name"
i18n.job.language="Language" i18n.job.description="Description"
i18n.job.author.min="Author" i18n.job.version="Version"
i18n.job.purpose="Purpose" i18n.job.status="Status"
i18n.job.creation="Creation" i18n.job.modification="Modification"
i18n.job.extract.settings="Extra settings" i18n.job.value="Value"
i18n.job.stats.logs="Status & Logs" i18n.job.context="Context"
i18n.job.promt="Prompt" i18n.job.need.promt="Need Prompt?"
i18n.job.type="Type" i18n.job.source="Source"
i18n.job.component.name="Component Name"
i18n.job.component.type="Component Type"
i18n.job.component="Component" i18n.job.unique.name="UNIQUE NAME"
i18n.job.input="INPUT(S)" i18n.job.label="LABEL"
i18n.job.output="OUTPUT(S)" i18n.job.component.parameters="Component 
Parameters:" i18n.job.schema.for="Schema for "
i18n.job.column="Column" i18n.job.key="Key" i18n.job.length="Length"
i18n.job.precision="Precision" i18n.job.nullable="Nullable"
i18n.job.comment="Comment"
i18n.job.original.function.parameters="Original Function Parameters:"
i18n.job.ended="ended" i18n.job.content="content"
i18n.route.manifest.type="Type" i18n.route.manifest.value="Value"
i18n.route.resource.name="Name" i18n.route.resource.version="Version"
i18n.route.resource.path="Path" name="TFM_ETL"
logo="pictures/logo.jpg" title="Generated by Talend Open Studio for 
Data Integration" link="http://www.talend.com" language="java"
generatedDate="02/12/2018 16:55:59" versionName="Talend Open Studio 
VERSION " version="6.4.1.20170623_1246" docType="Jobs" company="">
   <pro-description><![CDATA[]]></pro-description>
   <job name="ETL" author="user@talend.com"
i18n.job.extract.settings.type="i18n.job.extract.settings"
i18n.job.stats.logs.type="i18n.job.stats.logs" version="0.1"
purpose="Main job which calls other subjobs" status="DEV"
creation="01/12/2018 18:31:09" modification="01/12/2018 22:29:16">
     <description><![CDATA[<br/>]]></description>
     <preview picture="pictures/ETL_0.1.png"/>
     <contextList>
       <context name="Default"/>
     </contextList>
     <jobSetting>
       <extra>
         <jobParameter name="COMP_DEFAULT_FILE_DIR" value=""/>
         <jobParameter name="Multi thread execution" value="false"/>
```

```
 <jobParameter name="Implicit tContextLoad" value="false"/>
       </extra>
       <Statslogs>
         <jobParameter name="Use statistics (tStatCatcher)"
value="false"/>
         <jobParameter name="Use logs (tLogCatcher)" value="false"/>
         <jobParameter name="Use volumetrics (tFlowMeterCatcher)"
value="false"/>
         <jobParameter name="On Console" value="false"/>
         <jobParameter name="On Files" value="false"/>
         <jobParameter name="On Databases" value="false"/>
         <jobParameter name="Catch components statistics"
value="false"/>
         <jobParameter name="Catch runtime errors" value="true"/>
         <jobParameter name="Catch user errors" value="true"/>
         <jobParameter name="Catch user warnings" value="true"/>
       </Statslogs>
     </jobSetting>
     <componentList>
       <componentItem name="tFileList_1" link="tFileList_1"
type="tFileList" leftTopX="128" leftTopY="64" rightBottomX="160"
rightBottomY="96"/>
       <componentItem name="tRunJob_1" link="tRunJob_1" type="tRunJob"
leftTopX="352" leftTopY="64" rightBottomX="384" rightBottomY="96"/>
     </componentList>
     <internalNodeComponents>
       <component icon="pictures/tFileList_1.png"
uniqueName="tFileList_1" label="look4newFile">
         <input>none</input>
         <output link="tRunJob_1">tRunJob_1</output>
         <componentType>tFileList</componentType>
         <parameters>
           <column name="Unique Name" value="tFileList_1"/>
           <column name="Component Name" value="tFileList"/>
           <column name="Version" value="0.102 (ALPHA)"/>
           <column name="Family"
value="File/Management|Orchestration"/>
           <column name="Start" value="true"/>
           <column name="Startable" value="true"/>
           <column name="SUBTREE_START" value="true"/>
           <column name="END_OF_FLOW" value="true"/>
           <column name="Activate" value="true"/>
           <column name="DUMMY" value="false"/>
           <column name="tStatCatcher Statistics" value="false"/>
           <column name="Help" value="org.talend.help.tFileList"/>
           <column name="Update components" value="true"/>
           <column name="IREPORT_PATH" value=""/>
           <column name="JAVA_LIBRARY_PATH" value="/usr/TOS_DI-
20170623_1246-V6.4.1/configuration/lib/java"/>
           <column name="Subjob color" value=""/>
           <column name="Title color" value=""/>
           <column name="Directory"
value=""/media/sf PCV/TFM""/>
           <column name="FileList Type" value="FILES"/>
           <column name="Includes subdirectories" value="false"/>
           <column name="Case Sensitive" value="YES"/>
           <column name="Generate Error if no file found"
value="false"/>
           <column name="Use Glob Expressions as Filemask (Unchecked 
means Perl5 Regex Expressions)" value="true"/>
```

```
 <column name="Files"
value="[{FILEMASK=" DATASHEETCOL*.xlsx" } ]"/>
           <column name="By default" value="true"/>
           <column name="By file name" value="false"/>
           <column name="By file size" value="false"/>
           <column name="By modified date" value="false"/>
           <column name="ASC" value="true"/>
           <column name="DESC" value="false"/>
           <column name="Use Exclude Filemask" value="false"/>
           <column name="Exclude Filemask" value=""*.txt""/>
           <column name="Format file path to slash(/) style (useful on 
Windows)" value="false"/>
           <column name="Label format" value="look4newFile"/>
           <column name="Hint format"
value="<b>__UNIQUE_NAME__</b><br>__COMMENT__"/>
           <column name="Connection format" value="row"/>
           <column name="Show Information" value="false"/>
           <column name="Comment" value=""/>
           <column name="Use an existing validation rule"
value="false"/>
           <column name="Validation Rule Type" value=""/>
         </parameters>
       </component>
       <component icon="pictures/tRunJob_1.png" uniqueName="tRunJob_1"
label="__PROCESS__">
         <input link="tFileList_1">tFileList_1</input>
         <output>none</output>
         <componentType>tRunJob</componentType>
         <parameters>
           <column name="Unique Name" value="tRunJob_1"/>
           <column name="Component Name" value="tRunJob"/>
           <column name="Version" value="0.101 (ALPHA)"/>
           <column name="Family" value="System|Orchestration"/>
           <column name="Start" value="false"/>
           <column name="Startable" value="true"/>
           <column name="SUBTREE_START" value="false"/>
           <column name="END_OF_FLOW" value="true"/>
           <column name="Activate" value="true"/>
           <column name="DUMMY" value="false"/>
           <column name="tStatCatcher Statistics" value="false"/>
           <column name="Help" value="org.talend.help.tRunJob"/>
           <column name="Update components" value="true"/>
           <column name="IREPORT_PATH" value=""/>
           <column name="JAVA_LIBRARY_PATH" value="/usr/TOS_DI-
20170623_1246-V6.4.1/configuration/lib/java"/>
           <column name="Subjob color" value=""/>
           <column name="Title color" value=""/>
           <column name="REPOSITORY_ALLOW_AUTO_SWITCH" value="true"/>
           <column name="Schema Type" value="Built-In"/>
           <column name="Use dynamic job" value="false"/>
           <column name="Context job" value=""/>
           <column name="Job" value="readExcelFile"/>
           <column name="Context" value="Default"/>
           <column name="Use an independent process to run subjob"
value="false"/>
           <column name="Die on child error" value="true"/>
           <column name="Transmit whole context" value="false"/>
           <column name="Context Param"
value="[{PARAM_NAME_COLUMN=file, 
PARAM_VALUE_COLUMN=((String)globalMap.get("tFileList_1_CURRENT_FI
LEPATH")) } ] "/>
```

```
 <column name="Propagate the child result to the output 
schema" value="false"/>
           <column name="Print Parameters" value="false"/>
           <column name="Transmit original context value(if uncheck, 
there will convert context value to string type before transmiting.)"
value="true"/>
           <column name="Label format" value="__PROCESS__"/>
           <column name="Hint format"
value="<b>__UNIQUE_NAME__</b><br>__COMMENT__"/>
           <column name="Connection format" value="row"/>
           <column name="Show Information" value="false"/>
           <column name="Comment" value=""/>
           <column name="Use an existing validation rule"
value="false"/>
           <column name="Validation Rule Type" value=""/>
         </parameters>
         <schemas>
           <schema name="tRunJob_1"/>
         </schemas>
       </component>
     </internalNodeComponents>
     <externalNodeComponents/>
     <connections>
       <connection label="Iterate" lineStyle="7" metaname="tFileList_1"
offsetLabelX="0" offsetLabelY="0" source="tFileList_1"
target="tRunJob_1"/>
     </connections>
   </job>
</project>
```
JOB readExcelFile:

```
<?xml version="1.1" encoding="UTF-8"?>
<project i18n.job.generated.documetation="Generated documentation"
i18n.job.project.name="Project Name"
i18n.job.generated.date="GENERATION DATE" i18n.job.author="AUTHOR"
i18n.job.summary="Summary" i18n.job.project.description="Project 
Description" i18n.job.job.description="Description"
i18n.job.job.preview.picture="Preview Picture"
i18n.job.job.setting="Settings" i18n.job.context.list="Context List"
i18n.job.component.list="Component List"
i18n.job.components.description="Components Description"
i18n.job.source.code="Source Code" i18n.job.properties="Properties"
i18n.job.values="Values" i18n.job.name="Name"
i18n.job.language="Language" i18n.job.description="Description"
i18n.job.author.min="Author" i18n.job.version="Version"
i18n.job.purpose="Purpose" i18n.job.status="Status"
i18n.job.creation="Creation" i18n.job.modification="Modification"
i18n.job.extract.settings="Extra settings" i18n.job.value="Value"
i18n.job.stats.logs="Status & Logs" i18n.job.context="Context"
i18n.job.promt="Prompt" i18n.job.need.promt="Need Prompt?"
i18n.job.type="Type" i18n.job.source="Source"
i18n.job.component.name="Component Name"
i18n.job.component.type="Component Type"
i18n.job.component="Component" i18n.job.unique.name="UNIQUE NAME"
i18n.job.input="INPUT(S)" i18n.job.label="LABEL"
i18n.job.output="OUTPUT(S)" i18n.job.component.parameters="Component
```

```
Parameters:" i18n.job.schema.for="Schema for "
i18n.job.column="Column" i18n.job.key="Key" i18n.job.length="Length"
i18n.job.precision="Precision" i18n.job.nullable="Nullable"
i18n.job.comment="Comment"
i18n.job.original.function.parameters="Original Function Parameters:"
i18n.job.ended="ended" i18n.job.content="content"
i18n.route.manifest.type="Type" i18n.route.manifest.value="Value"
i18n.route.resource.name="Name" i18n.route.resource.version="Version"
i18n.route.resource.path="Path" name="TFM_ETL"
logo="pictures/logo.jpg" title="Generated by Talend Open Studio for 
Data Integration" link="http://www.talend.com" language="java"
generatedDate="02/12/2018 16:56:35" versionName="Talend Open Studio 
VERSION " version="6.4.1.20170623_1246" docType="Jobs" company="">
   <pro-description><![CDATA[]]></pro-description>
   <job name="readExcelFile" author="user@talend.com"
i18n.job.extract.settings.type="i18n.job.extract.settings"
i18n.job.stats.logs.type="i18n.job.stats.logs" version="0.1"
purpose="Get the data" status="DEV" creation="20/11/2018 19:46:11"
modification="02/12/2018 16:55:58">
     <description><![CDATA[<br/>]]></description>
    <preview picture="pictures/readExcelFile_0.1.png"/>
     <contextList>
       <context name="Default">
         <contextParameter name="file" prompt="file?"
promptNeeded="false" type="id_String" value=""/>
       </context>
     </contextList>
    <jobSetting>
       <extra>
         <jobParameter name="COMP_DEFAULT_FILE_DIR" value=""/>
         <jobParameter name="Multi thread execution" value="false"/>
         <jobParameter name="Implicit tContextLoad" value="false"/>
       </extra>
       <Statslogs>
         <jobParameter name="Use statistics (tStatCatcher)"
value="false"/>
         <jobParameter name="Use logs (tLogCatcher)" value="false"/>
         <jobParameter name="Use volumetrics (tFlowMeterCatcher)"
value="false"/>
         <jobParameter name="On Console" value="false"/>
         <jobParameter name="On Files" value="false"/>
         <jobParameter name="On Databases" value="false"/>
         <jobParameter name="Catch components statistics"
value="false"/>
         <jobParameter name="Catch runtime errors" value="true"/>
         <jobParameter name="Catch user errors" value="true"/>
         <jobParameter name="Catch user warnings" value="true"/>
       </Statslogs>
     </jobSetting>
     <componentList>
       <componentItem name="tFileCopy_1" link="tFileCopy_1"
type="tFileCopy" leftTopX="128" leftTopY="576" rightBottomX="160"
rightBottomY="608"/>
       <componentItem name="tFileInputExcel_1" link="tFileInputExcel_1"
type="tFileInputExcel" leftTopX="128" leftTopY="64" rightBottomX="160"
rightBottomY="96"/>
       <componentItem name="tFileInputExcel_2" link="tFileInputExcel_2"
type="tFileInputExcel" leftTopX="128" leftTopY="192"
rightBottomX="160" rightBottomY="224"/>
```

```
 <componentItem name="tFileInputExcel_3" link="tFileInputExcel_3"
type="tFileInputExcel" leftTopX="128" leftTopY="320"
rightBottomX="160" rightBottomY="352"/>
       <componentItem name="tFileInputExcel_4" link="tFileInputExcel_4"
type="tFileInputExcel" leftTopX="128" leftTopY="448"
rightBottomX="160" rightBottomY="480"/>
       <componentItem name="tPostgresqlOutput_1"
link="tPostgresqlOutput_1" type="tPostgresqlOutput" leftTopX="384"
leftTopY="64" rightBottomX="416" rightBottomY="96"/>
       <componentItem name="tPostgresqlOutput_2"
link="tPostgresqlOutput_2" type="tPostgresqlOutput" leftTopX="384"
leftTopY="192" rightBottomX="416" rightBottomY="224"/>
       <componentItem name="tPostgresqlOutput_3"
link="tPostgresqlOutput_3" type="tPostgresqlOutput" leftTopX="384"
leftTopY="320" rightBottomX="416" rightBottomY="352"/>
       <componentItem name="tPostgresqlOutput_4"
link="tPostgresqlOutput_4" type="tPostgresqlOutput" leftTopX="384"
leftTopY="448" rightBottomX="416" rightBottomY="480"/>
       <componentItem name="tRunJob_1" link="tRunJob_1" type="tRunJob"
leftTopX="384" leftTopY="576" rightBottomX="416" rightBottomY="608"/>
     </componentList>
     <internalNodeComponents>
       <component icon="pictures/tFileCopy_1.png"
uniqueName="tFileCopy_1" label="archiveExcel">
         <input link="tPostgresqlOutput_4">tPostgresqlOutput_4</input>
         <output>none</output>
         <componentType>tFileCopy</componentType>
         <parameters>
           <column name="Unique Name" value="tFileCopy_1"/>
           <column name="Component Name" value="tFileCopy"/>
          <column name="Version" value="0.102 (ALPHA)"/>
          <column name="Family" value="File/Management"/>
          <column name="Start" value="false"/>
          <column name="Startable" value="true"/>
          <column name="SUBTREE_START" value="true"/>
          <column name="END_OF_FLOW" value="true"/>
          <column name="Activate" value="true"/>
          <column name="DUMMY" value="false"/>
          <column name="tStatCatcher Statistics" value="false"/>
          <column name="Help" value="org.talend.help.tFileCopy"/>
           <column name="Update components" value="true"/>
           <column name="IREPORT_PATH" value=""/>
           <column name="JAVA_LIBRARY_PATH" value="/usr/TOS_DI-
20170623_1246-V6.4.1/configuration/lib/java"/>
          <column name="Subjob color" value=""/>
           <column name="Title color" value=""/>
           <column name="File Name" value="context.file"/>
           <column name="Copy a directory" value="false"/>
          <column name="Source directory" value="&quot;/usr/TOS DI-
20170623 1246-V6.4.1/workspace""/>
          <column name="Destination directory"
value="figure <column name="Rename" value="false"/>
           <column name="Destination filename"
value=""NewName.temp""/>
           <column name="Remove source file" value="true"/>
           <column name="Replace existing file" value="true"/>
          <column name="Create the directory if it doesn't exist"
value="true"/>
           <column name="Fail on error" value="false"/>
           <column name="Schema Type" value="Built-In"/>
```

```
 <column name="Label format" value="archiveExcel"/>
           <column name="Hint format"
value="<b>__UNIQUE_NAME__</b><br>__COMMENT__"/>
           <column name="Connection format" value="row"/>
           <column name="Show Information" value="false"/>
           <column name="Comment" value=""/>
           <column name="Use an existing validation rule"
value="false"/>
           <column name="Validation Rule Type" value=""/>
         </parameters>
         <schemas>
           <schema name="tFileCopy_1"/>
         </schemas>
       </component>
       <component icon="pictures/tFileInputExcel_1.png"
uniqueName="tFileInputExcel_1" label="excelTreatments">
         <input>none</input>
         <output
link="tPostgresqlOutput_1">tPostgresqlOutput_1</output>
         <componentType>tFileInputExcel</componentType>
         <parameters>
           <column name="Unique Name" value="tFileInputExcel_1"/>
           <column name="Component Name" value="tFileInputExcel"/>
           <column name="Version" value="0.102 (ALPHA)"/>
           <column name="Family" value="File/Input"/>
           <column name="Start" value="true"/>
           <column name="Startable" value="true"/>
           <column name="SUBTREE_START" value="true"/>
           <column name="END_OF_FLOW" value="false"/>
           <column name="Activate" value="true"/>
           <column name="DUMMY" value="false"/>
           <column name="tStatCatcher Statistics" value="false"/>
           <column name="Help"
value="org.talend.help.tFileInputExcel"/>
           <column name="Update components" value="true"/>
           <column name="IREPORT_PATH" value=""/>
           <column name="JAVA_LIBRARY_PATH" value="/usr/TOS_DI-
20170623_1246-V6.4.1/configuration/lib/java"/>
           <column name="Subjob color" value=""/>
           <column name="Title color" value=""/>
           <column name="Property Type" value="Built-In"/>
           <column name="Read excel2007 file format(xlsx)"
value="true"/>
           <column name="File Name/Input Stream" value="context.file"/>
           <column name="All sheets" value="false"/>
           <column name="Sheet list"
value="[{SHEETNAME="TREATMENT", USE REGEX=false}]"/>
           <column name="Header" value="1"/>
           <column name="Footer" value="0"/>
           <column name="Limit" value=""/>
           <column name="Affect each sheet(header&&footer)"
value="false"/>
           <column name="First column" value=""/>
           <column name="Last column" value=""/>
           <column name="Die on error" value="false"/>
           <column name="REPOSITORY_ALLOW_AUTO_SWITCH" value="true"/>
           <column name="Schema Type" value="Built-In"/>
           <column name="Schema Type" value="Built-In"/>
           <column name="Advanced separator(for number)"
value="false"/>
           <column name="Thousands separator" value="",""/>
```

```
 <column name="Decimal separator" value="".""/>
           <column name="Trim all column" value="true"/>
           <column name="Check column to trim"
value="[{SCHEMA_COLUMN=TREATMENT, TRIM=false}, {SCHEMA_COLUMN=TYPE, 
TRIM=false}]"/>
           <column name="Convert date column to string" value="false"/>
           <column name="Check need convert date column "
value="[{SCHEMA_COLUMN=TREATMENT, CONVERTDATE=false, PATTERN=" MM-
dd-yyyy" }, {SCHEMA_COLUMN=TYPE, CONVERTDATE=false,
PATTERN=" MM-dd-yyyy" } ] "/>
          \text{1} <column name="Encoding" value="&quot; UTF-8&quot; \/
           <column name="Read real values for numbers" value="false"/>
           <column name="Stop to read on empty row" value="true"/>
           <column name="Don't validate the cells" value="false"/>
           <column name="Ignore the warning" value="false"/>
           <column name="Generation mode" value="USER_MODE"/>
           <column name="Label format" value="excelTreatments"/>
           <column name="Hint format"
value=" \verb|@lt;; b@gt;;\_\texttt{UNIQUE\_NAME\_<}/b@gt;@lt;;\texttt{alt;br@gt;;\_\texttt{COMIENT\_"}/> <column name="Connection format" value="row"/>
           <column name="Show Information" value="false"/>
           <column name="Comment" value=""/>
           <column name="Use an existing validation rule"
value="false"/>
           <column name="Validation Rule Type" value=""/>
         </parameters>
         <schemas>
           <schema name="tFileInputExcel_1">
             <column name="TREATMENT" key="true" type="String"
length="5" precision="" nullable="false" comment=""/>
             <column name="TYPE" key="false" type="String" length="255"
precision="" nullable="false" comment=""/>
           </schema>
         </schemas>
       </component>
       <component icon="pictures/tFileInputExcel_2.png"
uniqueName="tFileInputExcel_2" label="excelPatients">
         <input link="tPostgresqlOutput_1">tPostgresqlOutput_1</input>
         <output
link="tPostgresqlOutput_2">tPostgresqlOutput_2</output>
         <componentType>tFileInputExcel</componentType>
         <parameters>
           <column name="Unique Name" value="tFileInputExcel_2"/>
           <column name="Component Name" value="tFileInputExcel"/>
           <column name="Version" value="0.102 (ALPHA)"/>
           <column name="Family" value="File/Input"/>
           <column name="Start" value="false"/>
           <column name="Startable" value="true"/>
           <column name="SUBTREE_START" value="true"/>
           <column name="END_OF_FLOW" value="false"/>
           <column name="Activate" value="true"/>
           <column name="DUMMY" value="false"/>
           <column name="tStatCatcher Statistics" value="false"/>
           <column name="Help"
value="org.talend.help.tFileInputExcel"/>
           <column name="Update components" value="true"/>
           <column name="IREPORT_PATH" value=""/>
           <column name="JAVA_LIBRARY_PATH" value="/usr/TOS_DI-
20170623_1246-V6.4.1/configuration/lib/java"/>
           <column name="Subjob color" value=""/>
           <column name="Title color" value=""/>
```

```
 <column name="Property Type" value="Built-In"/>
          <column name="Read excel2007 file format(xlsx)"
value="true"/>
          <column name="File Name/Input Stream" value="context.file"/>
          <column name="All sheets" value="false"/>
          <column name="Sheet list"
value="[{SHEETNAME=" PATIENTS", USE REGEX=false}]"/>
          <column name="Header" value="1"/>
          <column name="Footer" value="0"/>
          <column name="Limit" value=""/>
          <column name="Affect each sheet(header&&footer)"
value="false"/>
           <column name="First column" value=""/>
          <column name="Last column" value=""/>
           <column name="Die on error" value="false"/>
           <column name="REPOSITORY_ALLOW_AUTO_SWITCH" value="true"/>
          <column name="Schema Type" value="Built-In"/>
          <column name="Schema Type" value="Built-In"/>
          <column name="Advanced separator(for number)"
value="false"/>
          <column name="Thousands separator" value="",""/>
          <column name="Decimal separator" value="".""/>
          <column name="Trim all column" value="true"/>
          <column name="Check column to trim"
value="[{SCHEMA_COLUMN=PATIENT, TRIM=false}, {SCHEMA_COLUMN=CITY, 
TRIM=false}, {SCHEMA_COLUMN=CCAA, TRIM=false}, {SCHEMA_COLUMN=AGE, 
TRIM=false}, {SCHEMA_COLUMN=TREATMENT, TRIM=false}, 
{SCHEMA_COLUMN=GENDER, TRIM=false}]"/>
          <column name="Convert date column to string" value="false"/>
          <column name="Check need convert date column "
value="[{SCHEMA_COLUMN=PATIENT, CONVERTDATE=false, PATTERN="MM-
dd-yyyy" }, {SCHEMA_COLUMN=CITY, CONVERTDATE=false,
PATTERN=" MM-dd-yyyy" }, {SCHEMA_COLUMN=CCAA,
CONVERTDATE=false, PATTERN=" MM-dd-yyyy" },
{SCHEMA COLUMN=AGE, CONVERTDATE=false, PATTERN=" MM-dd-
yyyy"}, {SCHEMA_COLUMN=TREATMENT, CONVERTDATE=false, 
PATTERN=" MM-dd-yyyy" }, {SCHEMA_COLUMN=GENDER,
CONVERTDATE=false, PATTERN=" MM-dd-yyyy" } ] "/>
         \leqcolumn name="Encoding" value=""UTF-8""/>
          <column name="Read real values for numbers" value="false"/>
          <column name="Stop to read on empty row" value="true"/>
          <column name="Don't validate the cells" value="false"/>
          <column name="Ignore the warning" value="false"/>
          <column name="Generation mode" value="USER_MODE"/>
          <column name="Label format" value="excelPatients"/>
          <column name="Hint format"
value="<b>__UNIQUE_NAME__</b><br>__COMMENT__"/>
          <column name="Connection format" value="row"/>
          <column name="Show Information" value="false"/>
          <column name="Comment" value=""/>
          <column name="Use an existing validation rule"
value="false"/>
           <column name="Validation Rule Type" value=""/>
         </parameters>
         <schemas>
          <schema name="tFileInputExcel_2">
            <column name="PATIENT" key="true" type="String" length="5"
precision="" nullable="false" comment=""/>
            <column name="CITY" key="false" type="String" length="255"
precision="" nullable="false" comment=""/>
```

```
 <column name="CCAA" key="false" type="String" length="255"
precision="" nullable="false" comment=""/>
            <column name="AGE" key="false" type="String" length="6"
precision="" nullable="false" comment=""/>
            <column name="TREATMENT" key="false" type="String"
length="5" precision="" nullable="false" comment=""/>
             <column name="GENDER" key="false" type="char" length="1"
precision="" nullable="false" comment=""/>
           </schema>
         </schemas>
       </component>
       <component icon="pictures/tFileInputExcel_3.png"
uniqueName="tFileInputExcel_3" label="excelHabits">
         <input link="tPostgresqlOutput_2">tPostgresqlOutput_2</input>
         <output
link="tPostgresqlOutput_3">tPostgresqlOutput_3</output>
         <componentType>tFileInputExcel</componentType>
         <parameters>
           <column name="Unique Name" value="tFileInputExcel_3"/>
           <column name="Component Name" value="tFileInputExcel"/>
           <column name="Version" value="0.102 (ALPHA)"/>
           <column name="Family" value="File/Input"/>
           <column name="Start" value="false"/>
           <column name="Startable" value="true"/>
           <column name="SUBTREE_START" value="true"/>
           <column name="END_OF_FLOW" value="false"/>
           <column name="Activate" value="true"/>
           <column name="DUMMY" value="false"/>
           <column name="tStatCatcher Statistics" value="false"/>
           <column name="Help"
value="org.talend.help.tFileInputExcel"/>
           <column name="Update components" value="true"/>
           <column name="IREPORT_PATH" value=""/>
           <column name="JAVA_LIBRARY_PATH" value="/usr/TOS_DI-
20170623_1246-V6.4.1/configuration/lib/java"/>
           <column name="Subjob color" value=""/>
           <column name="Title color" value=""/>
           <column name="Property Type" value="Built-In"/>
           <column name="Read excel2007 file format(xlsx)"
value="true"/>
           <column name="File Name/Input Stream" value="context.file"/>
           <column name="All sheets" value="false"/>
           <column name="Sheet list"
value="[{SHEETNAME=" HABITS", USE REGEX=false}]"/>
           <column name="Header" value="1"/>
           <column name="Footer" value="0"/>
           <column name="Limit" value=""/>
           <column name="Affect each sheet(header&&footer)"
value="false"/>
           <column name="First column" value=""/>
           <column name="Last column" value=""/>
           <column name="Die on error" value="false"/>
           <column name="REPOSITORY_ALLOW_AUTO_SWITCH" value="true"/>
           <column name="Schema Type" value="Built-In"/>
           <column name="Schema Type" value="Built-In"/>
           <column name="Advanced separator(for number)"
value="false"/>
           <column name="Thousands separator" value="",""/>
           <column name="Decimal separator" value="".""/>
           <column name="Trim all column" value="true"/>
```

```
 <column name="Check column to trim"
value="[{SCHEMA_COLUMN=WEEK, TRIM=false}, {SCHEMA_COLUMN=PATIENT, 
TRIM=false}, {SCHEMA_COLUMN=DIET, TRIM=false}, 
{SCHEMA_COLUMN=ACTIVITY, TRIM=false}]"/>
             <column name="Convert date column to string" value="false"/>
             <column name="Check need convert date column "
value="[{SCHEMA_COLUMN=WEEK, CONVERTDATE=false, PATTERN="MM-dd-
yyyy"}, {SCHEMA_COLUMN=PATIENT, CONVERTDATE=false, 
PATTERN=" MM-dd-yyyy" }, {SCHEMA_COLUMN=DIET,
CONVERTDATE=false, PATTERN=" MM-dd-yyyy" },
{SCHEMA_COLUMN=ACTIVITY, CONVERTDATE=false, PATTERN=" MM-dd-
yyyy"}]"/>
            \text{Coulumn name="Encoder" value=" \textit{Quot}; \text{UTF-8\&quot}; \text{"}\text{/>} <column name="Read real values for numbers" value="false"/>
             <column name="Stop to read on empty row" value="true"/>
             <column name="Don't validate the cells" value="false"/>
             <column name="Ignore the warning" value="false"/>
             <column name="Generation mode" value="USER_MODE"/>
             <column name="Label format" value="excelHabits"/>
             <column name="Hint format"
value = "allt; b\>0; \underline{\hspace{1cm}} \underline{\hspace{1cm}} \ <column name="Connection format" value="row"/>
             <column name="Show Information" value="false"/>
             <column name="Comment" value=""/>
             <column name="Use an existing validation rule"
value="false"/>
             <column name="Validation Rule Type" value=""/>
          </parameters>
          <schemas>
             <schema name="tFileInputExcel_3">
               <column name="WEEK" key="true" type="java.util.Date"
length="2" precision="" nullable="false" comment=""/>
               <column name="PATIENT" key="true" type="String" length="5"
precision="" nullable="false" comment=""/>
               <column name="DIET" key="false" type="String" length="50"
precision="" nullable="false" comment=""/>
               <column name="ACTIVITY" key="false" type="String"
length="50" precision="" nullable="false" comment=""/>
             </schema>
           </schemas>
        </component>
        <component icon="pictures/tFileInputExcel_4.png"
uniqueName="tFileInputExcel_4" label="excelIndicators">
          <input link="tPostgresqlOutput_3">tPostgresqlOutput_3</input>
           <output
link="tPostgresqlOutput_4">tPostgresqlOutput_4</output>
           <componentType>tFileInputExcel</componentType>
           <parameters>
             <column name="Unique Name" value="tFileInputExcel_4"/>
             <column name="Component Name" value="tFileInputExcel"/>
             <column name="Version" value="0.102 (ALPHA)"/>
             <column name="Family" value="File/Input"/>
             <column name="Start" value="false"/>
             <column name="Startable" value="true"/>
             <column name="SUBTREE_START" value="true"/>
             <column name="END_OF_FLOW" value="false"/>
             <column name="Activate" value="true"/>
             <column name="DUMMY" value="false"/>
             <column name="tStatCatcher Statistics" value="false"/>
             <column name="Help"
value="org.talend.help.tFileInputExcel"/>
```

```
 <column name="Update components" value="true"/>
          <column name="IREPORT_PATH" value=""/>
          <column name="JAVA_LIBRARY_PATH" value="/usr/TOS_DI-
20170623_1246-V6.4.1/configuration/lib/java"/>
          <column name="Subjob color" value=""/>
          <column name="Title color" value=""/>
          <column name="Property Type" value="Built-In"/>
          <column name="Read excel2007 file format(xlsx)"
value="true"/>
           <column name="File Name/Input Stream" value="context.file"/>
           <column name="All sheets" value="false"/>
           <column name="Sheet list"
value="[{SHEETNAME=" INDICATORS", USE REGEX=false}]"/>
           <column name="Header" value="1"/>
           <column name="Footer" value="0"/>
          <column name="Limit" value=""/>
          <column name="Affect each sheet(header&&footer)"
value="false"/>
          <column name="First column" value=""/>
          <column name="Last column" value=""/>
          <column name="Die on error" value="false"/>
          <column name="REPOSITORY_ALLOW_AUTO_SWITCH" value="true"/>
          <column name="Schema Type" value="Built-In"/>
          <column name="Schema Type" value="Built-In"/>
          <column name="Advanced separator(for number)"
value="false"/>
          <column name="Thousands separator" value="",""/>
          <column name="Decimal separator" value="".""/>
          <column name="Trim all column" value="true"/>
          <column name="Check column to trim"
value="[{SCHEMA_COLUMN=DATE, TRIM=false}, {SCHEMA_COLUMN=PATIENT, 
TRIM=false}, {SCHEMA_COLUMN=LDL, TRIM=false}, {SCHEMA_COLUMN=SYSBP, 
TRIM=false}, {SCHEMA_COLUMN=DIABP, TRIM=false}]"/>
          <column name="Convert date column to string" value="false"/>
           <column name="Check need convert date column "
value="[{SCHEMA_COLUMN=DATE, CONVERTDATE=false, PATTERN="MM-dd-
yyyy"}, {SCHEMA_COLUMN=PATIENT, CONVERTDATE=false, 
PATTERN=" MM-dd-yyyy" }, {SCHEMA_COLUMN=LDL,
CONVERTDATE=false, PATTERN=" MM-dd-yyyy" },
{SCHEMA COLUMN=SYSBP, CONVERTDATE=false, PATTERN="MM-dd-
yyyy"}, {SCHEMA_COLUMN=DIABP, CONVERTDATE=false, 
PATTERN=" MM-dd-yyyy" } ] "/>
         \text{1} <column name="Encoding" value="&quot;UTF-8&quot;"/>
          <column name="Read real values for numbers" value="false"/>
          <column name="Stop to read on empty row" value="true"/>
          <column name="Don't validate the cells" value="false"/>
          <column name="Ignore the warning" value="false"/>
          <column name="Generation mode" value="USER_MODE"/>
          <column name="Label format" value="excelIndicators"/>
          <column name="Hint format"
value="<b>__UNIQUE_NAME__</b><br>__COMMENT__"/>
          <column name="Connection format" value="row"/>
          <column name="Show Information" value="false"/>
          <column name="Comment" value=""/>
          <column name="Use an existing validation rule"
value="false"/>
           <column name="Validation Rule Type" value=""/>
        </parameters>
        <schemas>
          <schema name="tFileInputExcel_4">
```

```
 <column name="DATE" key="true" type="java.util.Date"
length="2" precision="" nullable="false" comment=""/>
             <column name="PATIENT" key="true" type="String" length="5"
precision="" nullable="false" comment=""/>
             <column name="LDL" key="false" type="int" length=""
precision="" nullable="false" comment=""/>
             <column name="SYSBP" key="false" type="double" length=""
precision="" nullable="false" comment=""/>
             <column name="DIABP" key="false" type="double" length=""
precision="" nullable="false" comment=""/>
           </schema>
         </schemas>
       </component>
       <component icon="pictures/tPostgresqlOutput_1.png"
uniqueName="tPostgresqlOutput_1" label="pgTreatments">
         <input link="tFileInputExcel_1">tFileInputExcel_1</input>
         <output link="tFileInputExcel_2">tFileInputExcel_2</output>
         <componentType>tPostgresqlOutput</componentType>
         <parameters>
           <column name="Unique Name" value="tPostgresqlOutput_1"/>
           <column name="Component Name" value="tPostgresqlOutput"/>
           <column name="Version" value="0.102 (ALPHA)"/>
           <column name="Family" value="Databases/PostgreSQL"/>
           <column name="Startable" value="false"/>
           <column name="SUBTREE_START" value="false"/>
           <column name="END_OF_FLOW" value="true"/>
           <column name="Activate" value="true"/>
           <column name="DUMMY" value="false"/>
           <column name="tStatCatcher Statistics" value="false"/>
          <column name="Help"
value="org.talend.help.tPostgresqlOutput"/>
           <column name="Update components" value="true"/>
           <column name="IREPORT_PATH" value=""/>
           <column name="JAVA_LIBRARY_PATH" value="/usr/TOS_DI-
20170623_1246-V6.4.1/configuration/lib/java"/>
          <column name="Subjob color" value=""/>
           <column name="Title color" value=""/>
           <column name="Property Type" value="Built-In"/>
           <column name="Use an existing connection" value="false"/>
           <column name="Component List" value=""/>
           <column name="DB Version" value="V9_X"/>
          \leqcolumn name="Host" value=""localhost""/>
          <column name="Port" value="&quot;5432&quot;"/>
          <column name="Database"
value="" knowage database " "/>
           <column name="Database Driver" value="PostgreSQL"/>
          \text{1} <column name="Schema" value="&quot;etl&quot;"/>
           <column name="Username"
value="" knowaqe_database " "/>
           <column name="Password" value="**"/>
           <column name="Table" value=""treatments""/>
           <column name="Action on table" value="DROP_CREATE"/>
           <column name="Action on data" value="INSERT"/>
           <column name="REPOSITORY_ALLOW_AUTO_SWITCH" value="true"/>
           <column name="Schema" value="Built-In"/>
           <column name="Reject Schema" value="Built-In"/>
           <column name="Use spatial options" value="false"/>
           <column name="Create Spatial index" value="false"/>
           <column name="Create geometry columns reference"
value="false"/>
           <column name="Specify a data source alias" value="false"/>
```

```
 <column name="Data source alias " value=""""/>
             <column name="Die on error" value="false"/>
             <column name="Mapping" value="postgres_id"/>
             <column name="Use save point" value="false"/>
             <column name="Encoding" value=""ISO-8859-15""/>
             <column name="Commit every" value="10000"/>
             <column name="Additional columns" value="[]"/>
             <column name="Use field options" value="false"/>
             <column name="Field options"
value="[{SCHEMA_COLUMN=TREATMENT, UPDATE_KEY=false, DELETE_KEY=false, 
UPDATABLE=true, INSERTABLE=true}, {SCHEMA_COLUMN=TYPE, 
UPDATE_KEY=false, DELETE_KEY=false, UPDATABLE=true, 
INSERTABLE=true}]"/>
             <column name="Enable debug mode" value="false"/>
            <column name="Support null in &quot; SQL WHERE &quot;
statement" value="false"/>
             <column name="Use Batch Size" value="true"/>
             <column name="Batch Size" value="10000"/>
             <column name="Label format" value="pgTreatments"/>
             <column name="Hint format"
value = "allt; b\>0; \underline{\hspace{1cm}} \underline{\hspace{1cm}} \ <column name="Connection format" value="row"/>
             <column name="Show Information" value="false"/>
             <column name="Comment" value=""/>
             <column name="Use an existing validation rule"
value="false"/>
             <column name="Validation Rule Type" value=""/>
          </parameters>
           <schemas>
             <schema name="tPostgresqlOutput_1">
               <column name="TREATMENT" key="true" type="String"
length="5" precision="" nullable="false" comment=""/>
               <column name="TYPE" key="false" type="String" length="255"
precision="" nullable="false" comment=""/>
             </schema>
           </schemas>
        </component>
        <component icon="pictures/tPostgresqlOutput_2.png"
uniqueName="tPostgresqlOutput_2" label="pgPatients">
          <input link="tFileInputExcel_2">tFileInputExcel_2</input>
          <output link="tFileInputExcel_3">tFileInputExcel_3</output>
          <componentType>tPostgresqlOutput</componentType>
           <parameters>
             <column name="Unique Name" value="tPostgresqlOutput_2"/>
             <column name="Component Name" value="tPostgresqlOutput"/>
             <column name="Version" value="0.102 (ALPHA)"/>
             <column name="Family" value="Databases/PostgreSQL"/>
             <column name="Startable" value="false"/>
             <column name="SUBTREE_START" value="false"/>
             <column name="END_OF_FLOW" value="true"/>
             <column name="Activate" value="true"/>
             <column name="DUMMY" value="false"/>
             <column name="tStatCatcher Statistics" value="false"/>
             <column name="Help"
value="org.talend.help.tPostgresqlOutput"/>
             <column name="Update components" value="true"/>
             <column name="IREPORT_PATH" value=""/>
             <column name="JAVA_LIBRARY_PATH" value="/usr/TOS_DI-
20170623_1246-V6.4.1/configuration/lib/java"/>
             <column name="Subjob color" value=""/>
             <column name="Title color" value=""/>
```

```
 <column name="Property Type" value="Built-In"/>
           <column name="Use an existing connection" value="false"/>
           <column name="Component List" value=""/>
           <column name="DB Version" value="V9_X"/>
           <column name="Host" value=""localhost""/>
          <column name="Port" value="&quot;5432&quot;"/>
           <column name="Database"
value="" knowage database & quot; "/>
           <column name="Database Driver" value="PostgreSQL"/>
          \text{Ccolumn name="Schema" value="Equot:ethuquct?" <column name="Username"
value="" knowage_database" "/>
           <column name="Password" value="**"/>
           <column name="Table" value=""patients""/>
           <column name="Action on table" value="DROP_CREATE"/>
           <column name="Action on data" value="INSERT"/>
           <column name="REPOSITORY_ALLOW_AUTO_SWITCH" value="true"/>
           <column name="Schema" value="Built-In"/>
           <column name="Reject Schema" value="Built-In"/>
           <column name="Use spatial options" value="false"/>
           <column name="Create Spatial index" value="false"/>
           <column name="Create geometry columns reference"
value="false"/>
           <column name="Specify a data source alias" value="false"/>
          \langlecolumn name="Data source alias " value="" "\langle <column name="Die on error" value="false"/>
           <column name="Mapping" value="postgres_id"/>
           <column name="Use save point" value="false"/>
           <column name="Encoding" value=""ISO-8859-15""/>
           <column name="Commit every" value="10000"/>
           <column name="Additional columns" value="[]"/>
           <column name="Use field options" value="false"/>
           <column name="Field options" value="[{SCHEMA_COLUMN=PATIENT, 
UPDATE_KEY=false, DELETE_KEY=false, UPDATABLE=true, INSERTABLE=true}, 
{SCHEMA_COLUMN=CITY, UPDATE_KEY=false, DELETE_KEY=false, 
UPDATABLE=true, INSERTABLE=true}, {SCHEMA_COLUMN=CCAA, 
UPDATE_KEY=false, DELETE_KEY=false, UPDATABLE=true, INSERTABLE=true}, 
{SCHEMA_COLUMN=AGE, UPDATE_KEY=false, DELETE_KEY=false, 
UPDATABLE=true, INSERTABLE=true}, {SCHEMA_COLUMN=TREATMENT, 
UPDATE_KEY=false, DELETE_KEY=false, UPDATABLE=true, INSERTABLE=true}, 
{SCHEMA_COLUMN=GENDER, UPDATE_KEY=false, DELETE_KEY=false, 
UPDATABLE=true, INSERTABLE=true}]"/>
           <column name="Enable debug mode" value="false"/>
          \leqcolumn name="Support null in " SQL WHERE "
statement" value="false"/>
           <column name="Use Batch Size" value="true"/>
           <column name="Batch Size" value="10000"/>
           <column name="Label format" value="pgPatients"/>
           <column name="Hint format"
value="<b>__UNIQUE_NAME__</b><br>__COMMENT__"/>
           <column name="Connection format" value="row"/>
           <column name="Show Information" value="false"/>
           <column name="Comment" value=""/>
           <column name="Use an existing validation rule"
value="false"/>
           <column name="Validation Rule Type" value=""/>
         </parameters>
         <schemas>
           <schema name="tPostgresqlOutput_2">
             <column name="PATIENT" key="true" type="String" length="5"
precision="" nullable="false" comment=""/>
```

```
 <column name="CITY" key="false" type="String" length="255"
precision="" nullable="false" comment=""/>
             <column name="CCAA" key="false" type="String" length="255"
precision="" nullable="false" comment=""/>
             <column name="AGE" key="false" type="String" length="6"
precision="" nullable="false" comment=""/>
            <column name="TREATMENT" key="false" type="String"
length="5" precision="" nullable="false" comment=""/>
             <column name="GENDER" key="false" type="char" length="1"
precision="" nullable="false" comment=""/>
           </schema>
         </schemas>
       </component>
       <component icon="pictures/tPostgresqlOutput_3.png"
uniqueName="tPostgresqlOutput_3" label="pgHabits">
         <input link="tFileInputExcel_3">tFileInputExcel_3</input>
         <output link="tFileInputExcel_4">tFileInputExcel_4</output>
         <componentType>tPostgresqlOutput</componentType>
         <parameters>
           <column name="Unique Name" value="tPostgresqlOutput_3"/>
           <column name="Component Name" value="tPostgresqlOutput"/>
           <column name="Version" value="0.102 (ALPHA)"/>
           <column name="Family" value="Databases/PostgreSQL"/>
           <column name="Startable" value="false"/>
           <column name="SUBTREE_START" value="false"/>
           <column name="END_OF_FLOW" value="true"/>
           <column name="Activate" value="true"/>
           <column name="DUMMY" value="false"/>
           <column name="tStatCatcher Statistics" value="false"/>
          <column name="Help"
value="org.talend.help.tPostgresqlOutput"/>
           <column name="Update components" value="true"/>
           <column name="IREPORT_PATH" value=""/>
           <column name="JAVA_LIBRARY_PATH" value="/usr/TOS_DI-
20170623_1246-V6.4.1/configuration/lib/java"/>
          <column name="Subjob color" value=""/>
           <column name="Title color" value=""/>
           <column name="Property Type" value="Built-In"/>
           <column name="Use an existing connection" value="false"/>
           <column name="Component List" value=""/>
           <column name="DB Version" value="V9_X"/>
          \leqcolumn name="Host" value=""localhost""/>
           <column name="Port" value=""5432""/>
          <column name="Database"
value="" knowage database " "/>
           <column name="Database Driver" value="PostgreSQL"/>
          \text{1} <column name="Schema" value="&quot;etl&quot;"/>
           <column name="Username"
value="" knowaqe_database " "/>
           <column name="Password" value="**"/>
           <column name="Table" value=""habits""/>
           <column name="Action on table" value="DROP_CREATE"/>
           <column name="Action on data" value="INSERT"/>
           <column name="REPOSITORY_ALLOW_AUTO_SWITCH" value="true"/>
           <column name="Schema" value="Built-In"/>
           <column name="Reject Schema" value="Built-In"/>
           <column name="Use spatial options" value="false"/>
           <column name="Create Spatial index" value="false"/>
           <column name="Create geometry columns reference"
value="false"/>
           <column name="Specify a data source alias" value="false"/>
```

```
<column name="Data source alias " value="&quot; &quot; "/>
           <column name="Die on error" value="false"/>
           <column name="Mapping" value="postgres_id"/>
           <column name="Use save point" value="false"/>
           <column name="Encoding" value=""ISO-8859-15""/>
           <column name="Commit every" value="10000"/>
           <column name="Additional columns" value="[]"/>
           <column name="Use field options" value="false"/>
           <column name="Field options" value="[{SCHEMA_COLUMN=WEEK, 
UPDATE_KEY=false, DELETE_KEY=false, UPDATABLE=true, INSERTABLE=true}, 
{SCHEMA_COLUMN=PATIENT, UPDATE_KEY=false, DELETE_KEY=false, 
UPDATABLE=true, INSERTABLE=true}, {SCHEMA_COLUMN=DIET, 
UPDATE_KEY=false, DELETE_KEY=false, UPDATABLE=true, INSERTABLE=true}, 
{SCHEMA_COLUMN=ACTIVITY, UPDATE_KEY=false, DELETE_KEY=false, 
UPDATABLE=true, INSERTABLE=true}]"/>
           <column name="Enable debug mode" value="false"/>
          <column name="Support null in &quot; SQL WHERE &quot;
statement" value="false"/>
           <column name="Use Batch Size" value="true"/>
           <column name="Batch Size" value="10000"/>
           <column name="Label format" value="pgHabits"/>
           <column name="Hint format"
value = " \<lt; b \>gt; \underline{\hspace{2cm}} \texttt{UNIQUE\_NAME\_} \<lt; / b \> \< \< \verb|t; br \> \underline{\hspace{2cm}} \texttt{COMMENT} \qquad \texttt{""} / \texttt{""} <column name="Connection format" value="row"/>
           <column name="Show Information" value="false"/>
           <column name="Comment" value=""/>
           <column name="Use an existing validation rule"
value="false"/>
           <column name="Validation Rule Type" value=""/>
         </parameters>
         <schemas>
           <schema name="tPostgresqlOutput_3">
             <column name="WEEK" key="true" type="java.util.Date"
length="2" precision="" nullable="false" comment=""/>
             <column name="PATIENT" key="true" type="String" length="5"
precision="" nullable="false" comment=""/>
             <column name="DIET" key="false" type="String" length="50"
precision="" nullable="false" comment=""/>
             <column name="ACTIVITY" key="false" type="String"
length="50" precision="" nullable="false" comment=""/>
           </schema>
         </schemas>
       </component>
       <component icon="pictures/tPostgresqlOutput_4.png"
uniqueName="tPostgresqlOutput_4" label="pgIndicators">
         <input link="tFileInputExcel_4">tFileInputExcel_4</input>
         <output link="tFileCopy_1">tFileCopy_1</output>
         <output link="tRunJob_1">tRunJob_1</output>
         <componentType>tPostgresqlOutput</componentType>
         <parameters>
           <column name="Unique Name" value="tPostgresqlOutput_4"/>
           <column name="Component Name" value="tPostgresqlOutput"/>
           <column name="Version" value="0.102 (ALPHA)"/>
           <column name="Family" value="Databases/PostgreSQL"/>
           <column name="Startable" value="false"/>
           <column name="SUBTREE_START" value="false"/>
           <column name="END_OF_FLOW" value="true"/>
           <column name="Activate" value="true"/>
           <column name="DUMMY" value="false"/>
           <column name="tStatCatcher Statistics" value="false"/>
```

```
 <column name="Help"
value="org.talend.help.tPostgresqlOutput"/>
           <column name="Update components" value="true"/>
           <column name="IREPORT_PATH" value=""/>
           <column name="JAVA_LIBRARY_PATH" value="/usr/TOS_DI-
20170623_1246-V6.4.1/configuration/lib/java"/>
           <column name="Subjob color" value=""/>
           <column name="Title color" value=""/>
           <column name="Property Type" value="Built-In"/>
           <column name="Use an existing connection" value="false"/>
           <column name="Component List" value=""/>
           <column name="DB Version" value="V9_X"/>
           <column name="Host" value=""localhost""/>
          <column name="Port" value="&quot;5432&quot;"/>
           <column name="Database"
value="" knowage_database " "/>
           <column name="Database Driver" value="PostgreSQL"/>
          \text{1} <column name="Schema" value="&quot;etl&quot;"/>
           <column name="Username"
value="" knowage database " "/>
           <column name="Password" value="**"/>
           <column name="Table" value=""indicators""/>
           <column name="Action on table" value="DROP_CREATE"/>
           <column name="Action on data" value="INSERT"/>
           <column name="REPOSITORY_ALLOW_AUTO_SWITCH" value="true"/>
           <column name="Schema" value="Built-In"/>
           <column name="Reject Schema" value="Built-In"/>
           <column name="Use spatial options" value="false"/>
           <column name="Create Spatial index" value="false"/>
           <column name="Create geometry columns reference"
value="false"/>
           <column name="Specify a data source alias" value="false"/>
          <column name="Data source alias " value="&quot; &quot; "/>
           <column name="Die on error" value="false"/>
           <column name="Mapping" value="postgres_id"/>
          <column name="Use save point" value="false"/>
          <column name="Encoding" value=""ISO-8859-15""/>
          <column name="Commit every" value="10000"/>
          <column name="Additional columns" value="[]"/>
           <column name="Use field options" value="false"/>
           <column name="Field options" value="[{SCHEMA_COLUMN=DATE, 
UPDATE_KEY=false, DELETE_KEY=false, UPDATABLE=true, INSERTABLE=true}, 
{SCHEMA_COLUMN=PATIENT, UPDATE_KEY=false, DELETE_KEY=false, 
UPDATABLE=true, INSERTABLE=true}, {SCHEMA_COLUMN=LDL, 
UPDATE_KEY=false, DELETE_KEY=false, UPDATABLE=true, INSERTABLE=true}, 
{SCHEMA_COLUMN=SYSBP, UPDATE_KEY=false, DELETE_KEY=false, 
UPDATABLE=true, INSERTABLE=true}, {SCHEMA_COLUMN=DIABP, 
UPDATE_KEY=false, DELETE_KEY=false, UPDATABLE=true, 
INSERTABLE=true}]"/>
           <column name="Enable debug mode" value="false"/>
          \leqcolumn name="Support null in " SQL WHERE "
statement" value="false"/>
           <column name="Use Batch Size" value="true"/>
           <column name="Batch Size" value="10000"/>
           <column name="Label format" value="pgIndicators"/>
           <column name="Hint format"
value="<b>__UNIQUE_NAME__</b><br>__COMMENT__"/>
           <column name="Connection format" value="row"/>
           <column name="Show Information" value="false"/>
           <column name="Comment" value=""/>
```

```
 <column name="Use an existing validation rule"
value="false"/>
           <column name="Validation Rule Type" value=""/>
         </parameters>
         <schemas>
           <schema name="tPostgresqlOutput_4">
             <column name="DATE" key="true" type="java.util.Date"
length="2" precision="" nullable="false" comment=""/>
             <column name="PATIENT" key="true" type="String" length="5"
precision="" nullable="false" comment=""/>
             <column name="LDL" key="false" type="int" length=""
precision="" nullable="false" comment=""/>
             <column name="SYSBP" key="false" type="double" length=""
precision="" nullable="false" comment=""/>
             <column name="DIABP" key="false" type="double" length=""
precision="" nullable="false" comment=""/>
           </schema>
         </schemas>
       </component>
       <component icon="pictures/tRunJob_1.png" uniqueName="tRunJob_1"
label="__PROCESS__">
         <input link="tPostgresqlOutput_4">tPostgresqlOutput_4</input>
         <output>none</output>
         <componentType>tRunJob</componentType>
         <parameters>
           <column name="Unique Name" value="tRunJob_1"/>
           <column name="Component Name" value="tRunJob"/>
           <column name="Version" value="0.101 (ALPHA)"/>
           <column name="Family" value="System|Orchestration"/>
           <column name="Start" value="false"/>
           <column name="Startable" value="true"/>
           <column name="SUBTREE_START" value="true"/>
           <column name="END_OF_FLOW" value="true"/>
           <column name="Activate" value="true"/>
           <column name="DUMMY" value="false"/>
           <column name="tStatCatcher Statistics" value="false"/>
           <column name="Help" value="org.talend.help.tRunJob"/>
           <column name="Update components" value="true"/>
           <column name="IREPORT_PATH" value=""/>
           <column name="JAVA_LIBRARY_PATH" value="/usr/TOS_DI-
20170623_1246-V6.4.1/configuration/lib/java"/>
           <column name="Subjob color" value=""/>
           <column name="Title color" value=""/>
           <column name="REPOSITORY_ALLOW_AUTO_SWITCH" value="true"/>
           <column name="Schema Type" value="Built-In"/>
           <column name="Use dynamic job" value="false"/>
           <column name="Context job" value=""/>
           <column name="Job" value="load2dwh"/>
           <column name="Context" value="Default"/>
           <column name="Use an independent process to run subjob"
value="false"/>
           <column name="Die on child error" value="true"/>
           <column name="Transmit whole context" value="false"/>
           <column name="Context Param" value="[]"/>
           <column name="Propagate the child result to the output 
schema" value="false"/>
           <column name="Print Parameters" value="false"/>
           <column name="Transmit original context value(if uncheck, 
there will convert context value to string type before transmiting.)"
value="true"/>
           <column name="Label format" value="__PROCESS__"/>
```

```
 <column name="Hint format"
value="<b>__UNIQUE_NAME__</b><br>__COMMENT__"/>
           <column name="Connection format" value="row"/>
           <column name="Show Information" value="false"/>
           <column name="Comment" value=""/>
           <column name="Use an existing validation rule"
value="false"/>
           <column name="Validation Rule Type" value=""/>
         </parameters>
         <schemas>
           <schema name="tRunJob_1"/>
         </schemas>
       </component>
     </internalNodeComponents>
     <externalNodeComponents/>
     <connections>
       <connection label="treatmentsLoad" lineStyle="0"
metaname="tFileInputExcel_1" offsetLabelX="0" offsetLabelY="0"
source="tFileInputExcel_1" target="tPostgresqlOutput_1"/>
       <connection label="OnComponentOk" lineStyle="3"
metaname="tPostgresqlOutput_1" offsetLabelX="0" offsetLabelY="0"
source="tPostgresqlOutput_1" target="tFileInputExcel_2"/>
       <connection label="patientsLoad" lineStyle="0"
metaname="tFileInputExcel_2" offsetLabelX="0" offsetLabelY="0"
source="tFileInputExcel_2" target="tPostgresqlOutput_2"/>
       <connection label="OnComponentOk" lineStyle="3"
metaname="tPostgresqlOutput_2" offsetLabelX="0" offsetLabelY="0"
source="tPostgresqlOutput_2" target="tFileInputExcel_3"/>
      <connection label="habitsLoad" lineStyle="0"
metaname="tFileInputExcel_3" offsetLabelX="0" offsetLabelY="0"
source="tFileInputExcel_3" target="tPostgresqlOutput_3"/>
      <connection label="OnComponentOk" lineStyle="3"
metaname="tPostgresqlOutput_3" offsetLabelX="0" offsetLabelY="0"
source="tPostgresqlOutput_3" target="tFileInputExcel_4"/>
      <connection label="indicatorsLoad" lineStyle="0"
metaname="tFileInputExcel_4" offsetLabelX="0" offsetLabelY="0"
source="tFileInputExcel_4" target="tPostgresqlOutput_4"/>
      <connection label="OnComponentOk" lineStyle="3"
metaname="tPostgresqlOutput_4" offsetLabelX="-50" offsetLabelY="-2"
source="tPostgresqlOutput_4" target="tFileCopy_1"/>
      <connection label="OnComponentOk" lineStyle="3"
metaname="tPostgresqlOutput_4" offsetLabelX="50" offsetLabelY="-1"
source="tPostgresqlOutput_4" target="tRunJob_1"/>
    </connections>
   </job>
</project>
```
JOB load2dwh:

```
<?xml version="1.1" encoding="UTF-8"?>
<project i18n.job.generated.documetation="Generated documentation"
i18n.job.project.name="Project Name"
i18n.job.generated.date="GENERATION DATE" i18n.job.author="AUTHOR"
i18n.job.summary="Summary" i18n.job.project.description="Project 
Description" i18n.job.job.description="Description"
i18n.job.job.preview.picture="Preview Picture"
```

```
i18n.job.job.setting="Settings" i18n.job.context.list="Context List"
i18n.job.component.list="Component List"
i18n.job.components.description="Components Description"
i18n.job.source.code="Source Code" i18n.job.properties="Properties"
i18n.job.values="Values" i18n.job.name="Name"
i18n.job.language="Language" i18n.job.description="Description"
i18n.job.author.min="Author" i18n.job.version="Version"
i18n.job.purpose="Purpose" i18n.job.status="Status"
i18n.job.creation="Creation" i18n.job.modification="Modification"
i18n.job.extract.settings="Extra settings" i18n.job.value="Value"
i18n.job.stats.logs="Status & Logs" i18n.job.context="Context"
i18n.job.promt="Prompt" i18n.job.need.promt="Need Prompt?"
i18n.job.type="Type" i18n.job.source="Source"
i18n.job.component.name="Component Name"
i18n.job.component.type="Component Type"
i18n.job.component="Component" i18n.job.unique.name="UNIQUE NAME"
i18n.job.input="INPUT(S)" i18n.job.label="LABEL"
i18n.job.output="OUTPUT(S)" i18n.job.component.parameters="Component 
Parameters:" i18n.job.schema.for="Schema for "
i18n.job.column="Column" i18n.job.key="Key" i18n.job.length="Length"
i18n.job.precision="Precision" i18n.job.nullable="Nullable"
i18n.job.comment="Comment"
i18n.job.original.function.parameters="Original Function Parameters:"
i18n.job.ended="ended" i18n.job.content="content"
i18n.route.manifest.type="Type" i18n.route.manifest.value="Value"
i18n.route.resource.name="Name" i18n.route.resource.version="Version"
i18n.route.resource.path="Path" name="TFM_ETL"
logo="pictures/logo.jpg" title="Generated by Talend Open Studio for 
Data Integration" link="http://www.talend.com" language="java"
generatedDate="02/12/2018 16:56:19" versionName="Talend Open Studio 
VERSION " version="6.4.1.20170623_1246" docType="Jobs" company="">
   <pro-description><![CDATA[]]></pro-description>
   <job name="load2dwh" author="user@talend.com"
i18n.job.extract.settings.type="i18n.job.extract.settings"
i18n.job.stats.logs.type="i18n.job.stats.logs" version="0.1"
purpose="transform and load the data from schema 'etl' to the 
datawarehouse" status="DEV" creation="30/11/2018 16:56:59"
modification="01/12/2018 18:04:35">
     <description><![CDATA[<br/>]]></description>
     <preview picture="pictures/load2dwh_0.1.png"/>
     <contextList>
       <context name="Default"/>
     </contextList>
     <jobSetting>
       <extra>
         <jobParameter name="COMP_DEFAULT_FILE_DIR" value=""/>
         <jobParameter name="Multi thread execution" value="false"/>
         <jobParameter name="Implicit tContextLoad" value="false"/>
       </extra>
       <Statslogs>
         <jobParameter name="Use statistics (tStatCatcher)"
value="false"/>
         <jobParameter name="Use logs (tLogCatcher)" value="false"/>
         <jobParameter name="Use volumetrics (tFlowMeterCatcher)"
value="false"/>
         <jobParameter name="On Console" value="false"/>
         <jobParameter name="On Files" value="false"/>
         <jobParameter name="On Databases" value="false"/>
         <jobParameter name="Catch components statistics"
value="false"/>
         <jobParameter name="Catch runtime errors" value="true"/>
```

```
 <jobParameter name="Catch user errors" value="true"/>
         <jobParameter name="Catch user warnings" value="true"/>
       </Statslogs>
     </jobSetting>
     <componentList>
       <componentItem name="tJDBCSP_1" link="tJDBCSP_1" type="tJDBCSP"
leftTopX="128" leftTopY="64" rightBottomX="160" rightBottomY="96"/>
       <componentItem name="tJDBCSP_2" link="tJDBCSP_2" type="tJDBCSP"
leftTopX="384" leftTopY="64" rightBottomX="416" rightBottomY="96"/>
       <componentItem name="tJDBCSP_3" link="tJDBCSP_3" type="tJDBCSP"
leftTopX="640" leftTopY="64" rightBottomX="672" rightBottomY="96"/>
       <componentItem name="tJDBCSP_4" link="tJDBCSP_4" type="tJDBCSP"
leftTopX="640" leftTopY="192" rightBottomX="672" rightBottomY="224"/>
       <componentItem name="tJDBCSP_5" link="tJDBCSP_5" type="tJDBCSP"
leftTopX="384" leftTopY="192" rightBottomX="416" rightBottomY="224"/>
       <componentItem name="tJDBCSP_6" link="tJDBCSP_6" type="tJDBCSP"
leftTopX="128" leftTopY="192" rightBottomX="160" rightBottomY="224"/>
       <componentItem name="tJDBCSP_7" link="tJDBCSP_7" type="tJDBCSP"
leftTopX="128" leftTopY="320" rightBottomX="160" rightBottomY="352"/>
     </componentList>
     <internalNodeComponents>
       <component icon="pictures/tJDBCSP_1.png" uniqueName="tJDBCSP_1"
label="TL_1_LOCATIONS">
         <input>none</input>
         <output link="tJDBCSP_2">tJDBCSP_2</output>
         <componentType>tJDBCSP</componentType>
         <parameters>
           <column name="Unique Name" value="tJDBCSP_1"/>
          <column name="Component Name" value="tJDBCSP"/>
          <column name="Version" value="0.102 (ALPHA)"/>
          <column name="Family" value="Databases/DB_JDBC"/>
          <column name="Start" value="true"/>
          <column name="Startable" value="true"/>
          <column name="SUBTREE_START" value="true"/>
          <column name="END_OF_FLOW" value="true"/>
          <column name="Activate" value="true"/>
          <column name="DUMMY" value="false"/>
          <column name="tStatCatcher Statistics" value="false"/>
          <column name="Help" value="org.talend.help.tJDBCSP"/>
           <column name="Update components" value="true"/>
          <column name="IREPORT_PATH" value=""/>
           <column name="JAVA_LIBRARY_PATH" value="/usr/TOS_DI-
20170623_1246-V6.4.1/configuration/lib/java"/>
          <column name="Subjob color" value=""/>
           <column name="Title color" value=""/>
           <column name="Property Type" value="Built-In"/>
           <column name="Use an existing connection" value="false"/>
           <column name="Component List" value=""/>
           <column name="JDBC URL"
value=""jdbc:postgresql://127.0.0.1:5432/knowage_database""/
>
           <column name="Driver JAR" value="[{JAR_NAME=postgresql-9.4-
1201.jdbc41.jar}]"/>
           <column name="Class name"
value=""org.postgresql.Driver""/>
           <column name="Database Driver" value="JDBC"/>
           <column name="Username"
value="" knowage database & quot; "/>
          <column name="Password" value="**********"/>
           <column name="REPOSITORY_ALLOW_AUTO_SWITCH" value="true"/>
           <column name="Schema" value="Built-In"/>
```

```
 <column name="SP Name"
value="" etl.tl 1 locations & quot; "/>
           <column name="Is function" value="false"/>
           <column name="Return result in" value=""/>
           <column name="Parameters" value="[]"/>
           <column name="Specify a data source alias" value="false"/>
          <column name="Data source alias " value="&quot; &quot; "/>
           <column name="Encoding" value=""ISO-8859-15""/>
           <column name="Label format" value="TL_1_LOCATIONS"/>
           <column name="Hint format"
value="<b>__UNIQUE_NAME__</b><br>__COMMENT__"/>
           <column name="Connection format" value="row"/>
           <column name="Show Information" value="false"/>
           <column name="Comment" value=""/>
           <column name="Use an existing validation rule"
value="false"/>
           <column name="Validation Rule Type" value=""/>
         </parameters>
         <schemas>
           <schema name="tJDBCSP_1"/>
         </schemas>
       </component>
       <component icon="pictures/tJDBCSP_2.png" uniqueName="tJDBCSP_2"
label="TL_2_PATIENTS">
         <input link="tJDBCSP_1">tJDBCSP_1</input>
         <output link="tJDBCSP_3">tJDBCSP_3</output>
         <componentType>tJDBCSP</componentType>
         <parameters>
           <column name="Unique Name" value="tJDBCSP_2"/>
           <column name="Component Name" value="tJDBCSP"/>
           <column name="Version" value="0.102 (ALPHA)"/>
           <column name="Family" value="Databases/DB_JDBC"/>
           <column name="Start" value="false"/>
           <column name="Startable" value="true"/>
           <column name="SUBTREE_START" value="true"/>
           <column name="END_OF_FLOW" value="true"/>
           <column name="Activate" value="true"/>
           <column name="DUMMY" value="false"/>
           <column name="tStatCatcher Statistics" value="false"/>
           <column name="Help" value="org.talend.help.tJDBCSP"/>
           <column name="Update components" value="true"/>
           <column name="IREPORT_PATH" value=""/>
           <column name="JAVA_LIBRARY_PATH" value="/usr/TOS_DI-
20170623_1246-V6.4.1/configuration/lib/java"/>
           <column name="Subjob color" value=""/>
           <column name="Title color" value=""/>
           <column name="Property Type" value="Built-In"/>
           <column name="Use an existing connection" value="false"/>
           <column name="Component List" value=""/>
           <column name="JDBC URL"
value=""jdbc:postgresql://127.0.0.1:5432/knowage_database""/
>
           <column name="Driver JAR" value="[{JAR_NAME=postgresql-9.4-
1201.jdbc41.jar}]"/>
           <column name="Class name"
value="figure{q}.postgresql.Driver""/>
           <column name="Database Driver" value="JDBC"/>
           <column name="Username"
value="" knowage_database & quot; "/>
           <column name="Password" value="**********"/>
           <column name="REPOSITORY_ALLOW_AUTO_SWITCH" value="true"/>
```

```
 <column name="Schema" value="Built-In"/>
           <column name="SP Name"
value=""etl.tl 2 patients & quot; "/>
           <column name="Is function" value="false"/>
           <column name="Return result in" value=""/>
           <column name="Parameters" value="[]"/>
           <column name="Specify a data source alias" value="false"/>
          <column name="Data source alias " value="&quot; &quot; "/>
           <column name="Encoding" value=""ISO-8859-15""/>
           <column name="Label format" value="TL_2_PATIENTS"/>
           <column name="Hint format"
value="<b>__UNIQUE_NAME__</b><br>__COMMENT__"/>
           <column name="Connection format" value="row"/>
           <column name="Show Information" value="false"/>
           <column name="Comment" value=""/>
           <column name="Use an existing validation rule"
value="false"/>
           <column name="Validation Rule Type" value=""/>
         </parameters>
         <schemas>
           <schema name="tJDBCSP_2"/>
         </schemas>
       </component>
       <component icon="pictures/tJDBCSP_3.png" uniqueName="tJDBCSP_3"
label="TL_3_TREATMENTS">
         <input link="tJDBCSP_2">tJDBCSP_2</input>
         <output link="tJDBCSP_4">tJDBCSP_4</output>
         <componentType>tJDBCSP</componentType>
         <parameters>
           <column name="Unique Name" value="tJDBCSP_3"/>
           <column name="Component Name" value="tJDBCSP"/>
           <column name="Version" value="0.102 (ALPHA)"/>
           <column name="Family" value="Databases/DB_JDBC"/>
           <column name="Start" value="false"/>
           <column name="Startable" value="true"/>
           <column name="SUBTREE_START" value="true"/>
           <column name="END_OF_FLOW" value="true"/>
           <column name="Activate" value="true"/>
           <column name="DUMMY" value="false"/>
           <column name="tStatCatcher Statistics" value="false"/>
           <column name="Help" value="org.talend.help.tJDBCSP"/>
           <column name="Update components" value="true"/>
           <column name="IREPORT_PATH" value=""/>
           <column name="JAVA_LIBRARY_PATH" value="/usr/TOS_DI-
20170623_1246-V6.4.1/configuration/lib/java"/>
           <column name="Subjob color" value=""/>
           <column name="Title color" value=""/>
           <column name="Property Type" value="Built-In"/>
           <column name="Use an existing connection" value="false"/>
           <column name="Component List" value=""/>
           <column name="JDBC URL"
value=""jdbc:postgresql://127.0.0.1:5432/knowage_database""/
\overline{\phantom{a}} <column name="Driver JAR" value="[{JAR_NAME=postgresql-9.4-
1201.jdbc41.jar}]"/>
           <column name="Class name"
value=""org.postgresql.Driver""/>
           <column name="Database Driver" value="JDBC"/>
           <column name="Username"
value="" knowage_database " "/>
           <column name="Password" value="**********"/>
```

```
 <column name="REPOSITORY_ALLOW_AUTO_SWITCH" value="true"/>
           <column name="Schema" value="Built-In"/>
           <column name="SP Name"
value="" etl.tl 3 treatments & quot; "/>
           <column name="Is function" value="false"/>
           <column name="Return result in" value=""/>
           <column name="Parameters" value="[]"/>
           <column name="Specify a data source alias" value="false"/>
          <column name="Data source alias " value="&quot; &quot; "/>
           <column name="Encoding" value=""ISO-8859-15""/>
           <column name="Label format" value="TL_3_TREATMENTS"/>
           <column name="Hint format"
value="<b>__UNIQUE_NAME__</b><br>__COMMENT__"/>
           <column name="Connection format" value="row"/>
           <column name="Show Information" value="false"/>
           <column name="Comment" value=""/>
           <column name="Use an existing validation rule"
value="false"/>
           <column name="Validation Rule Type" value=""/>
         </parameters>
         <schemas>
           <schema name="tJDBCSP_3"/>
         </schemas>
       </component>
       <component icon="pictures/tJDBCSP_4.png" uniqueName="tJDBCSP_4"
label="TL_4_DIETS">
         <input link="tJDBCSP_3">tJDBCSP_3</input>
         <output link="tJDBCSP_5">tJDBCSP_5</output>
         <componentType>tJDBCSP</componentType>
         <parameters>
          <column name="Unique Name" value="tJDBCSP_4"/>
          <column name="Component Name" value="tJDBCSP"/>
          <column name="Version" value="0.102 (ALPHA)"/>
          <column name="Family" value="Databases/DB_JDBC"/>
          <column name="Start" value="false"/>
          <column name="Startable" value="true"/>
          <column name="SUBTREE_START" value="true"/>
          <column name="END_OF_FLOW" value="true"/>
          <column name="Activate" value="true"/>
          <column name="DUMMY" value="false"/>
          <column name="tStatCatcher Statistics" value="false"/>
          <column name="Help" value="org.talend.help.tJDBCSP"/>
          <column name="Update components" value="true"/>
          <column name="IREPORT_PATH" value=""/>
          <column name="JAVA_LIBRARY_PATH" value="/usr/TOS_DI-
20170623_1246-V6.4.1/configuration/lib/java"/>
          <column name="Subjob color" value=""/>
           <column name="Title color" value=""/>
           <column name="Property Type" value="Built-In"/>
           <column name="Use an existing connection" value="false"/>
           <column name="Component List" value=""/>
          <column name="JDBC URL"
value=""jdbc:postgresql://127.0.0.1:5432/knowage_database""/
>
           <column name="Driver JAR" value="[{JAR_NAME=postgresql-9.4-
1201.jdbc41.jar}]"/>
           <column name="Class name"
value="figure:10 <column name="Database Driver" value="JDBC"/>
           <column name="Username"
value="" knowage_database " "/>
```

```
 <column name="Password" value="**********"/>
           <column name="REPOSITORY_ALLOW_AUTO_SWITCH" value="true"/>
           <column name="Schema" value="Built-In"/>
           <column name="SP Name" value=""etl.tl_4_diets""/>
           <column name="Is function" value="false"/>
           <column name="Return result in" value=""/>
           <column name="Parameters" value="[]"/>
           <column name="Specify a data source alias" value="false"/>
          <column name="Data source alias " value="&quot; &quot; "/>
           <column name="Encoding" value=""ISO-8859-15""/>
           <column name="Label format" value="TL_4_DIETS"/>
           <column name="Hint format"
value="<b>__UNIQUE_NAME__</b><br>__COMMENT__"/>
           <column name="Connection format" value="row"/>
           <column name="Show Information" value="false"/>
           <column name="Comment" value=""/>
           <column name="Use an existing validation rule"
value="false"/>
           <column name="Validation Rule Type" value=""/>
         </parameters>
         <schemas>
           <schema name="tJDBCSP_4"/>
         </schemas>
       </component>
       <component icon="pictures/tJDBCSP_5.png" uniqueName="tJDBCSP_5"
label="TL_5_ACTIVITIES">
         <input link="tJDBCSP_4">tJDBCSP_4</input>
         <output link="tJDBCSP_6">tJDBCSP_6</output>
         <componentType>tJDBCSP</componentType>
         <parameters>
          <column name="Unique Name" value="tJDBCSP_5"/>
          <column name="Component Name" value="tJDBCSP"/>
          <column name="Version" value="0.102 (ALPHA)"/>
          <column name="Family" value="Databases/DB_JDBC"/>
          <column name="Start" value="false"/>
          <column name="Startable" value="true"/>
          <column name="SUBTREE_START" value="true"/>
          <column name="END_OF_FLOW" value="true"/>
          <column name="Activate" value="true"/>
          <column name="DUMMY" value="false"/>
          <column name="tStatCatcher Statistics" value="false"/>
          <column name="Help" value="org.talend.help.tJDBCSP"/>
          <column name="Update components" value="true"/>
           <column name="IREPORT_PATH" value=""/>
          <column name="JAVA_LIBRARY_PATH" value="/usr/TOS_DI-
20170623_1246-V6.4.1/configuration/lib/java"/>
          <column name="Subjob color" value=""/>
           <column name="Title color" value=""/>
           <column name="Property Type" value="Built-In"/>
           <column name="Use an existing connection" value="false"/>
           <column name="Component List" value=""/>
           <column name="JDBC URL"
value=""jdbc:postgresql://127.0.0.1:5432/knowage_database""/
>
           <column name="Driver JAR" value="[{JAR_NAME=postgresql-9.4-
1201.jdbc41.jar}]"/>
           <column name="Class name"
value="figure:1" <column name="Database Driver" value="JDBC"/>
           <column name="Username"
value="" knowage_database " "/>
```

```
 <column name="Password" value="**********"/>
           <column name="REPOSITORY_ALLOW_AUTO_SWITCH" value="true"/>
           <column name="Schema" value="Built-In"/>
           <column name="SP Name"
value=""etl.tl_5_activities""/>
           <column name="Is function" value="false"/>
           <column name="Return result in" value=""/>
           <column name="Parameters" value="[]"/>
           <column name="Specify a data source alias" value="false"/>
           <column name="Data source alias " value=""""/>
           <column name="Encoding" value=""ISO-8859-15""/>
           <column name="Label format" value="TL_5_ACTIVITIES"/>
           <column name="Hint format"
value="<b>__UNIQUE_NAME__</b><br>__COMMENT__"/>
           <column name="Connection format" value="row"/>
           <column name="Show Information" value="false"/>
           <column name="Comment" value=""/>
           <column name="Use an existing validation rule"
value="false"/>
           <column name="Validation Rule Type" value=""/>
         </parameters>
         <schemas>
           <schema name="tJDBCSP_5"/>
         </schemas>
       </component>
       <component icon="pictures/tJDBCSP_6.png" uniqueName="tJDBCSP_6"
label="TL_6_DATES">
         <input link="tJDBCSP_5">tJDBCSP_5</input>
         <output link="tJDBCSP_7">tJDBCSP_7</output>
         <componentType>tJDBCSP</componentType>
         <parameters>
           <column name="Unique Name" value="tJDBCSP_6"/>
           <column name="Component Name" value="tJDBCSP"/>
           <column name="Version" value="0.102 (ALPHA)"/>
           <column name="Family" value="Databases/DB_JDBC"/>
           <column name="Start" value="false"/>
           <column name="Startable" value="true"/>
           <column name="SUBTREE_START" value="true"/>
           <column name="END_OF_FLOW" value="true"/>
           <column name="Activate" value="true"/>
           <column name="DUMMY" value="false"/>
           <column name="tStatCatcher Statistics" value="false"/>
           <column name="Help" value="org.talend.help.tJDBCSP"/>
           <column name="Update components" value="true"/>
           <column name="IREPORT_PATH" value=""/>
           <column name="JAVA_LIBRARY_PATH" value="/usr/TOS_DI-
20170623_1246-V6.4.1/configuration/lib/java"/>
           <column name="Subjob color" value=""/>
           <column name="Title color" value=""/>
           <column name="Property Type" value="Built-In"/>
           <column name="Use an existing connection" value="false"/>
           <column name="Component List" value=""/>
           <column name="JDBC URL"
value=""jdbc:postgresql://127.0.0.1:5432/knowage_database""/
\overline{\phantom{a}} <column name="Driver JAR" value="[{JAR_NAME=postgresql-9.4-
1201.jdbc41.jar}]"/>
           <column name="Class name"
value="" org.postgresql.Driver" "/>
           <column name="Database Driver" value="JDBC"/>
```

```
 <column name="Username"
value="figure; known angle\_database@quot;" <column name="Password" value="**********"/>
           <column name="REPOSITORY_ALLOW_AUTO_SWITCH" value="true"/>
           <column name="Schema" value="Built-In"/>
           <column name="SP Name" value=""etl.tl_6_dates""/>
           <column name="Is function" value="false"/>
           <column name="Return result in" value=""/>
           <column name="Parameters" value="[]"/>
           <column name="Specify a data source alias" value="false"/>
          <column name="Data source alias " value="&quot; "\appropertypedial column name="Data source alias " value="&quot; "\
           <column name="Encoding" value=""ISO-8859-15""/>
           <column name="Label format" value="TL_6_DATES"/>
           <column name="Hint format"
value="<b>__UNIQUE_NAME__</b><br>__COMMENT__"/>
           <column name="Connection format" value="row"/>
           <column name="Show Information" value="false"/>
           <column name="Comment" value=""/>
           <column name="Use an existing validation rule"
value="false"/>
           <column name="Validation Rule Type" value=""/>
         </parameters>
         <schemas>
           <schema name="tJDBCSP_6"/>
         </schemas>
       </component>
       <component icon="pictures/tJDBCSP_7.png" uniqueName="tJDBCSP_7"
label="TL_7_INDICATORS">
         <input link="tJDBCSP_6">tJDBCSP_6</input>
         <output>none</output>
         <componentType>tJDBCSP</componentType>
         <parameters>
           <column name="Unique Name" value="tJDBCSP_7"/>
           <column name="Component Name" value="tJDBCSP"/>
           <column name="Version" value="0.102 (ALPHA)"/>
           <column name="Family" value="Databases/DB_JDBC"/>
           <column name="Start" value="false"/>
           <column name="Startable" value="true"/>
           <column name="SUBTREE_START" value="true"/>
           <column name="END_OF_FLOW" value="true"/>
           <column name="Activate" value="true"/>
           <column name="DUMMY" value="false"/>
           <column name="tStatCatcher Statistics" value="false"/>
           <column name="Help" value="org.talend.help.tJDBCSP"/>
           <column name="Update components" value="true"/>
           <column name="IREPORT_PATH" value=""/>
           <column name="JAVA_LIBRARY_PATH" value="/usr/TOS_DI-
20170623_1246-V6.4.1/configuration/lib/java"/>
           <column name="Subjob color" value=""/>
           <column name="Title color" value=""/>
           <column name="Property Type" value="Built-In"/>
           <column name="Use an existing connection" value="false"/>
           <column name="Component List" value=""/>
           <column name="JDBC URL"
value=""jdbc:postgresql://127.0.0.1:5432/knowage_database""/
>
           <column name="Driver JAR" value="[{JAR_NAME=postgresql-9.4-
1201.jdbc41.jar}]"/>
           <column name="Class name"
value="figure:10 <column name="Database Driver" value="JDBC"/>
```
```
 <column name="Username"
value="figure; known angle\_database@quot;" <column name="Password" value="**********"/>
           <column name="REPOSITORY_ALLOW_AUTO_SWITCH" value="true"/>
           <column name="Schema" value="Built-In"/>
           <column name="SP Name"
value=""etl.tl_7_indicators""/>
           <column name="Is function" value="false"/>
           <column name="Return result in" value=""/>
           <column name="Parameters" value="[]"/>
           <column name="Specify a data source alias" value="false"/>
          <column name="Data source alias " value="&quot; &quot; "/>
           <column name="Encoding" value=""ISO-8859-15""/>
           <column name="Label format" value="TL_7_INDICATORS"/>
           <column name="Hint format"
value="<b>__UNIQUE_NAME__</b><br>__COMMENT__"/>
           <column name="Connection format" value="row"/>
           <column name="Show Information" value="false"/>
           <column name="Comment" value=""/>
           <column name="Use an existing validation rule"
value="false"/>
           <column name="Validation Rule Type" value=""/>
         </parameters>
         <schemas>
           <schema name="tJDBCSP_7"/>
         </schemas>
       </component>
     </internalNodeComponents>
     <externalNodeComponents/>
     <connections>
      <connection label="OnSubjobOk" lineStyle="1"
metaname="tJDBCSP_1" offsetLabelX="0" offsetLabelY="0"
source="tJDBCSP_1" target="tJDBCSP_2"/>
      <connection label="OnSubjobOk" lineStyle="1"
metaname="tJDBCSP_2" offsetLabelX="0" offsetLabelY="0"
source="tJDBCSP_2" target="tJDBCSP_3"/>
      <connection label="OnSubjobOk" lineStyle="1"
metaname="tJDBCSP_3" offsetLabelX="0" offsetLabelY="0"
source="tJDBCSP_3" target="tJDBCSP_4"/>
      <connection label="OnSubjobOk" lineStyle="1"
metaname="tJDBCSP_4" offsetLabelX="0" offsetLabelY="0"
source="tJDBCSP_4" target="tJDBCSP_5"/>
      <connection label="OnSubjobOk" lineStyle="1"
metaname="tJDBCSP_5" offsetLabelX="0" offsetLabelY="0"
source="tJDBCSP_5" target="tJDBCSP_6"/>
      <connection label="OnSubjobOk" lineStyle="1"
metaname="tJDBCSP_6" offsetLabelX="0" offsetLabelY="0"
source="tJDBCSP_6" target="tJDBCSP_7"/>
    </connections>
   </job>
</project>
```
## ANNEX III. Definició del cub Mondrian.

```
<Schema name="cholesterol">
   <Dimension type="StandardDimension" visible="true"
highCardinality="false" name="d_activity">
     <Hierarchy name="activity" visible="true" hasAll="true"
primaryKey="activityid">
       <Table name="d_activity" schema="dwh">
       </Table>
       <Level name="activityName" visible="true" table="d_activity"
column="activityname" type="String" uniqueMembers="false"
levelType="Regular" hideMemberIf="Never">
       </Level>
     </Hierarchy>
   </Dimension>
   <Dimension type="StandardDimension" visible="true"
highCardinality="false" name="d_patient">
     <Hierarchy name="age" visible="true" hasAll="true"
primaryKey="patientid">
       <Table name="d_patients" schema="dwh">
       </Table>
       <Level name="age" visible="true" column="age" type="String"
uniqueMembers="false" levelType="Regular" hideMemberIf="Never">
       </Level>
     </Hierarchy>
     <Hierarchy name="gender" visible="true" hasAll="true">
       <Table name="d_patients" schema="dwh">
       </Table>
       <Level name="gender" visible="true" column="gender"
type="String" uniqueMembers="false" levelType="Regular"
hideMemberIf="Never">
       </Level>
     </Hierarchy>
     <Hierarchy name="patient" visible="true" hasAll="true">
       <Table name="d_patients" schema="dwh">
       </Table>
       <Level name="patient" visible="true" column="patientid"
type="String" uniqueMembers="true" levelType="Regular"
hideMemberIf="Never">
       </Level>
     </Hierarchy>
   </Dimension>
   <Dimension type="StandardDimension" visible="true"
highCardinality="false" name="d_dates">
     <Hierarchy name="WMQY" visible="true" hasAll="false"
primaryKey="week">
       <Table name="d_dates" schema="dwh">
       </Table>
       <Level name="year" visible="true" column="year" type="String"
uniqueMembers="false" levelType="Regular" hideMemberIf="Never">
       </Level>
       <Level name="quarter" visible="true" column="quarter"
type="Integer" internalType="int" uniqueMembers="false"
levelType="Regular" hideMemberIf="Never">
       </Level>
       <Level name="month" visible="true" column="month"
nameColumn="monthname" type="Integer" uniqueMembers="false"
levelType="Regular" hideMemberIf="Never">
       </Level>
```

```
 <Level name="weekNum" visible="true" column="weeknum"
type="Integer" uniqueMembers="false" levelType="Regular"
hideMemberIf="Never">
       </Level>
     </Hierarchy>
     <Hierarchy name="WSY" visible="true" hasAll="false"
primaryKey="week">
       <Table name="d_dates" schema="dwh">
      \langle/Table>
       <Level name="year" visible="true" column="year" type="String"
uniqueMembers="false" levelType="Regular" hideMemberIf="Never">
       </Level>
       <Level name="season" visible="true" column="season"
ordinalColumn="week" type="String" uniqueMembers="false"
levelType="Regular" hideMemberIf="Never">
       </Level>
       <Level name="weekNum" visible="true" column="weeknum"
ordinalColumn="week" type="Integer" uniqueMembers="false"
levelType="Regular" hideMemberIf="Never">
       </Level>
     </Hierarchy>
   </Dimension>
   <Dimension type="StandardDimension" visible="true"
highCardinality="false" name="d_treatment">
     <Hierarchy name="treatment" visible="true" hasAll="true"
primaryKey="treatmentid">
       <Table name="d_treatments" schema="dwh">
       </Table>
       <Level name="treatmentName" visible="true" table="d_treatments"
column="treatmentname" type="String" uniqueMembers="false"
levelType="Regular" hideMemberIf="Never">
       </Level>
     </Hierarchy>
   </Dimension>
   <Dimension type="StandardDimension" visible="true"
highCardinality="false" name="d_diet">
     <Hierarchy name="diet" visible="true" hasAll="true"
primaryKey="dietid">
       <Table name="d_diet" schema="dwh">
       </Table>
       <Level name="dietName" visible="true" column="dietname"
type="String" uniqueMembers="false" levelType="Regular"
hideMemberIf="Never">
       </Level>
     </Hierarchy>
   </Dimension>
   <Dimension type="StandardDimension" visible="true"
highCardinality="false" name="d_location">
     <Hierarchy name="location" visible="true" hasAll="true"
primaryKey="patientid" primaryKeyTable="d_patients">
       <Join leftKey="locid" rightKey="locationid">
         <Table name="d_patients" schema="dwh">
        \langle/Table>
         <Table name="d_location" schema="dwh">
        \langleTable>
       </Join>
       <Level name="ccaa" visible="true" table="d_location"
column="ccaa" type="String" uniqueMembers="false" levelType="Regular"
hideMemberIf="Never">
       </Level>
```

```
 <Level name="city" visible="true" table="d_location"
column="city" type="String" uniqueMembers="false" levelType="Regular"
hideMemberIf="Never">
       </Level>
     </Hierarchy>
   </Dimension>
   <Cube name="f_indicators" visible="true" cache="true"
enabled="true">
     <Table name="f_indicators" schema="dwh">
     </Table>
     <DimensionUsage source="d_activity" name="d_activity"
visible="true" foreignKey="activityid" highCardinality="false">
     </DimensionUsage>
     <DimensionUsage source="d_dates" name="d_dates" visible="true"
foreignKey="week" highCardinality="false">
     </DimensionUsage>
     <DimensionUsage source="d_patient" name="d_patient" visible="true"
foreignKey="patientid" highCardinality="false">
     </DimensionUsage>
     <DimensionUsage source="d_treatment" name="d_treatment"
visible="true" foreignKey="treatmentid" highCardinality="false">
     </DimensionUsage>
     <DimensionUsage source="d_diet" name="d_diet" visible="true"
foreignKey="dietid" highCardinality="false">
     </DimensionUsage>
     <DimensionUsage source="d_location" name="d_location"
visible="true" foreignKey="patientid" highCardinality="false">
     </DimensionUsage>
     <Measure name="ldl" column="ldl" datatype="Numeric"
aggregator="avg" visible="true">
     </Measure>
     <Measure name="diaBP" column="diabp" aggregator="avg"
visible="true">
     </Measure>
     <Measure name="sysBP" column="sysbp" aggregator="avg"
visible="true">
     </Measure>
     <Measure name="numOfWeeks" column="week" aggregator="distinct-
count" visible="true">
     </Measure>
     <Measure name="numOfPatients" column="patientid"
aggregator="distinct-count" visible="true">
     </Measure>
     <CalculatedMember name="initialldl"
formula="([Measures].ldl,{DESCENDANTS([d_dates.WMQY].CurrentMember,[d_
dates.WMQY].[month],AFTER)}.Item(0))" dimension="Measures"
visible="true">
     </CalculatedMember>
     <CalculatedMember name="finalldl"
formula="([Measures].ldl,iif([d_dates.WMQY].CurrentMember.Level.Name=&
#39;weekNum', [d dates.WMOY].CurrentMember.NextMember, {TAIL(DESCEND
ANTS([d_dates.WMQY].CurrentMember,[d_dates.WMQY].[month],AFTER))}.item
(0)))" dimension="Measures" visible="true">
     </CalculatedMember>
     <CalculatedMember name="pastWeeks"
formula="SUM({[d_dates.WMQY].CurrentMember.Level.Members}.Item(0):[d_d
ates.WMQY].CurrentMember,[Measures].NumOfWeeks)" dimension="Measures"
visible="true">
     </CalculatedMember>
     <CalculatedMember name="deltaLdl" formula="[Measures].finalldl-
[Measures].initialldl" dimension="Measures" visible="true">
```

```
 </CalculatedMember>
     <CalculatedMember name="numOfPatientsImproved"
formula="sum({DESCENDANTS([d_patient.patient].CurrentMember,[d_patient
.patient].[patient],SELF_AND_AFTER)},iif(([Measures].[deltaldl],[d_pat
ient.patient].[patient].CurrentMember)<0,1,0))"
dimension="Measures" visible="false">
     </CalculatedMember>
     <CalculatedMember name="weeklyDeltaLdl"
formula="avg({except({DESCENDANTS([d_dates.WMQY].[weekNum].CurrentMemb
er,[d_dates.WMQY].[weekNum],SELF)},{{Tail({[d_dates.WMQY].[weekNum].Me
mbers},1)}.Item(0)})},avg({filter({DESCENDANTS([d_patient.patient].[pa
tient].CurrentMember,[d_patient.patient].[patient],SELF)},not 
isempty([Measures].[ldl]))},([Measures].[ldl],[d_dates.WMQY].[weekNum]
.CurrentMember.NextMember,[d_activity].[All 
d_activity.activitys],[d_diet].[All d_diet.diets])-[Measures].[ldl]))"
dimension="Measures" visible="true">
     </CalculatedMember>
   </Cube>
</Schema>
```
## ANNEX IV. Definició de les perspectives del cub.

Perspectiva 1 : *Treatments*

```
<?xml version="1.0" encoding="UTF-8"?>
<olap>
     <cube reference="cholesterol_v11"/>
     <TOOLBAR>
        <BUTTON_DRILL_THROUGH clicked="false" visible="true"/>
        <BUTTON_MDX clicked="false" visible="true"/>
        <BUTTON_FATHER_MEMBERS clicked="false" visible="true"/>
        <BUTTON_HIDE_SPANS clicked="false" visible="true"/>
        <BUTTON_SORTING_SETTINGS clicked="false" visible="true"/>
        <BUTTON_SHOW_PROPERTIES clicked="false" visible="true"/>
        <BUTTON_HIDE_EMPTY clicked="false" visible="true"/>
        <BUTTON_SAVE_SUBOBJECT clicked="false" visible="true"/>
        <BUTTON_FLUSH_CACHE clicked="false" visible="true"/>
     </TOOLBAR>
     <MDXMondrianQuery> SELECT {[d_dates.WMQY].[2017], 
[d_dates.WMQY].[2017].[1].[January ], 
[d_dates.WMQY].[2017].[1].[February ], 
[d_dates.WMQY].[2017].[1].[March ], 
[d_dates.WMQY].[2017].[2].[April ], 
[d_dates.WMQY].[2017].[2].[May ], 
[d_dates.WMQY].[2017].[2].[June ], 
[d_dates.WMQY].[2017].[3].[July ], 
[d_dates.WMQY].[2017].[3].[August ], 
[d_dates.WMQY].[2017].[3].[September], 
[d_dates.WMQY].[2017].[4].[October ], 
[d_dates.WMQY].[2017].[4].[November ], 
[d_dates.WMQY].[2017].[4].[December ]} ON COLUMNS, 
CrossJoin({[d_treatment.treatment].[HOMEOPATHIC], 
[d_treatment.treatment].[NATURAL], 
[d_treatment.treatment].[PHARMA]}, 
{[Measures].[initialldl], [Measures].[finalldl], 
[Measures].[weeklyDeltaLdl], [Measures].[numOfPatients], 
[Measures].[numOfPatientsImproved]}) ON ROWS 
FROM [f indicators]</MDXMondrianQuery>
     <MDXQUERY> SELECT {[d_dates.WMQY].[2017], 
[d_dates.WMQY].[2017].[1].[January ], 
[d_dates.WMQY].[2017].[1].[February ], 
[d_dates.WMQY].[2017].[1].[March ], 
[d_dates.WMQY].[2017].[2].[April ], 
[d_dates.WMQY].[2017].[2].[May ], 
[d_dates.WMQY].[2017].[2].[June ], 
[d_dates.WMQY].[2017].[3].[July ], 
[d_dates.WMQY].[2017].[3].[August ], 
[d_dates.WMQY].[2017].[3].[September], 
[d_dates.WMQY].[2017].[4].[October ], 
[d_dates.WMQY].[2017].[4].[November ], 
[d_dates.WMQY].[2017].[4].[December ]} ON COLUMNS, 
CrossJoin({[d_treatment.treatment].[HOMEOPATHIC], 
[d_treatment.treatment].[NATURAL], 
[d_treatment.treatment].[PHARMA]}, 
{[Measures].[initialldl], [Measures].[finalldl],
```

```
[Measures].[weeklyDeltaLdl], [Measures].[numOfPatients], 
[Measures].[numOfPatientsImproved]}) ON ROWS 
FROM [f\_indicates] \langle \text{MDXQUERY} \rangle<JSONTEMPLATE>{"olap":{"cube":{"reference":"cholesterol_v11"},"TOOLBAR
":{"BUTTON_DRILL_THROUGH":{"visible":true,"clicked":false},"BUTTON_MDX
":{"visible":true,"clicked":false},"BUTTON_FATHER_MEMBERS":{"visible":
true,"clicked":false},"BUTTON_HIDE_SPANS":{"visible":true,"clicked":fa
lse},"BUTTON_SORTING_SETTINGS":{"visible":true,"clicked":false},"BUTTO
N_SHOW_PROPERTIES":{"visible":true,"clicked":false},"BUTTON_HIDE_EMPTY
":{"visible":true,"clicked":false},"BUTTON_SAVE_SUBOBJECT":{"visible":
true,"clicked":false},"BUTTON_FLUSH_CACHE":{"visible":true,"clicked":f
alse}},"MDXMondrianQuery":{"XML_TAG_TEXT_CONTENT":" SELECT 
{[d_dates.WMQY].[2017], [d_dates.WMQY].[2017].[1].[January ], 
[d_dates.WMQY].[2017].[1].[February ], 
[d_dates.WMQY].[2017].[1].[March ], 
[d_dates.WMQY].[2017].[2].[April ], 
[d_dates.WMQY].[2017].[2].[May ], 
[d_dates.WMQY].[2017].[2].[June ], 
[d_dates.WMQY].[2017].[3].[July ], 
[d_dates.WMQY].[2017].[3].[August ], 
[d_dates.WMQY].[2017].[3].[September], 
[d_dates.WMQY].[2017].[4].[October ], 
[d_dates.WMQY].[2017].[4].[November ], 
[d_dates.WMQY].[2017].[4].[December ]} ON COLUMNS, 
CrossJoin({[d_treatment.treatment].[HOMEOPATHIC], 
[d_treatment.treatment].[NATURAL], 
[d_treatment.treatment].[PHARMA]}, 
{[Measures].[initialldl], [Measures].[finalldl], 
[Measures]. [weeklyDeltaLdl],
[Measures].[numOfPatientsImproved]}) ON ROWS 
FROM [f_indicators]"},"MDXQUERY":{"XML_TAG_TEXT_CONTENT":" 
SELECT {[d_dates.WMQY].[2017], 
[d_dates.WMQY].[2017].[1].[January ], 
[d_dates.WMQY].[2017].[1].[February ], 
[d_dates.WMQY].[2017].[1].[March ], 
[d_dates.WMQY].[2017].[2].[April ], 
[d_dates.WMQY].[2017].[2].[May ], 
[d_dates.WMQY].[2017].[2].[June ], 
[d_dates.WMQY].[2017].[3].[July ], 
[d_dates.WMQY].[2017].[3].[August ], 
[d_dates.WMQY].[2017].[3].[September], 
[d_dates.WMQY].[2017].[4].[October ], 
[d_dates.WMQY].[2017].[4].[November ], 
[d_dates.WMQY].[2017].[4].[December ]} ON COLUMNS, 
CrossJoin({[d_treatment.treatment].[HOMEOPATHIC], 
[d_treatment.treatment].[NATURAL], 
[d_treatment.treatment].[PHARMA]}, 
{[Measures].[initialldl], [Measures].[finalldl], 
[Measures].[weeklyDeltaLdl], [Measures].[numOfPatients], 
[Measures].[numOfPatientsImproved]}) ON ROWS 
FROM [f\_indicators]", "parameter": [] } } \langle /JSONTEMPLATE>
</olap>
```

```
<?xml version="1.0" encoding="UTF-8"?>
<olap>
     <cube reference="cholesterol_v11"/>
     <MDXMondrianQuery> SELECT 
CrossJoin({[d_treatment.treatment].[All d_treatment.treatments], 
[d_treatment.treatment].[HOMEOPATHIC], 
[d_treatment.treatment].[NATURAL], 
[d_treatment.treatment].[PHARMA]}, 
{[Measures].[weeklyDeltaLdl], [Measures].[Fact Count]}) 
ON COLUMNS, Union ( Union ( 
Union ( CrossJoin({[d_diet.diet].[All d_diet.diets]}, 
{[d_activity.activity].[All d_activity.activitys], 
[d_activity.activity].[HEALTHY], [d_activity.activity].[NORMAL], 
[d_activity.activity].[SEDENTARIAN]}), 
CrossJoin({[d_diet.diet].[FAT]}, {[d_activity.activity].[All 
d_activity.activitys], [d_activity.activity].[HEALTHY], 
[d_activity.activity].[NORMAL], [d_activity.activity].[SEDENTARIAN]}) 
), CrossJoin({[d_diet.diet].[MEDITERRANEAN]}, 
{[d_activity.activity].[All d_activity.activitys], 
[d_activity.activity].[HEALTHY], [d_activity.activity].[NORMAL], 
[d_activity.activity].[SEDENTARIAN]}) ), 
CrossJoin({[d_diet.diet].[VEGETARIAN]}, {[d_activity.activity].[All 
d_activity.activitys], [d_activity.activity].[HEALTHY], 
[d_activity.activity].[NORMAL], [d_activity.activity].[SEDENTARIAN]}) 
) ON ROWS FROM [f_indicators]</MDXMondrianQuery>
     <MDXQUERY> SELECT 
CrossJoin({[d_treatment.treatment].[All d_treatment.treatments], 
[d_treatment.treatment].[HOMEOPATHIC], 
[d_treatment.treatment].[NATURAL], 
[d_treatment.treatment].[PHARMA]}, 
{[Measures].[weeklyDeltaLdl], [Measures].[Fact Count]}) 
ON COLUMNS, Union ( Union ( 
Union ( CrossJoin({[d diet.diet].[All d diet.diets]},
{[d_activity.activity].[All d_activity.activitys], 
[d_activity.activity].[HEALTHY], [d_activity.activity].[NORMAL], 
[d_activity.activity].[SEDENTARIAN]}), 
CrossJoin({[d_diet.diet].[FAT]}, {[d_activity.activity].[All 
d_activity.activitys], [d_activity.activity].[HEALTHY], 
[d_activity.activity].[NORMAL], [d_activity.activity].[SEDENTARIAN]}) 
), CrossJoin({[d_diet.diet].[MEDITERRANEAN]}, 
{[d_activity.activity].[All d_activity.activitys], 
[d_activity.activity].[HEALTHY], [d_activity.activity].[NORMAL], 
[d_activity.activity].[SEDENTARIAN]}) ), 
CrossJoin({[d_diet.diet].[VEGETARIAN]}, {[d_activity.activity].[All 
d_activity.activitys], [d_activity.activity].[HEALTHY], 
[d_activity.activity].[NORMAL], [d_activity.activity].[SEDENTARIAN]}) 
) ON ROWS FROM [f_indicators]</MDXQUERY>
     <TOOLBAR>
         <BUTTON_DRILL_THROUGH clicked="false" visible="true"/>
         <BUTTON_MDX clicked="false" visible="true"/>
         <BUTTON_FATHER_MEMBERS clicked="false" visible="true"/>
         <BUTTON_HIDE_SPANS clicked="false" visible="true"/>
         <BUTTON_SORTING_SETTINGS clicked="false" visible="true"/>
         <BUTTON_SHOW_PROPERTIES clicked="false" visible="true"/>
         <BUTTON_HIDE_EMPTY clicked="false" visible="true"/>
         <BUTTON_SAVE_SUBOBJECT clicked="false" visible="true"/>
         <BUTTON_FLUSH_CACHE clicked="false" visible="true"/>
     </TOOLBAR>
```

```
<JSONTEMPLATE>{"olap":{"cube":{"reference":"cholesterol_v11"},"MDXMond
rianQuery":{"XML_TAG_TEXT_CONTENT":" SELECT 
CrossJoin({[d_treatment.treatment].[All d_treatment.treatments], 
[d_treatment.treatment].[HOMEOPATHIC], 
[d_treatment.treatment].[NATURAL], 
[d_treatment.treatment].[PHARMA]}, 
{[Measures].[weeklyDeltaLdl], [Measures].[Fact Count]}) 
ON COLUMNS, Union ( Union ( 
Union ( CrossJoin({[d diet.diet].[All d diet.diets]},
{[d_activity.activity].[All d_activity.activitys], 
[d_activity.activity].[HEALTHY], [d_activity.activity].[NORMAL], 
[d_activity.activity].[SEDENTARIAN]}), 
CrossJoin({[d_diet.diet].[FAT]}, {[d_activity.activity].[All 
d_activity.activitys], [d_activity.activity].[HEALTHY], 
[d_activity.activity].[NORMAL], [d_activity.activity].[SEDENTARIAN]}) 
), CrossJoin({[d_diet.diet].[MEDITERRANEAN]}, 
{[d_activity.activity].[All d_activity.activitys], 
[d_activity.activity].[HEALTHY], [d_activity.activity].[NORMAL], 
[d_activity.activity].[SEDENTARIAN]}) ), 
CrossJoin({[d_diet.diet].[VEGETARIAN]}, {[d_activity.activity].[All 
d_activity.activitys], [d_activity.activity].[HEALTHY], 
[d_activity.activity].[NORMAL], [d_activity.activity].[SEDENTARIAN]}) 
) ON ROWS FROM [f_indicators]"},"MDXQUERY":{"XML_TAG_TEXT_CONTENT":" 
SELECT CrossJoin({[d_treatment.treatment].[All 
d_treatment.treatments], 
[d_treatment.treatment].[HOMEOPATHIC], 
[d_treatment.treatment].[NATURAL], 
[d_treatment.treatment].[PHARMA]}, 
{[Measures].[weeklyDeltaLdl], [Measures].[Fact Count]}) 
ON COLUMNS, Union ( Union ( 
Union ( CrossJoin({[d_diet.diet].[All d_diet.diets]},
{[d_activity.activity].[All d_activity.activitys], 
[d_activity.activity].[HEALTHY], [d_activity.activity].[NORMAL], 
[d_activity.activity].[SEDENTARIAN]}), 
CrossJoin({[d_diet.diet].[FAT]}, {[d_activity.activity].[All 
d_activity.activitys], [d_activity.activity].[HEALTHY], 
[d_activity.activity].[NORMAL], [d_activity.activity].[SEDENTARIAN]}) 
), CrossJoin({[d_diet.diet].[MEDITERRANEAN]}, 
{[d_activity.activity].[All d_activity.activitys], 
[d_activity.activity].[HEALTHY], [d_activity.activity].[NORMAL], 
[d_activity.activity].[SEDENTARIAN]}) ), 
CrossJoin({[d_diet.diet].[VEGETARIAN]}, {[d_activity.activity].[All 
d_activity.activitys], [d_activity.activity].[HEALTHY], 
[d_activity.activity].[NORMAL], [d_activity.activity].[SEDENTARIAN]}) 
) ON ROWS FROM 
[f_indicators]","parameter":[]},"TOOLBAR":{"BUTTON_DRILL_THROUGH":{"vi
sible":true,"clicked":false},"BUTTON_MDX":{"visible":true,"clicked":fa
lse},"BUTTON_FATHER_MEMBERS":{"visible":true,"clicked":false},"BUTTON_
HIDE_SPANS":{"visible":true,"clicked":false},"BUTTON_SORTING_SETTINGS"
:{"visible":true,"clicked":false},"BUTTON_SHOW_PROPERTIES":{"visible":
true,"clicked":false},"BUTTON_HIDE_EMPTY":{"visible":true,"clicked":fa
lse},"BUTTON_SAVE_SUBOBJECT":{"visible":true,"clicked":false},"BUTTON_
FLUSH_CACHE":{"visible":true,"clicked":false}}}}</JSONTEMPLATE>
</olap>
```
## Perspectiva 3 : *Location*

```
<?xml version="1.0" encoding="UTF-8"?>
<olap>
    <cube reference="cholesterol_v11"/>
    <MDXMondrianQuery> SELECT [d_location.location].[All 
d location.locations].Children ON COLUMNS,
CrossJoin([d_treatment.treatment].[All 
d_treatment.treatments].Children, 
{[Measures].[initialldl], [Measures].[finalldl], 
[Measures].[weeklyDeltaLdl], [Measures].[numOfPatients], 
[Measures].[numOfPatientsImproved]}) ON ROWS 
FROM [f indicators]</MDXMondrianQuery>
    <MDXQUERY> SELECT [d_location.location].[All 
d_location.locations].Children ON COLUMNS, 
CrossJoin([d_treatment.treatment].[All 
d_treatment.treatments].Children, 
{[Measures].[initialldl], [Measures].[finalldl], 
[Measures].[weeklyDeltaLdl], [Measures].[numOfPatients], 
[Measures].[numOfPatientsImproved]}) ON ROWS 
FROM [f\_indicators] \langle /MDXQUERY \rangle<JSONTEMPLATE>{"olap":{"cube":{"reference":"cholesterol_v11"},"MDXMond
rianQuery":{"XML_TAG_TEXT_CONTENT":" SELECT 
[d_location.location].[All d_location.locations].Children 
ON COLUMNS, CrossJoin([d_treatment.treatment].[All 
d_treatment.treatments].Children, 
{[Measures].[initialldl], [Measures].[finalldl], 
[Measures].[weeklyDeltaLdl], [Measures].[numOfPatients], 
[Measures].[numOfPatientsImproved]}) ON ROWS 
FROM [f\_indicators] "}, "MDXQUERY": { "XML_TAG_TEXT_CONTENT": "
SELECT [d location.location]. [All
d_location.locations].Children ON COLUMNS, 
CrossJoin([d_treatment.treatment].[All 
d_treatment.treatments].Children, 
{[Measures].[initialldl], [Measures].[finalldl], 
[Measures].[weeklyDeltaLdl], [Measures].[numOfPatients], 
[Measures].[numOfPatientsImproved]}) ON ROWS 
FROM [f_indicators]","parameter":[]}}}</JSONTEMPLATE>
</olap>
```

```
<?xml version="1.0" encoding="UTF-8"?>
<olap>
    <cube reference="cholesterol_v11"/>
    <TOOLBAR>
        <BUTTON_DRILL_THROUGH clicked="false" visible="true"/>
        <BUTTON_MDX clicked="false" visible="true"/>
        <BUTTON_FATHER_MEMBERS clicked="false" visible="true"/>
        <BUTTON_HIDE_SPANS clicked="false" visible="true"/>
        <BUTTON_SORTING_SETTINGS clicked="false" visible="true"/>
        <BUTTON_SHOW_PROPERTIES clicked="false" visible="true"/>
        <BUTTON_HIDE_EMPTY clicked="false" visible="true"/>
        <BUTTON_SAVE_SUBOBJECT clicked="false" visible="true"/>
        <BUTTON_FLUSH_CACHE clicked="false" visible="true"/>
    </TOOLBAR>
    <MDXMondrianQuery> SELECT Hierarchize( Union 
({[d_dates.WMQY].[2017]}, [d_dates.WMQY].[2017].Children)) ON 
COLUMNS, {[Measures].[initialldl], [Measures].[finalldl], 
[Measures].[weeklyDeltaLdl], [Measures].[numOfPatients], 
[Measures].[numOfPatientsImproved], [Measures].[Fact Count]} 
ON ROWS FROM [f_indicators]</MDXMondrianQuery>
    <MDXQUERY> SELECT Hierarchize( Union 
({[d_dates.WMQY].[2017]}, [d_dates.WMQY].[2017].Children)) ON 
COLUMNS, {[Measures].[initialldl], [Measures].[finalldl], 
[Measures].[weeklyDeltaLdl], [Measures].[numOfPatients], 
[Measures]. [numOfPatientsImproved], [Measures]. [Fact Count] }
ON ROWS FROM [f_indicators]</MDXQUERY>
<JSONTEMPLATE>{"olap":{"cube":{"reference":"cholesterol_v11"},"TOOLBAR
":{"BUTTON_DRILL_THROUGH":{"visible":true,"clicked":false},"BUTTON_MDX
":{"visible":true,"clicked":false},"BUTTON_FATHER_MEMBERS":{"visible":
true,"clicked":false},"BUTTON_HIDE_SPANS":{"visible":true,"clicked":fa
lse},"BUTTON_SORTING_SETTINGS":{"visible":true,"clicked":false},"BUTTO
N_SHOW_PROPERTIES":{"visible":true,"clicked":false},"BUTTON_HIDE_EMPTY
":{"visible":true,"clicked":false},"BUTTON_SAVE_SUBOBJECT":{"visible":
true,"clicked":false},"BUTTON_FLUSH_CACHE":{"visible":true,"clicked":f
alse}},"MDXMondrianQuery":{"XML_TAG_TEXT_CONTENT":" SELECT 
Hierarchize( Union ({[d_dates.WMQY].[2017]}, 
[d_dates.WMQY].[2017].Children)) ON COLUMNS, 
{[Measures].[initialldl], [Measures].[finalldl], 
[Measures].[weeklyDeltaLdl], [Measures].[numOfPatients], 
[Measures]. [numOfPatientsImproved], [Measures]. [Fact Count] }
ON ROWS FROM 
[f_indicators]"},"MDXQUERY":{"XML_TAG_TEXT_CONTENT":" SELECT 
Hierarchize( Union ({[d_dates.WMQY].[2017]},
[d_dates.WMQY].[2017].Children)) ON COLUMNS, 
{[Measures].[initialldl], [Measures].[finalldl], 
[Measures].[weeklyDeltaLdl], [Measures].[numOfPatients], 
[Measures].[numOfPatientsImproved], [Measures].[Fact Count]} 
ON ROWS FROM [f_indicators]","parameter":[]}}}</JSONTEMPLATE>
</olap>
```